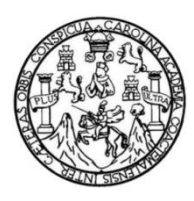

Universidad de San Carlos de Guatemala Facultad de Ingeniería Escuela de Ingeniería Civil

### **DISEÑO DE LOS ALCANTARILLADOS SANITARIOS PARA LOS CASERÍOS CHILLEY, PANEC Y ALDEA LA REFORMA, SAN CRISTÓBAL VERAPAZ, ALTA VERAPAZ**

### **Albylin René Barrios Botzoc**

Asesorado por el Ing. Juan Merck Cos

Guatemala, noviembre de 2023

UNIVERSIDAD DE SAN CARLOS DE GUATEMALA

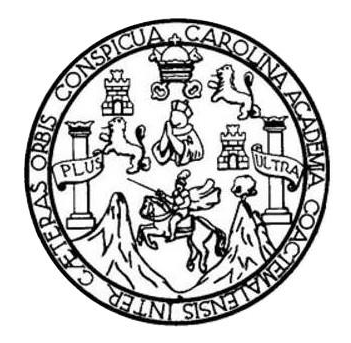

FACULTAD DE INGENIERÍA

### **DISEÑO DE LOS ALCANTARILLADOS SANITARIOS PARA LOS CASERÍOS CHILLEY, PANEC Y ALDEA LA REFORMA, SAN CRISTÓBAL VERAPAZ, ALTA VERAPAZ**

TRABAJO DE GRADUACIÓN

PRESENTADO A LA JUNTA DIRECTIVA DE LA FACULTAD DE INGENIERÍA POR

## **ALBYLIN RENÉ BARRIOS BOTZOC**

ASESORADO POR: Ing. Juan Merck Cos

AL CONFERÍRSELE EL TÍTULO DE

**INGENIERO CIVIL**

GUATEMALA, NOVIEMBRE DE 2023

# UNIVERSIDAD DE SAN CARLOS DE GUATEMALA FACULTAD DE INGENIERÍA

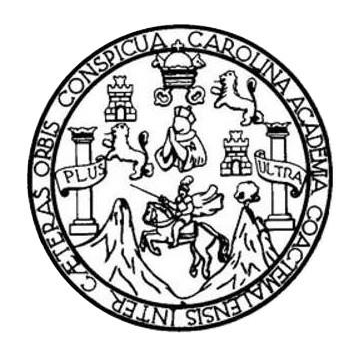

### **NÓMINA DE JUNTA DIRECTIVA**

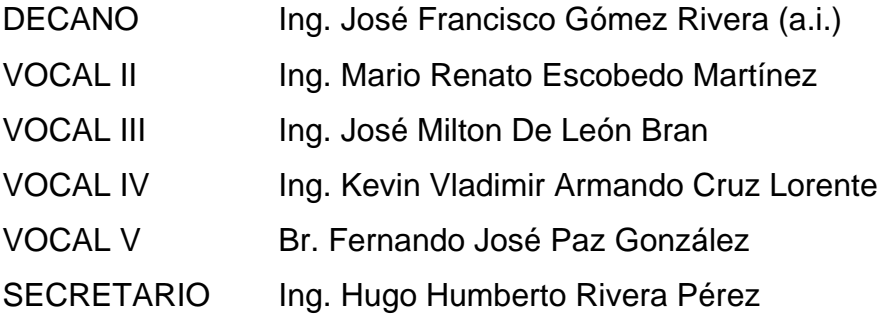

### **TRIBUNAL QUE PRACTICÓ EL EXAMEN GENERAL PRIVADO**

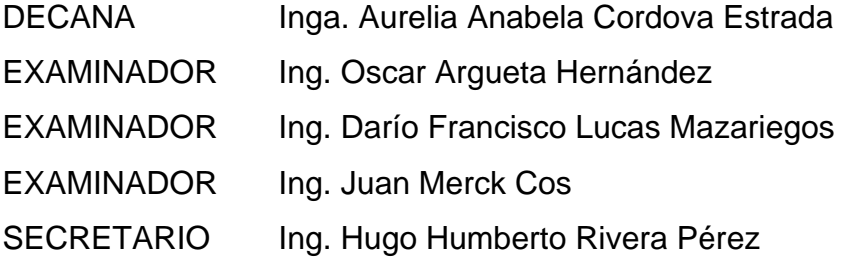

## **HONORABLE TRIBUNAL EXAMINADOR**

En cumplimiento con los preceptos que establece la ley de la Universidad de San Carlos de Guatemala, presento a su consideración mi trabajo de graduación titulado:

### **DISEÑO DE LOS ALCANTARILLADOS SANITARIOS PARA LOS CASERÍOS CHILLEY, PANEC Y ALDEA LA REFORMA, SAN CRISTÓBAL VERAPAZ, ALTA VERAPAZ**

Tema que me fuera asignado por la Dirección de la Escuela de Ingeniería Civil con fecha 17 de mayo de 2021.

**Albylin René Barrios Botzoc**

Universidad de San Carlos de Guatemala

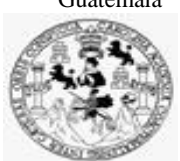

Facultad de Ingeniería Unidad de EPS

> Guatemala, 07 de agosto de 2023 REF.EPS.DOC.210.08.2023

Ing. Oscar Argueta Hernández Director Unidad de EPS Facultad de Ingeniería Presente

Estimado Ingeniero Argueta Hernández:

Por este medio atentamente le informo que como Asesor–Supervisor de la Práctica del Ejercicio Profesional Supervisado (E.P.S.), del estudiante universitario **Albylin René Barrios Botzoc, CUI 1648 99375 1601** y **Registro Académico 200722290** de la Carrera de Ingeniería Civil, procedí a revisar el informe final, cuyo título es: **DISEÑO DE LOS ALCANTARILLADOS SANITARIOS PARA LOS CASERÍOS CHILLEY, PANEC Y ALDEA LA REFORMA, SAN CRISTÓBAL VERAPAZ, ALTA VERAPAZ.**

En tal virtud, **LO DOY POR APROBADO**, solicitándole darle el trámite respectivo.

Sin otro particular, me es grato suscribirme.

Atentamente,

"Id y Enseñad a Todos"

Ing. Asesor<sup>2</sup>S Área

c.c. Archivo /ra

> Edificio de EPS, Facultad de Ingeniería, Ciudad Universitaria, zona 12. Teléfono directo: 2442-3509

Universidad de San Carlos de Guatemala

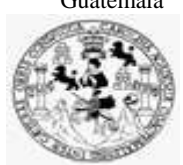

Facultad de Ingeniería Unidad de EPS

Guatemala, 28 de agosto de 2023 REF.EPS.D.268.08.2023

Ing. Armando Fuentes Roca Director Escuela de Ingeniería Civil Facultad de Ingeniería Presente

Estimado Ingeniero Fuentes Roca:

Por este medio atentamente le envío el informe final correspondiente a la práctica del Ejercicio Profesional Supervisado, (E.P.S) titulado **DISEÑO DE LOS ALCANTARILLADOS SANITARIOS PARA LOS CASERÍOS CHILLEY, PANEC Y ALDEA LA REFORMA, SAN CRISTÓBAL VERAPAZ, ALTA VERAPAZ,** que fue desarrollado por el estudiante universitario **Albylin René Barrios Botzoc, CUI 1648 99375 1601 y Registro Académico 200722290,** quien fue debidamente asesorado y supervisado por el Ing. Juan Merck Cos.

Por lo que habiendo cumplido con los objetivos y requisitos de ley del referido trabajo y existiendo la aprobación por parte del Asesor-Supervisor, como Director apruebo su contenido solicitándole darle el trámite respectivo.

Sin otro particular, me es grato suscribirme.

Atentamente,

"Id y Enseñad a Todos" ECCION Ing. Oscar Argueta Hernández Director Unidad de EPS

OAH/ra

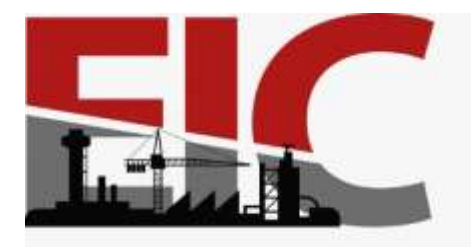

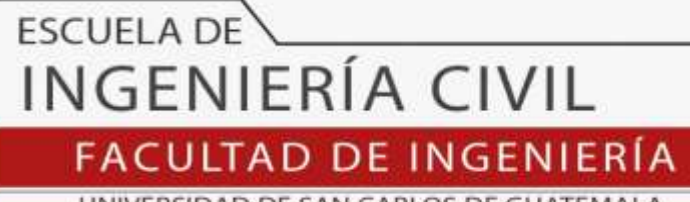

UNIVERSIDAD DE SAN CARLOS DE GUATEMALA

Guatemala, 08 de agosto 2023

Ingeniero Armando Fuentes Roca Director de la Escuela de Ingeniería Civil Facultad de Ingeniería

Ingeniero Fuentes:

Por medio de la presente comunico a usted, que a través del Departamento de Hidráulica de la Escuela de Ingeniería Civil se ha revisado el Trabajo Final de EPS, **"DISEÑO DE LOS ALCANTARILLADOS SANITARIOS PARA LOS CASERÍOS CHILLEY, PANEC Y ALDEA LA REFORMA, SAN CRISTÓBAL VERAPAZ, ALTA VERAPAZ",** del estudiante de la Carrera de Ingeniería Civil**, ALBYLIN RENÉ BARRIOS BOTZOC, Registro Académico: 200722290,** quien contó con la asesoría del **ING. JUAN MERCK COS.**

Considero este trabajo bien desarrollado y representa un aporte académico para la comunidad del área y habiendo cumplido con los objetivos del referido trabajo doy mi aprobación al mismo solicitando darle el trámite respectivo.

Sin otro particular, le saludo muy atentamente.

ID Y ENSEÑAD A TODOS

**Ing. Pedro Antonio Aguilar Polanco Coordinador del Departamento de Hidráulica**

Asesor Interesado

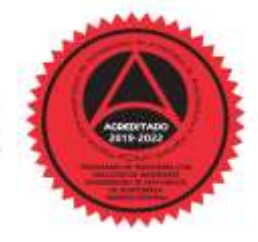

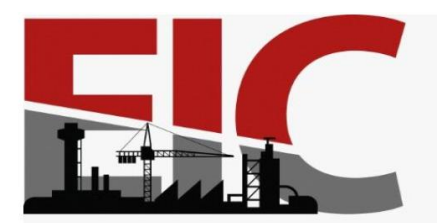

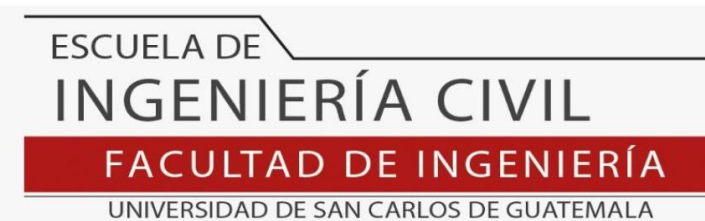

LNG.DIRECTOR.230.EIC.2023

El Director de la Escuela de Ingeniería Civil de la Facultad de Ingeniería de la Universidad de San Carlos de Guatemala, luego de conocer el dictamen del Asesor, el visto bueno del Coordinador de Área y la aprobación del área de lingüística del trabajo de graduación titulado: **DISEÑO DE LOS ALCANTARILLADOS SANITARIOS PARA LOS CASERÍOS CHILLEY, PANEC Y ALDEA LA REFORMA, SAN CRISTÓBAL VERAPAZ, ALTA VERAPAZ**, presentado por: **Albylin René Barrios Botzoc** , procedo con el Aval del mismo, ya que cumple con los requisitos normados por la Facultad de Ingeniería.

"ID Y ENSEÑAD A TODOS"

Ing. Armando Fuentes Roca **Director** Escuela de Ingeniería Civil

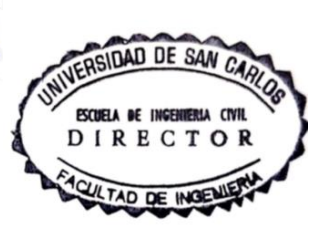

Guatemala, noviembre de 2023

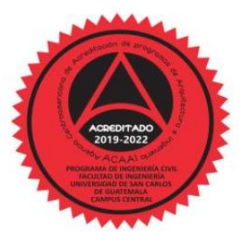

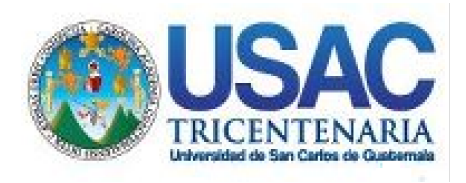

**Decanato** Facultad de Ingeniería 24189101- 24189102 secretariadecanato@ingenieria.usac.edu.gt

LNG.DECANATO.OI.736.2023

El Decano de la Facultad de Ingeniería de la Universidad de San Carlos de Guatemala, luego de conocer la aprobación por parte del Director de la Escuela de Ingeniería Civil, al Trabajo de Graduación titulado: **DISEÑO DE LOS ALCANTARILLADOS SANITARIOS PARA LOS CASERÍOS CHILLEY, PANEC Y ALDEA LA REFORMA, SAN CRISTÓBAL VERAPAZ, ALTA VERAPAZ,** presentado por: **Albylin René Barrios Botzoc, después de haber culminado las revisiones** previas bajo la responsabilidad de las instancias correspondientes, autoriza la impresión del mismo. **STS'E** 

IMPRÍMASE:

**DECANO a.i** Ing. José Francisco Gômez

Decano a.i.

Guatemala, noviembre de 2023

#### JFGR/gaoc

Escuelas: Ingeniería Civil, Ingeniería Mecánica Industrial, Ingeniería Química, Ingeniería Mecánica Fléctrica, - Escuela de Ciencias, Regional de Ingeniería Sanitaria y Recursos Hidráulicos (ERIS). Post-Grado Maestría en Sistemas Mención Ingeniería Vial. Carreras: Ingeniería Mecánica, Ingeniería Electrónica, Ingeniería en Ciencias y Sistemas. Licenciatura en Matemática. Licenciatura en Física. Centro de Estudios Superiores de Energía y Minas (CESEM). Guatemala, Ciudad Universitaria, Zona 12. Guatemala, Centroamérica.

Universidad de San Carlos de Guatemala

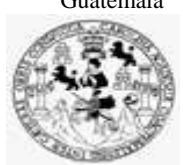

Facultad de Ingeniería Unidad de EPS

Guatemala, 28 de agosto de 2023 REF.EPS.D.268.08.2023

Ing. Armando Fuentes Roca Director Escuela de Ingeniería Civil Facultad de Ingeniería Presente

Estimado Ingeniero Fuentes Roca:

Por este medio atentamente le envío el informe final correspondiente a la práctica del Ejercicio Profesional Supervisado, (E.P.S) titulado **DISEÑO DE LOS ALCANTARILLADOS SANITARIOS PARA LOS CASERÍOS CHILLEY, PANEC Y ALDEA LA REFORMA, SAN CRISTÓBAL VERAPAZ, ALTA VERAPAZ,** que fue desarrollado por el estudiante universitario **Albylin René Barrios Botzoc, CUI 1648 99375 1601 y Registro Académico 200722290,** quien fue debidamente asesorado y supervisado por el Ing. Juan Merck Cos.

Por lo que habiendo cumplido con los objetivos y requisitos de ley del referido trabajo y existiendo la aprobación por parte del Asesor-Supervisor, como Director apruebo su contenido solicitándole darle el trámite respectivo.

Sin otro particular, me es grato suscribirme.

Atentamente,

"Id y Enseñad a Todos" ECCION Ing. Oscar Argueta Hernández Director Unidad de EPS

OAH/ra

### **ACTO QUE DEDICO A:**

**Dios** Por darme la vida y la oportunidad de servirle a través de esta hermosa profesión. La carrera aún no termina. "Al Dios y Padre nuestro sea gloria por los siglos de los siglos. Amén". Filipenses 4.20 (RV60).

**Jesús** El modelo por excelencia, por modelarme un estilo de vida que pueda yo imitar, por ser la imagen exacta del padre "No es que ya lo haya conseguido todo, o que ya sea perfecto. Sin embargo, sigo adelante esperando alcanzar aquello para lo cual Cristo Jesús me alcanzó a mí". Filipenses 3.12 (NVI).

**Mis padres** Onofre Barrios y Alva Botzoc, por ser los mejores padres, por inculcarme valores que me hacen ser mejor persona cada día, y sobre todo, enseñarme el temor a Dios.

## **AGRADECIMIENTOS A:**

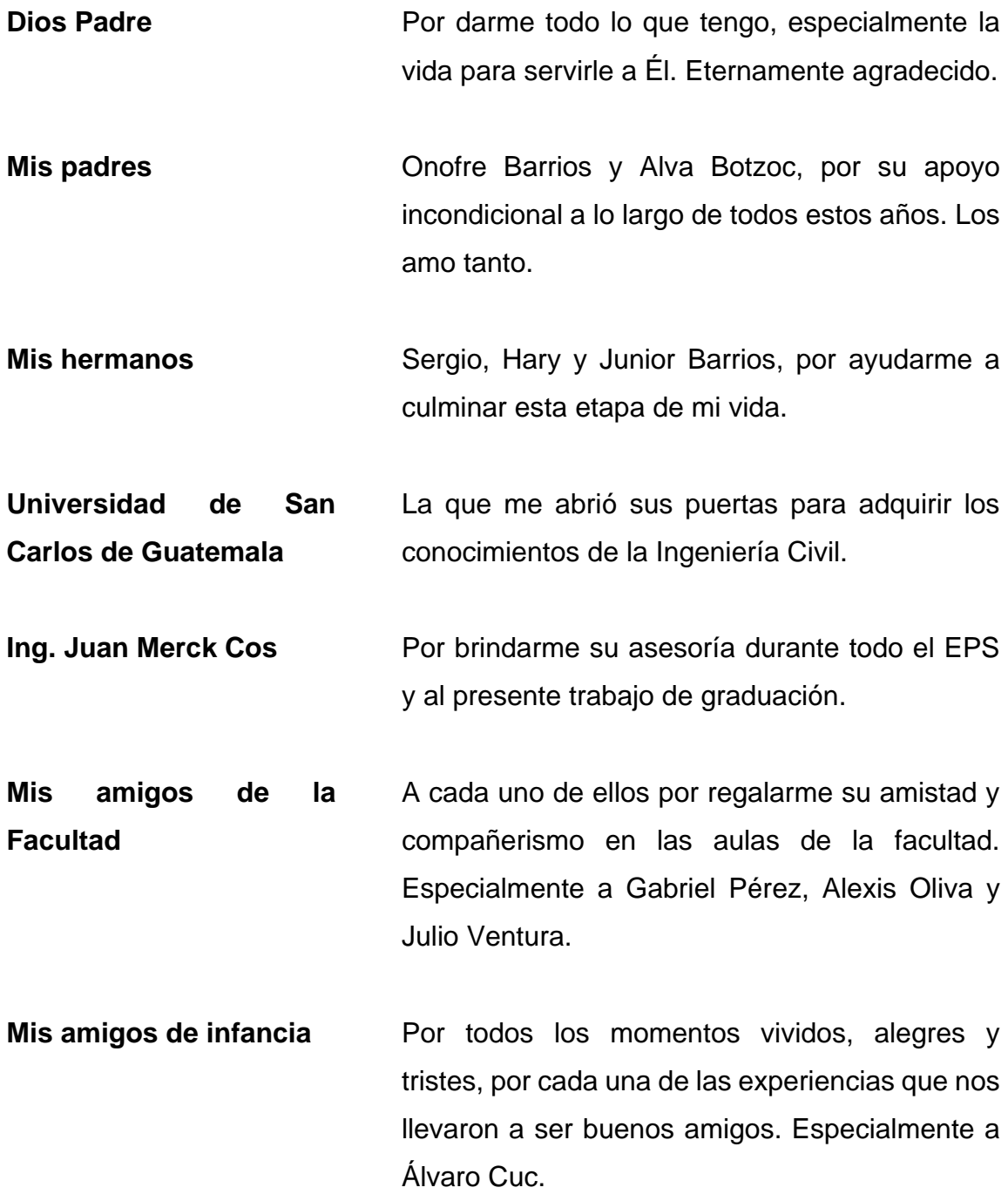

**Mi novia** Crisley Leal por su amor, cariño y apoyo en esta etapa de mi vida.

# ÍNDICE GENERAL

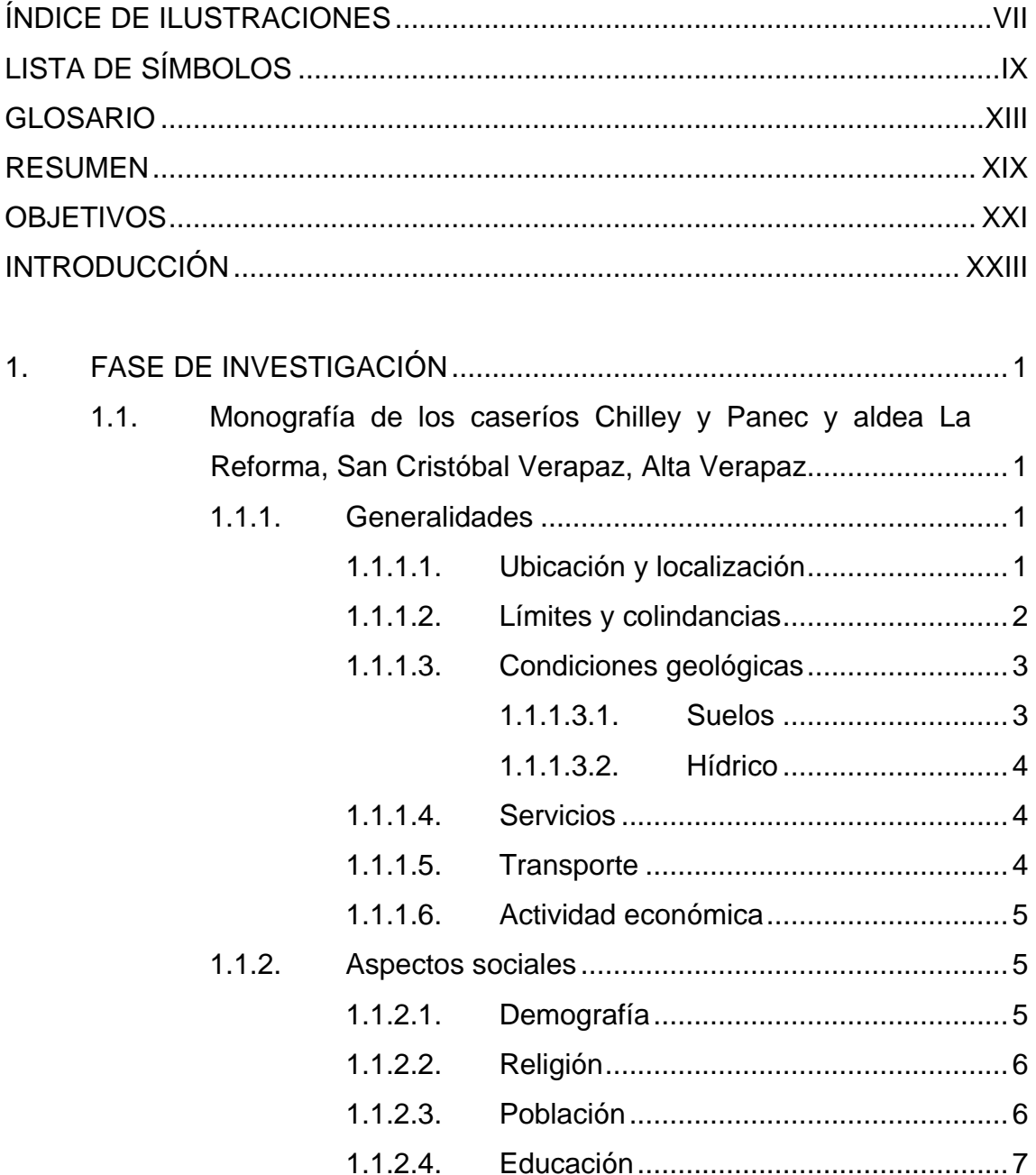

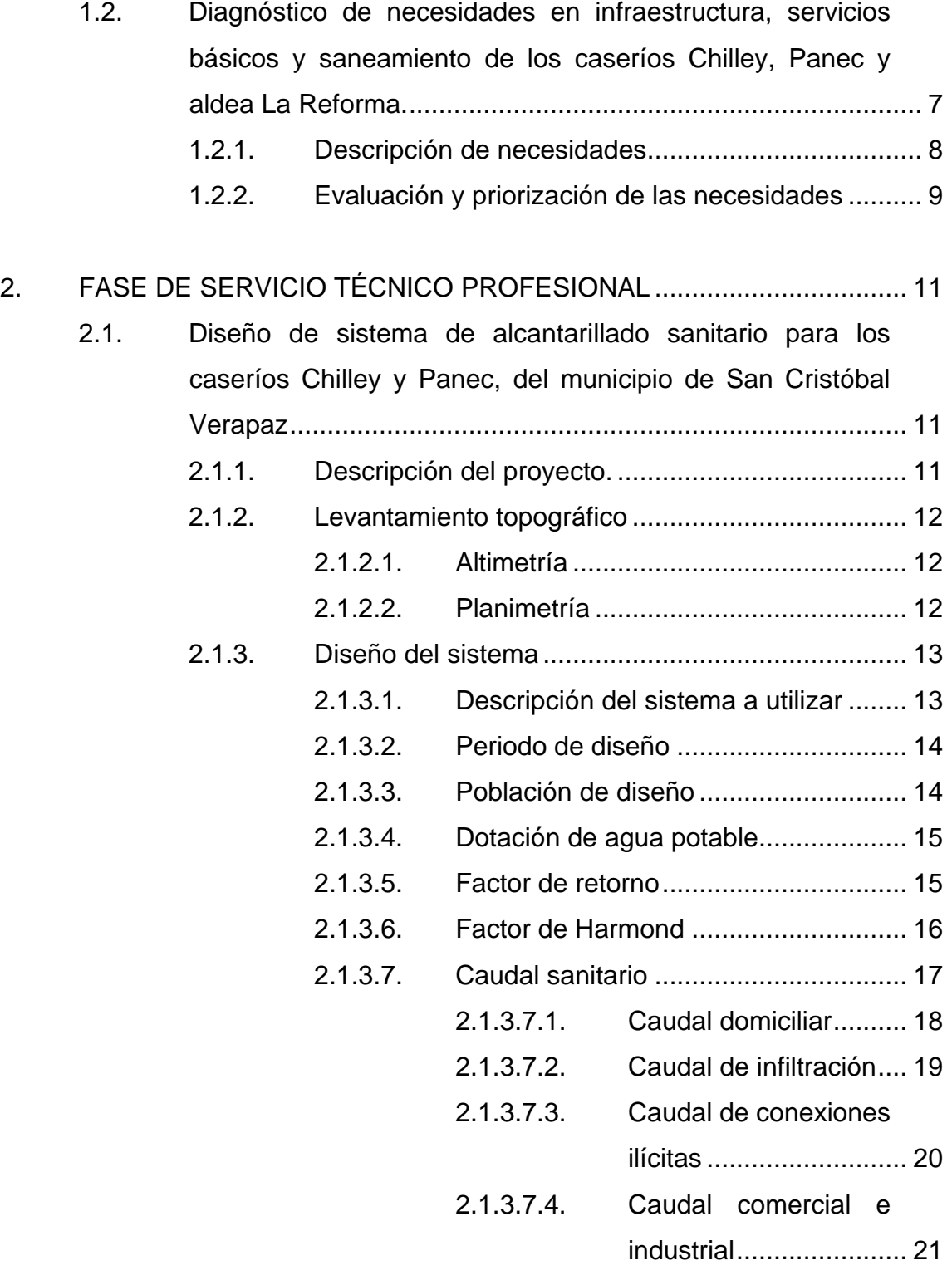

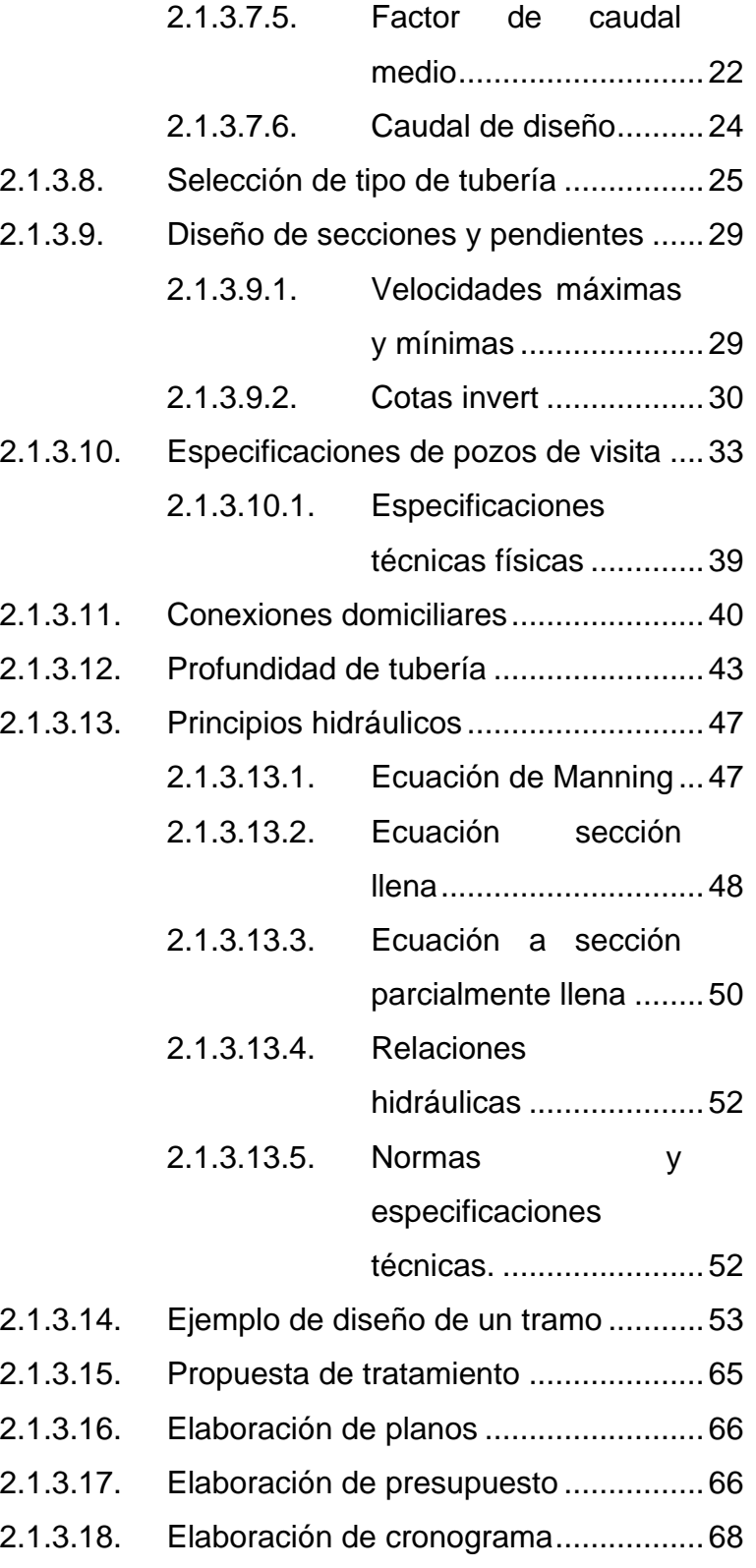

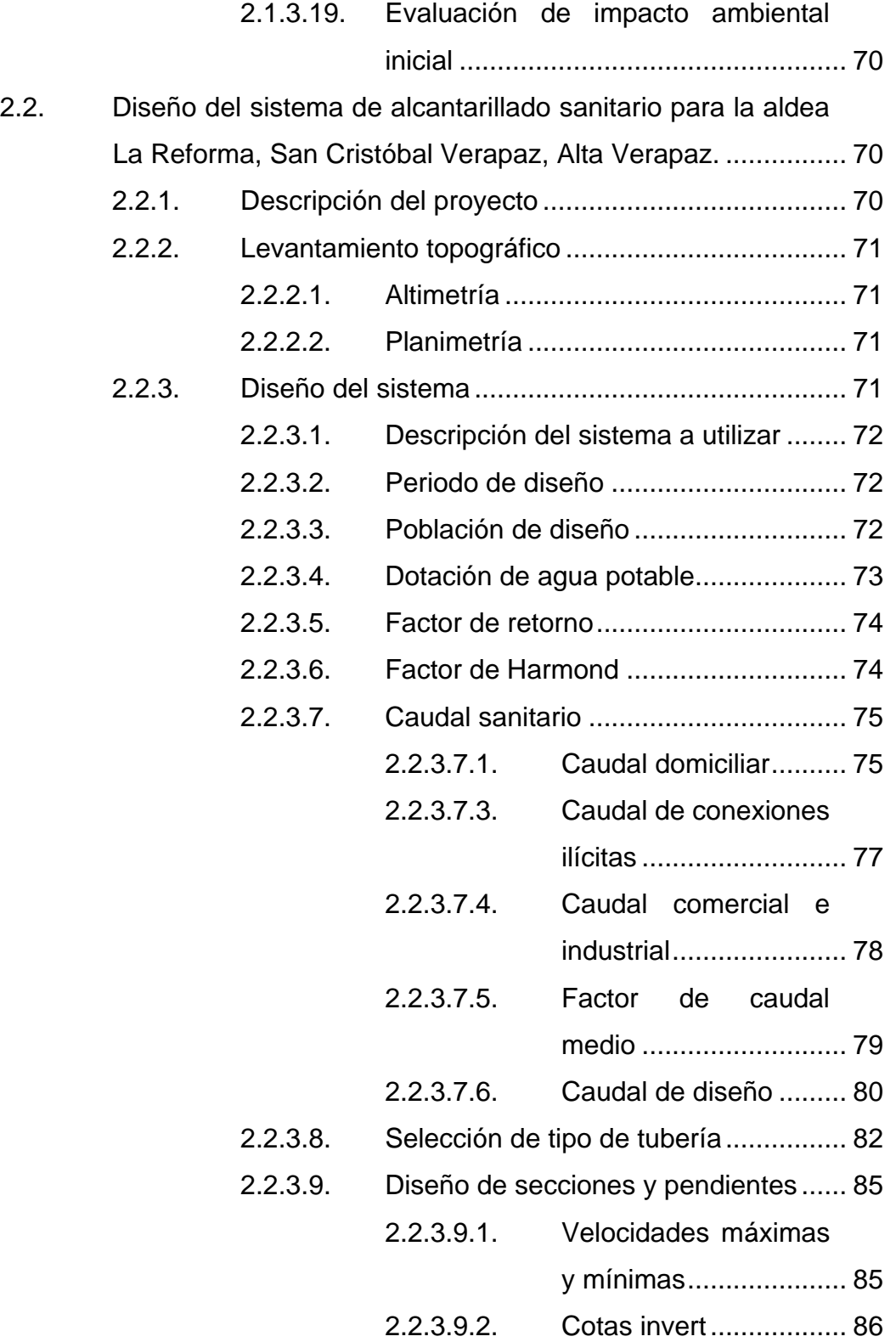

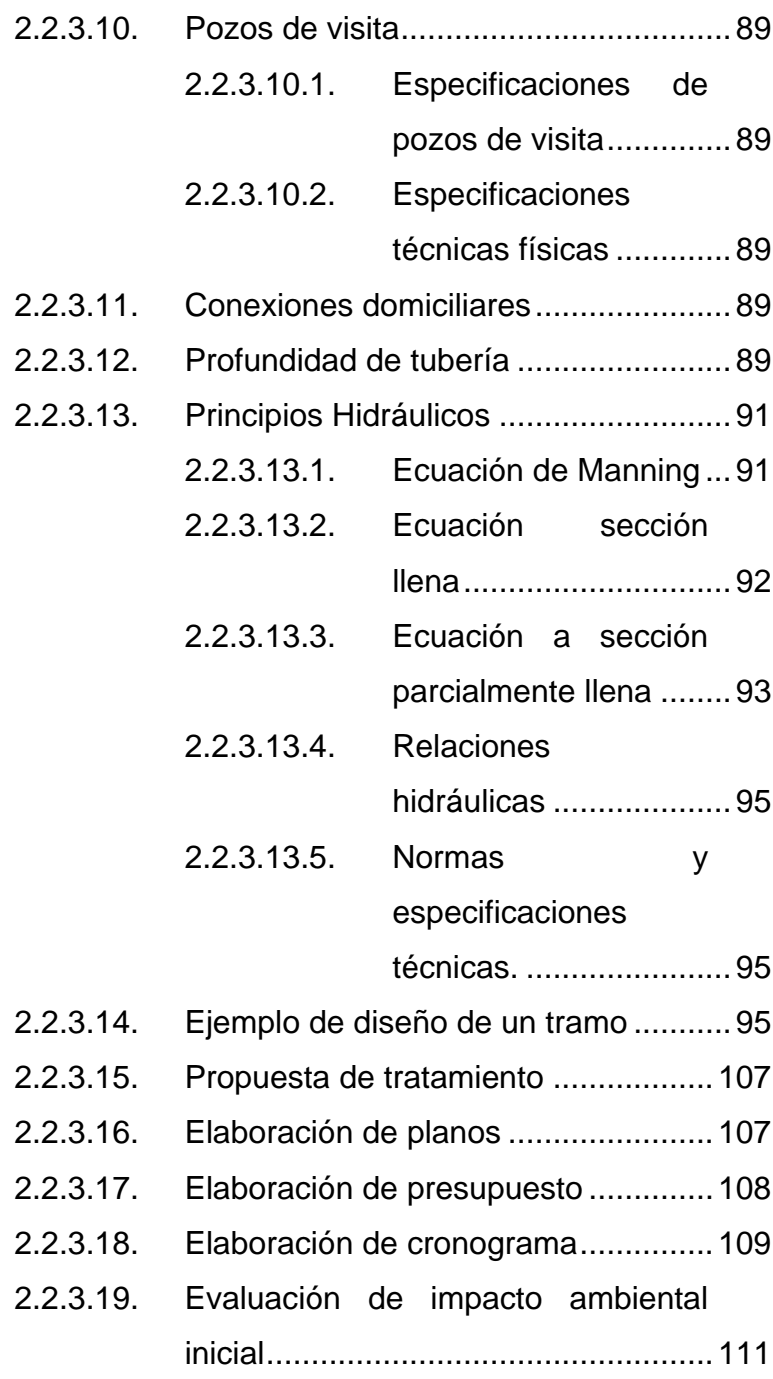

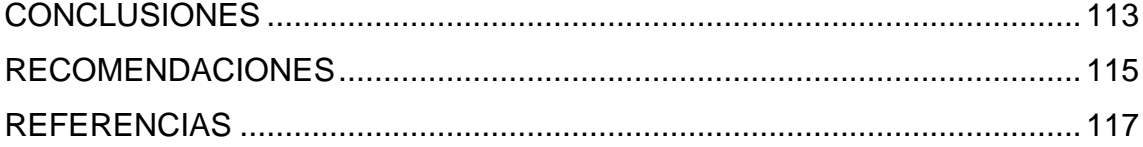

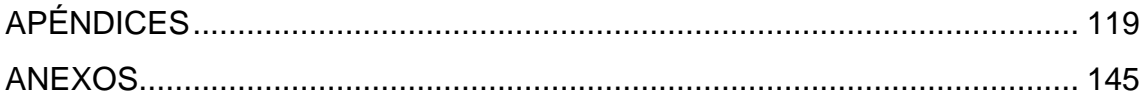

# **ÍNDICE DE ILUSTRACIONES**

### **FIGURAS**

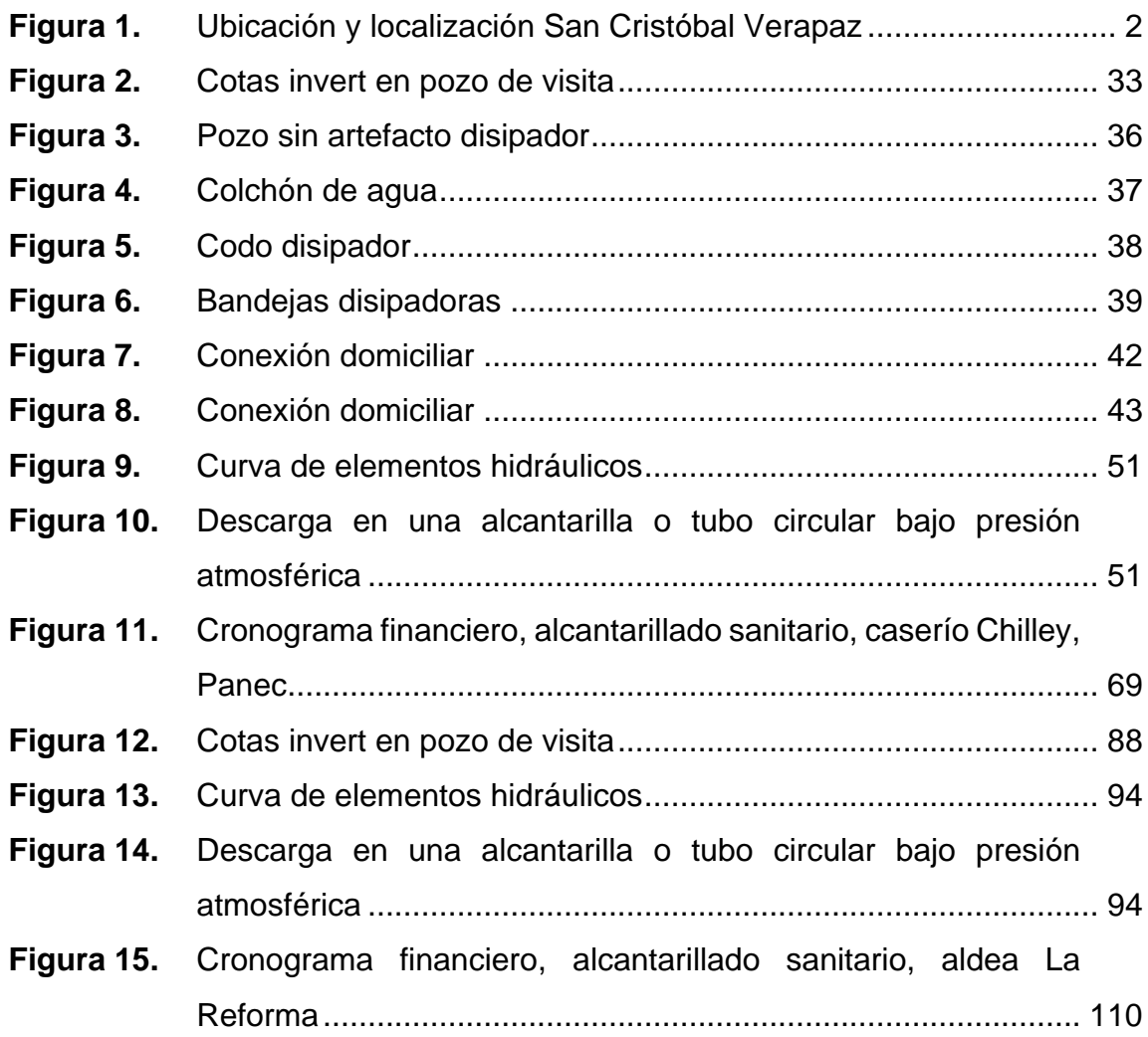

### **TABLAS**

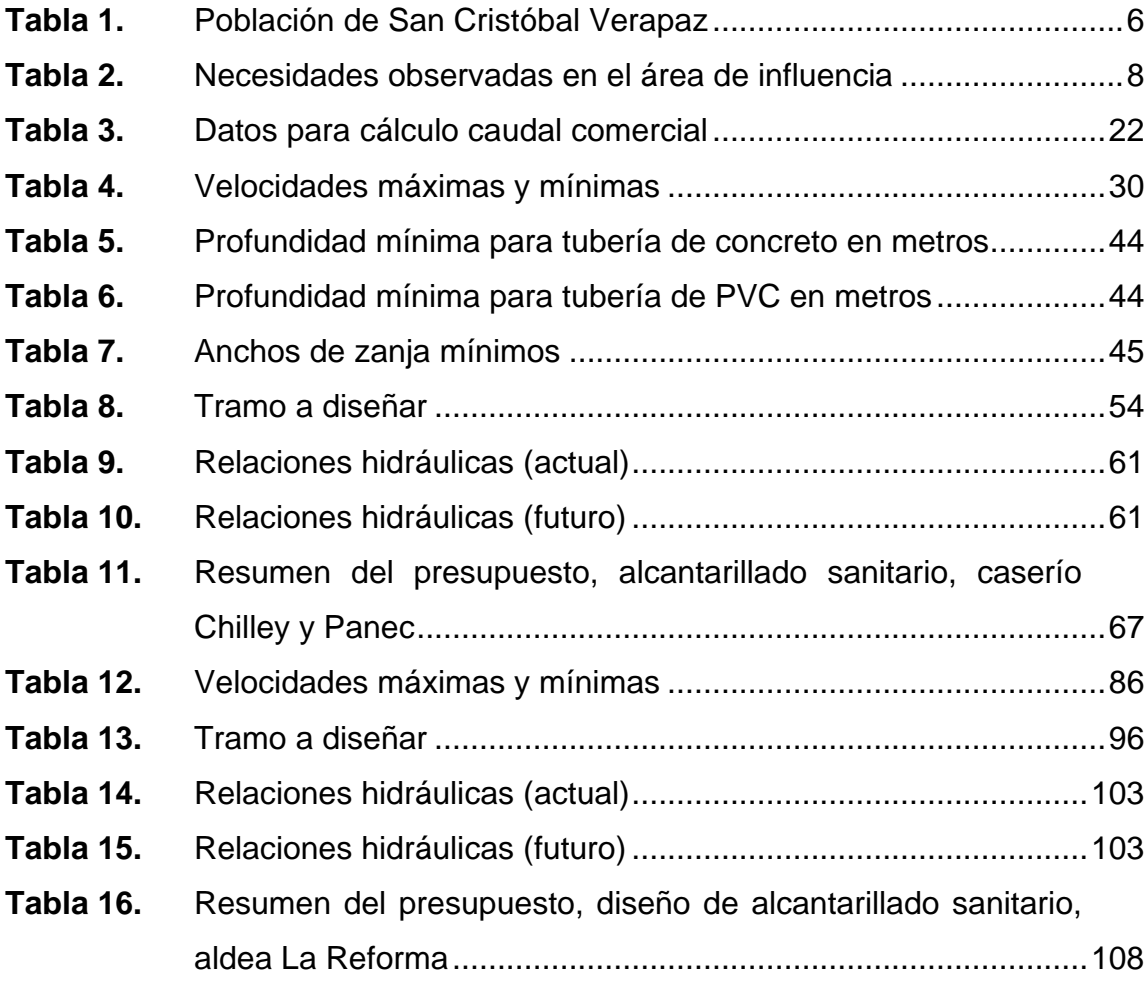

# **LISTA DE SÍMBOLOS**

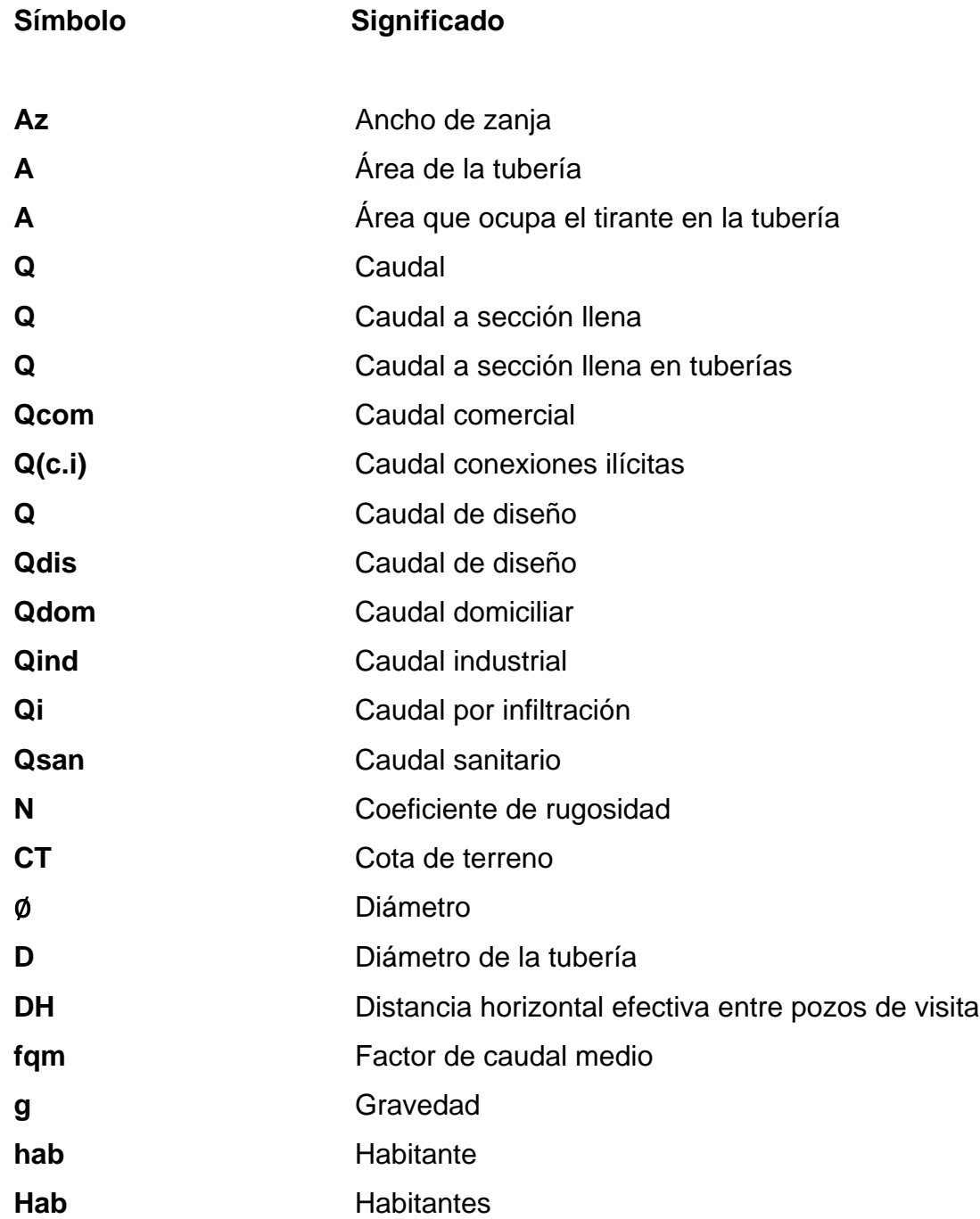

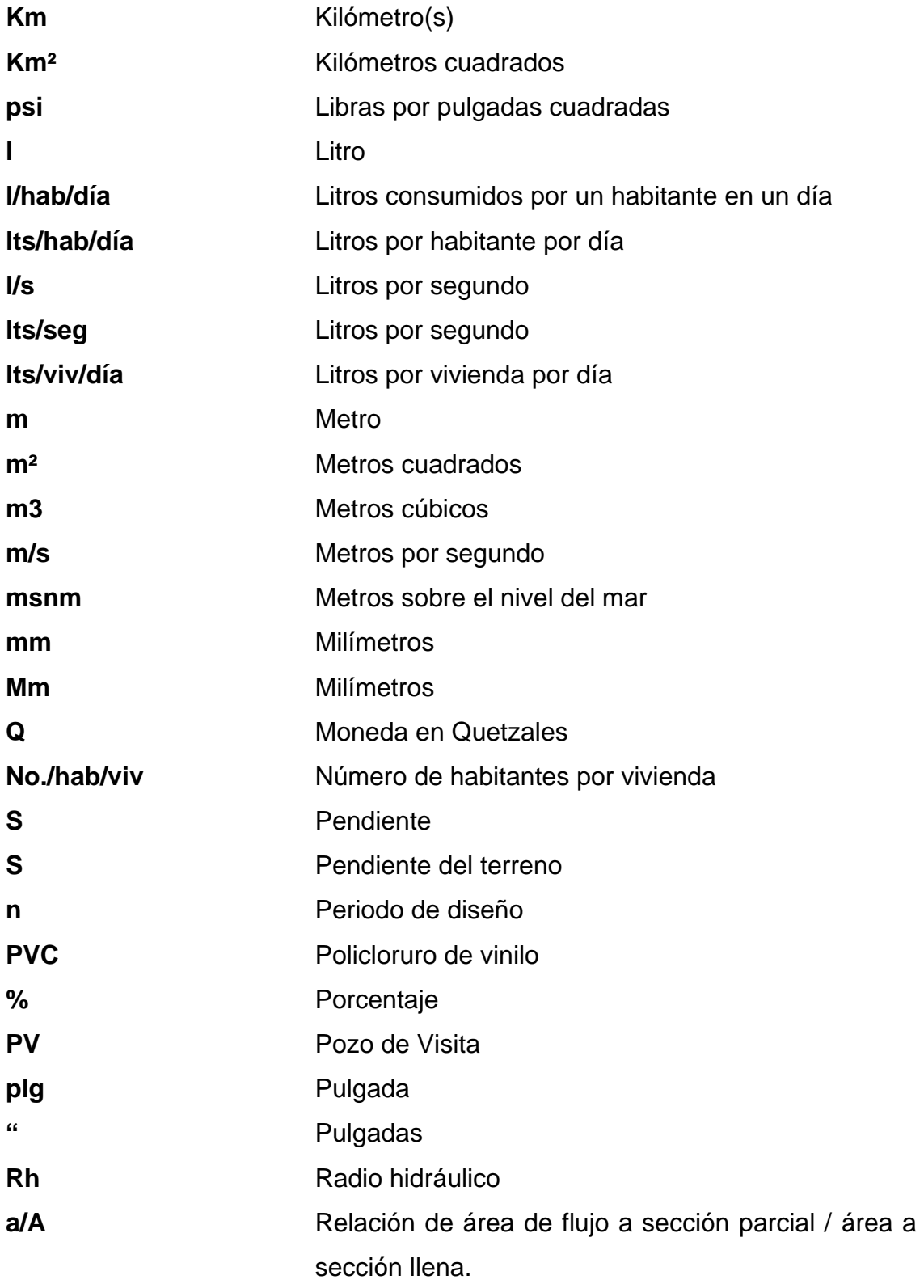

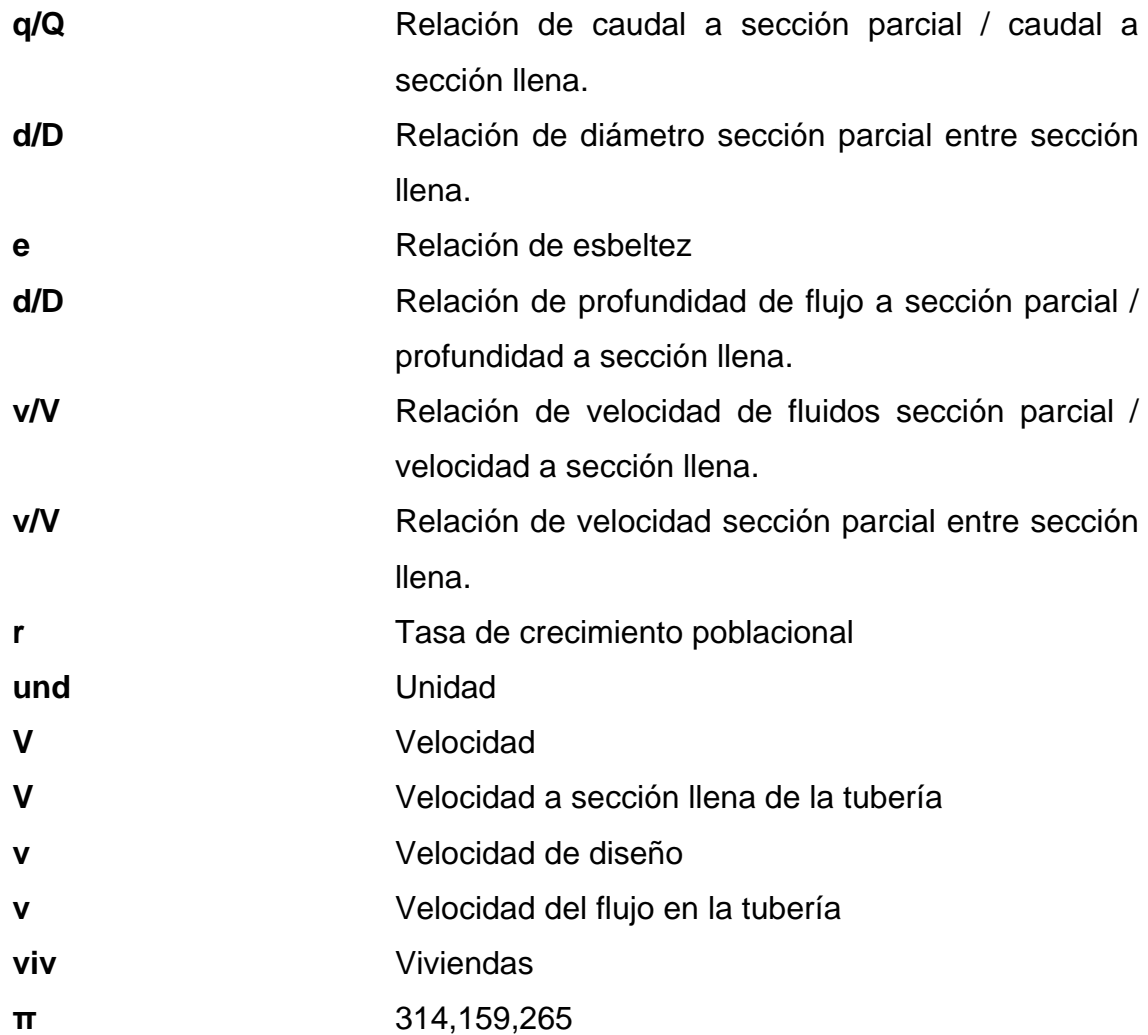

XII

### **GLOSARIO**

- **Acueducto** Serie de conductos, a través de los cuales se traslada agua de un punto hacia otro.
- **Aforo** Medición del caudal de una fuente.
- **Agua potable** Agua apta para el consumo humano y agradable a los sentidos.
- **Aguas residuales** Efluente que se ha utilizado en actividades domésticas, comerciales o industriales.
- **Alcantarilla** Conducto subterráneo que tiene por objeto recolectar y alejar de los edificios las aguas residuales procedentes de los mismos, así como las aguas de lluvia caídas en casas y calles.
- **Alcantarillado** Conjunto de tuberías que sirven para recolectar aguas sanitario-residuales y transportarlas a una instalación de tratamiento o cuerpo receptor, sin que afecte a la población.
- **Alcantarillado sanitario** Conjunto de tuberías que sirven para recolectar aguas residuales y transportarlas a una instalación de tratamiento o cuerpo receptor, sin que afecte a la población.

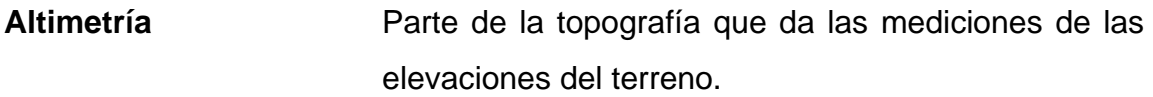

ASTM Sociedad Estadounidense para Pruebas y Materiales, por sus siglas en inglés (American Society for Testing and Materials o ASTM International).

**Bases de diseño** Base técnica adoptada para el diseño de proyectos.

Candela **Fuente** donde se reciben las aguas negras provenientes del interior de la vivienda y que conduce estas mismas al colector del sistema de drenaje.

**Caudal** Es la cantidad de agua en unidades de volumen por unidad de tiempo que pasa en un punto determinado donde circule el líquido.

**Colector** Es una tubería generalmente de servicio público, que recibe y conduce las aguas residuales de la población.

**Concreto** Es un material compuesto utilizado en la construcción formado por un material aglomerante, acompañado por fragmentos o partículas de arena, agua y piedrín.

- **Conexión domiciliar** Tubería que conduce las aguas negras desde el interior de la vivienda hasta la candela.
- **Contaminación** Es la introducción al agua de microorganismos que la hacen impropia para consumo humano.
- **Cota de terreno** Altura de un punto de terreno, referido a un nivel determinado.
- **Cota invert** Son las alturas o cotas de la parte inferior de una tubería ya instalada.
- Desfogue **Componente** de protección en un sistema de alcantarillado, donde se ancla la tubería final para disposición final de las aguas residuales.
- Dotación **Suministro** promedio de agua que necesita un habitante diariamente para satisfacer sus necesidades.
- **EMPAGUA** Empresa Municipal de Agua.
- **Especificaciones** Son las normas generales y técnicas de construcción contenidas en un proyecto, disposiciones especiales o cualquier otro documento que se emita antes o durante la ejecución de un proyecto.
- **FH** Factor de Harmond.
- **FQM** Factor de Caudal Medio.
- **INE** Instituto Nacional de Estadística.
- **INFOM Instituto de Fomento Municipal.**
- **Mampostería** Sistema tradicional de construcción que consiste en colocar un material mampuesto uniformemente uniendo las piezas con un mortero.
- **Nivelación** Es un procedimiento de campo que se realiza para determinar las elevaciones en puntos determinados.
- **Obras accesorias** Cualquier obra destinada a proteger la integridad física de los componentes de una obra, que puedan estar expuestos a daños por causas naturales o humanas.
- Pendiente **Es el grado de inclinación que pueda poseer un** terreno.
- **Pérdida de carga** Es el cambio que experimenta la presión, dentro de la tubería, por motivo de la fricción.
- Pozo de visita **Estructura** subterránea que sirve para cambiar de dirección, pendiente, diámetro, y para iniciar un tramo de tubería.
- Pozos de visita **Estructuras de concreto, mampostería y otro material** especificado, construidas en las redes de alcantarillado para permitir el acceso a las tuberías, para limpieza, cambios de dirección en flujo o revisión.
- **PVC** Policloruro de vinilo.
- **Topografía** Es el arte de representar un terreno en un plano, con su forma, dimensiones y relieve.
- **Tratamiento** Es el conjunto de operaciones y procesos unitarios que se realizan sobre las aguas residuales, con el fin de modificar sus características físicas, químicas o bacteriológicas, para obtener agua potable que cumpla con las normas y criterios de calidad establecidos.
- **UNEPAR** Unidad Ejecutora de Acueductos Rurales.

#### **RESUMEN**

En el presente informe del Ejercicio Profesional Supervisado, se desarrollará el Diseño de los sistemas de alcantarillados sanitarios para los caseríos Chilley y Panec, y de aldea La Reforma del municipio de San Cristóbal Verapaz, del departamento de Alta Verapaz.

En el caso de los caseríos Chilley y Panec, no cuentan con alcantarillado sanitario, por lo cual, se pretende de igual forma, que ambos caseríos cuenten con el sistema de alcantarillado. En el caso de aldea La Reforma cuenta parcialmente con un sistema, pero se pretende ampliar el mismo.

En la aldea La Reforma, se encuentra cubierta de forma parcial, por un sistema de alcantarillado sanitario, teniendo todos sus respectivos elementos para dicha función, con lo cual, con el presente EPS, se cubrirá la parte que carece del sistema, con el propósito de beneficiar al 100 % de la población.

Los diseños de alcantarillados sanitarios propuestos en el presente informe se unirán a sistemas existentes.

XIX

XX

## **OBJETIVOS**

#### **General**

Diseñar los sistemas de alcantarillado sanitario, para los caseríos Chilley y Panec, y de la aldea La Reforma, San Cristóbal Verapaz, Alta Verapaz.

### **Específicos**

- 1. Planificar los sistemas de alcantarillado sanitario de manera que estos sean funcionales durante el periodo de diseño.
- 2. Reducir la contaminación ambiental que provocan las aguas negras.
- 3. Mejorar las condiciones de vida, de cada uno de los habitantes, y evitar muertes maternas.
- 4. Elaborar los planos, presupuestos y otros documentos necesarios para la construcción de los sistemas de alcantarillado sanitario.

XXII

### **INTRODUCCIÓN**

En la actualidad la cabecera municipal de San Cristóbal Verapaz, Alta Verapaz, está cubierta por un sistema de alcantarillado sanitario, casi en un 100 %, no así algunas comunidades cercanas al municipio. Dicho esto, con el Ejercicio Profesional Supervisado, se pretende que las tres comunidades en mención tengan este beneficio, conectándose los tres alcantarillados a ciertos sistemas ya existentes a las cercanías de las comunidades.

Para el caso de Chilley y Panec, no se cuenta con un alcantarillado sanitario, por lo que las aguas sucias corren por el suelo, produciendo alta contaminación y a lo largo de su trayecto, van uniéndose todas las viviendas por toda la carretera vertiendo sus aguas contaminadas. En estos sectores, no se cuenta con un alcantarillado sanitario.

En aldea La Reforma, se pretende cubrir toda la parte que aún no cuenta con el servicio de alcantarillado sanitario, ya que solo existe una parte y las condiciones topográficas permiten que todas las viviendas puedan contarse en el servicio existe, para este caso, también se pretende conectar al alcantarillado sanitario existente en dicha aldea.
# **1. FASE DE INVESTIGACIÓN**

# **1.1. Monografía de los caseríos Chilley y Panec y aldea La Reforma, San Cristóbal Verapaz, Alta Verapaz**

A continuación, se presentan en los siguientes incisos una breve descripción de la monografía de los lugares en estudio.

## **1.1.1. Generalidades**

Se dice que el nombre original del municipio fue San Andrés, esto antes de la llegada de los frailes dominicos, este lugar se le conocía como Kaq-Koj que significa, león colorado, y con la llegada de los Poqomchies al barrio Santa Ana, al lugar se le denominó San Cristóbal, bajo la orden del fraile Francisco de Viana, el 14 de agosto de 1565. El cabildo municipal fue inaugurado en el año de 1871, por los generales Justo Rufino Barrios y Miguel García Granados. Desde dicha fecha, el municipio cuenta con un edificio municipal.

### **1.1.1.1. Ubicación y localización**

Es un municipio ubicado al sur del departamento de Alta Verapaz, localizado en la región conocida como Bosque lluvioso subtropical, se encuentra aproximadamente a 29 km de la cabecera departamental y a unos 210 km de la Ciudad de Guatemala. Sus coordenadas son: latitud 15°21ˊ50˝ longitud: 90°28ˊ45˝. Los caseríos Chilley y Panec se ubican en las coordenadas N 15° 21' 57.22 y O 90° 28' 44.41 esto al sur oeste del casco urbano, mientras que aldea

La Reforma se ubica en las coordenadas N 15° 22.07' 24"y O 90° 29' 39.26" al oeste de la cabecera (deGuate.com, 2011).

# **Figura 1.**

*Ubicación y localización San Cristóbal Verapaz*

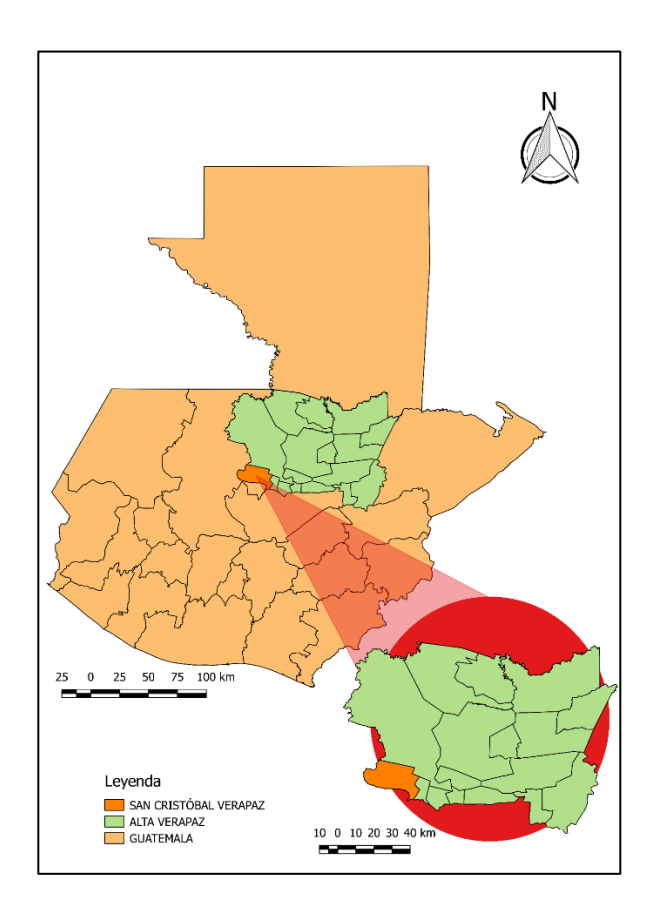

*Nota.* Ubicación de Alta Verapaz y el municipio de San Cristóbal dentro del mapa de Guatemala. Elaboración propia, realizado con QGIS 2018.

# **1.1.1.2. Límites y colindancias**

Los límites territoriales de los caseríos Chilley y Panec son: al norte el casco urbano de San Cristóbal Verapaz; al sur con las aldeas Agua Blanca y San Joaquín; al este con el Barrio Esquipulas y al oeste con la aldea Chiyuc. Mientras que la aldea La Reforma colinda al norte y este con el cantón Las Arrugas, al sur con la Carretera RN-7W y al oeste con la Aldea Chiyuc.

## **1.1.1.3. Condiciones geológicas**

A continuación, se presentan las principales condiciones geológicas de los lugares de estudio, en San Cristóbal Verapaz, Alta Verapaz.

### **1.1.1.3.1. Suelos**

Según Simmons, Tarano y Pinto, San Cristóbal Verapaz cuenta con cinco tipos de suelos, los cuales incluyen: Tamahú, Chixoy, Cobán, Carchá y Calante; predominando el grupo de suelos poco profundos sobre caliza en sus series Chixoy.

En los suelos Chixoy y Tamahú, los afloramientos de roca y precipicios son comunes. Casi toda el área se encuentra bajo bosque, pero hay muchas partes que se usan para la producción de maíz. En muchos lugares donde la presión de la población es intensa la erosión del suelo es seria y los bosques, en vez de regenerarse, han dado paso a los matorrales, malezas y helechos. En una menor producción se encuentra el grupo de suelos profundos sobre caliza, representada por sus series Carchá y Cobán. (Simmons *et al*., 1959, p. 2)

#### **1.1.1.3.2. Hídrico**

El municipio de San Cristóbal Verapaz dispone de un recurso hídrico superficial y subterráneo importante, tal como la laguna Chichoj, que está invadida de lirio acuático denominado ninfa (*Eichhomia crassipes Mart*), actualmente se lucha por eliminarla. La contaminación se debe en parte al río Chijulha que cruza el casco urbano y desemboca en la laguna, utilizado para basurero y vertedero de aguas negras.

#### **1.1.1.4. Servicios**

La población de San Cristóbal Verapaz cuenta con los servicios básicos, que son: Agua potable en el casco urbano del municipio, servicios de alcantarillados sanitarios, energía eléctrica en la mayoría del municipio, recolección de basura, todos estos provistos por la municipalidad. Cabe mencionar que en algunas comunidades o áreas rurales es difícil de encontrar con un alcantarillado sanitario. En el caso del servicio de agua potable, está cubierta en algunas áreas rurales. En el caso de los caseríos Chilley y Panec, se cuenta con agua potable, energía eléctrica, así como servicios de telefonía móvil, sin embargo, no cuenta con un alcantarillado sanitario.

### **1.1.1.5. Transporte**

El municipio de San Cristóbal Verapaz cuenta con trasporte urbano y extraurbano (a las comunidades). Por dicho municipio pasan buses hacia el municipio de Chicamán y Uspantán del departamento del Quiche, así como los buses que se dirigen a la cabecera departamental, Cobán. El sistema de transporte es de buena calidad, las carreteras son en su mayoría muy accesibles y se les da el respectivo mantenimiento. Del casco urbano, existe buses

pequeños, los cuales sirven el servicio hacia los caseríos Chilley y Panec, saliendo 15 minutos entre uno y otro.

### **1.1.1.6. Actividad económica**

San Cristóbal Verapaz, se caracteriza por tener muchos artesanos, trabajadores en pieles y cueros, elaboración de calzado, cinchos, entre otros. Haciendo al municipio muy productivo en este tipo de actividades. En la salida del municipio por la carretera 7W se encuentra instalada la fábrica de calzado Cobán, que provee de empleos a muchos de sus habitantes, así como de otros municipios cercanos. Los Caseríos Chilley y Panec se caracterizan por ser altamente comerciales, los pequeños artesanos, se dedican a la fabricación de cortes típicos y cinchos de cuero.

### **1.1.2. Aspectos sociales**

A continuación, se describen los aspectos sociales principales del municipio de San Cristóbal Verapaz.

### **1.1.2.1. Demografía**

El municipio de san Cristóbal Verapaz está dividido de la siguiente forma: 50.64 % son mujeres y el 49.36 % son hombres, dividiéndose en el municipio con el 62 % en el área rural y el 38 % en el área urbana. En el municipio se hablan tres idiomas Poqomchi', Q'eqchi' y castellano, pero el idioma predominante es el Poqomchi'. Pero en su mayoria dominan en cierto porcentaje el idioma Q'eqchi', lo que permite tener acceso al comercio con la cabecera departamental, por lo que se crea un vínculo comercial grande. En Chilley y Panec, los pobladores se

identifican como indígenas Poqomchiees, por lo que predomina este grupo étnico, así como su idioma.

### **1.1.2.2. Religión**

El municipio de San Cristóbal Verapaz tiene distintos grupos religiosos, los cuales se congregan en distintos puntos y días en el área urbana y rural, dentro de dichos grupos se cuentan con la religión católica, evangélica, mormona, Testigos de Jehová, y adventista, pero predomina la católica. En el Caserío Chilley, existe una sola iglesia evangélica y una católica, por lo que la población está dividida en dos grupos religiosos. En el caso de Panec, existe solo una iglesia evangélica, por lo que, en este sector, predomina más la religión evangélica.

### **1.1.2.3. Población**

La población total del municipio hasta el año 2,002 asciende a 43,336 habitantes: 21,352 hombres y 21,984 mujeres; la distribución de la población se detalla en la tabla siguiente de acuerdo con la edad y al grupo étnico.

#### **Tabla 1.**

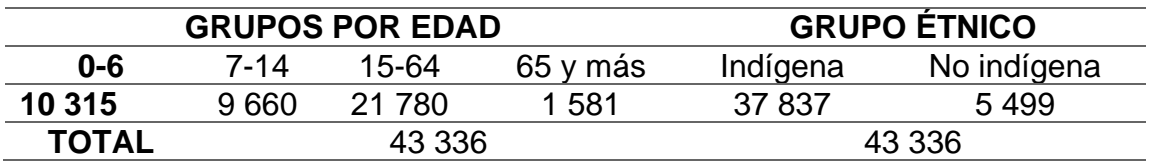

*Población de San Cristóbal Verapaz*

*Nota.* Situación poblacional en San Cristóbal Verapaz. Adaptado de INE (2002). *Censo Nacional.* (p. 2). Instituto Nacional de Estadística.

Con relación a la población económicamente activa, según el Censo de Población y Habitación del año 2 002, la población masculina es de 9 172 y 2 344 la femenina.

## **1.1.2.4. Educación**

El sector educación está cubierto por todos los niveles, desde educación preprimaria, primaria, básico y nivel universitario (en algunos sectores del área privada). En el caserío chilley existe una escuela rural mixta, a nivel escolar. Mas no así nivel básico. En el caserío Panec, no se cuenta con ningún nivel escolar, debido a su cercanía con el casco urbano.

# **1.2. Diagnóstico de necesidades en infraestructura, servicios básicos y saneamiento de los caseríos Chilley, Panec y aldea La Reforma**

Se visitó las comunidades antes mencionadas, y se verifico que ambas cuentan con energía eléctrica, siendo este servicio el único con el que cuentan. No existe servicio de alcantarillado sanitario, extracción de basura, entre otros. Dichas comunidades están cubiertas por el sistema educativo nacional. A continuación, se muestran algunas necesidades más importantes con las que no se cuentan.

## **Tabla 2.**

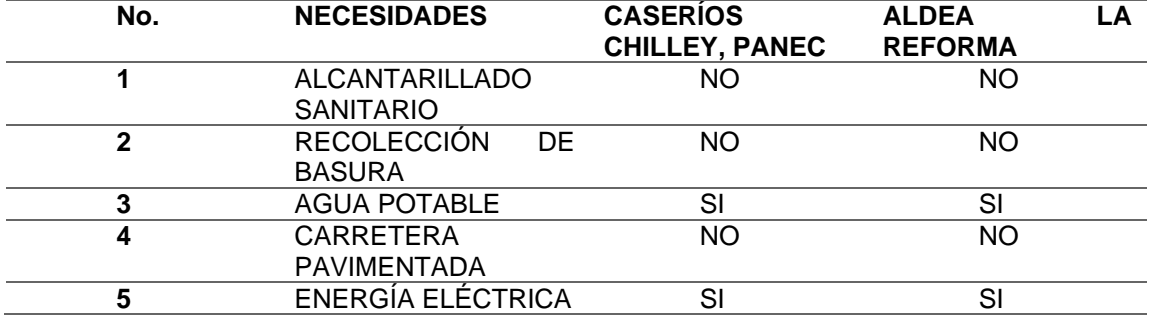

*Necesidades observadas en el área de influencia*

*Nota.* Principales necesidades básicas en áreas de estudio. Elaboración propia, realizado con Microsoft Excel 2019.

## **1.2.1. Descripción de necesidades**

En el anterior cuadro se muestran los servicios que se tiene y con cuáles no. De esta manera se puede notar claramente que el sistema de alcantarillado sanitario es básico o fundamental para lograr una mejor calidad de vida de cada uno de sus habitantes, evitando enfermedades digestivas en menores de edad, haciendo entonces que este servicio sea que se le priorice para su respectivo diseño. Respecto a los otros servicios, por ser ya cubiertos, no se necesita priorizar.

- Alcantarillado sanitario: a pesar de que el casco urbano cuenta con alcantarillado sanitario, es importante que las áreas rurales, en las que se puedan desarrollar estos proyectos, sean proyectos que cumplan con todas las condiciones requeridas para su ejecución.
- Centros educativos: si bien es cierto que la municipalidad actualmente viene construyendo escuelas e institutos básicos, es necesario que las

escuelas de las áreas rurales sean remodeladas en su totalidad. Las escuelas del área urbana necesitan que el techo sea reemplazado por uno nuevo.

- Caminos vecinales: la municipalidad está desarrollando proyectos de mejoramiento de caminos vecinales en algunas comunidades y aldeas, pero por falta de presupuesto, se necesitan cubrir más espacios todavía. Si no se puede con concreto, se recomienda empedrados.
- Apertura de carreteras: para que exista más desarrollo, es necesario seguir aperturando más carreteras para que las poblaciones acorten distancias para llegar a la cabecera municipal, o comunicarse entre aldeas.

# **1.2.2. Evaluación y priorización de las necesidades**

La priorización de las necesidades se hizo en base a los criterios que las autoridades municipales y COCODES definieron.

- Alcantarillados sanitarios
- Centros educativos
- Caminos vecinales
- Aperturas de carreteras

# **2. FASE DE SERVICIO TÉCNICO PROFESIONAL**

# **2.1. Diseño de sistema de alcantarillado sanitario para los caseríos Chilley y Panec, del municipio de San Cristóbal Verapaz**

A continuación, se presenta la descripción del diseño de alcantarillado sanitario en los caseríos Chilley y caserío Panec, del municipio de San Cristóbal Verapaz, del departamento de Alta Verapaz.

### **2.1.1. Descripción del proyecto**

El proyecto consiste en diseñar el sistema de alcantarillado sanitario para los caseríos Chilley y Panec, ya que ambos caseríos carecen de este. Actualmente las aguas negras corren a flor de tierra, exponiendo a los habitantes a que se puedan enfermar por la contaminación de estas aguas, provocando problemas gastrointestinales, y otras enfermedades derivado de dicha problemática. Chilley y Panec no cuentan con un sistema de alcantarillado sanitario, por lo que en la oficina de dirección municipal de planificación se designó estos dos caseríos como propuesta, y debido a las necesidades básicas y elementales del saneamiento, se diseñará el sistema consistente en red de alcantarillado, con tubería tipo pvc, pozos de visita, y sus respetivas conexiones domiciliares. Estos proyectos se conectarán a sistemas existentes. Para ambos caseríos se hace factible dicho diseño ya que la topografía lo permite perfectamente, siempre y cuando los parámetros y normas mínimas de diseño se cumplan, se considera el diseño para este efecto. El proyecto en sí, inicia desde la parte alta y terminara en un ramal ya existente cerca del hospital o centro de atención permanente CAP.

Teniendo en consideración lo anterior, se tiene una población actual de 666 habitantes, con una densidad de habitantes por vivienda de 6 habitantes y una tasa de crecimiento de 3 % (recomendada por la municipalidad de San Cristóbal Verapaz).

### **2.1.2. Levantamiento topográfico**

La topografía es una rama importante de la ingeniería, ya que por medio de esta se pueden determinar las condiciones o características del lugar o la descripción del lugar donde se pretende diseñar, todo esto tiene por objeto la representación gráfica de la superficie, con todas sus formas, detalles, naturales o artificiales.

### **2.1.2.1. Altimetría**

Para este caso, se realizó un levantamiento topográfico de primer orden, ya que se trata de un alcantarillado sanitario, se requiere de datos exactos y precisos, para lograr obtener un mejor diseño, con base a este, se obtienen las cotas o perfil del terreno, y a partir de puntos de referencia que son puntos conocidos. Este levantamiento, se realizó con una estación total marca Target, un prisma, un estadal, cinta métrica y una plomada.

# **2.1.2.2. Planimetría**

Este trabajo consiste en ubicar una red principal por donde pasará el sistema de alcantarillado sanitario, es importante hacer un recorrido a pie, a lo largo de todo el proyecto, esto ayudará a tener una mejor idea de lo que se puede presentar en campo y así poder ubicar los respectivos pozos de visita, así como los posibles puntos donde se requiera la entrada y salida del sistema. También

es importante resaltar que el sistema, se unirá a un alcantarillado ya existente en la parte baja. Este levantamiento, se realizó con una estación total marca Target, un prisma, un estadal, cinta métrica y una plomada. Con la información topográfica obtenida de campo se elaboraron los planos topográficos correspondientes, en plata general y perfiles.

### **2.1.3. Diseño del sistema**

El sistema de alcantarillado sanitario para los caseríos Chilley, Panec, del municipio de San Cristóbal Verapaz, del departamento de Alta Verapaz, el cual será diseñado con las normas y especificaciones técnicas del INFOM con tubería tipo PVC ASTM F-949. (AMANCO, S. A., 2007). El alcantarillado será calculado con un periodo de diseño de 33 años, con una dotación de 150 l/hab./d, con el factor de retorno de 75 %, tanto la dotación y el factor de retorno son los recomendados por la municipalidad de San Cristóbal Verapaz (Pérez, 2022).

### **2.1.3.1. Descripción del sistema a utilizar**

Para determinar entre un tiempo u otro, es de suma importancia tomar en cuenta el tiempo de vida útil de los distintos materiales a utilizar, así como los posibles daños que se le pueden causar a todo el sistema, esto debido al tipo de suelo, topografía del lugar (que incide directamente en la velocidad dentro de la tubería) clima, mantenimiento, así como posibles conexiones futuras al sistema por parte de vecinos que se puedan conectar.

### **2.1.3.2. Periodo de diseño**

Es el tiempo en años para el cual el sistema de alcantarillado sanitario funcionará eficientemente, está diseñado para determinado tiempo (vida útil), y pasado este tiempo es necesario un rediseño.

El periodo de diseño adoptado para este proyecto es de 33 años, dichos sistemas de alcantarillados están diseñados o proyectados para su buen "funcionamiento por un tiempo o periodo en años de 30 a 40 años, dependiendo de distintos puntos de vista o criterios del diseñador" (INFOM, 2001, p. 12). Para este caso, se utilizará un periodo de diseño de 33 años, según el manual del INFOM.

### **2.1.3.3. Población de diseño**

Para determinar la población de diseño, se procedió a utilizar el método geométrico, tomando en cuenta la población actual en los caseríos, que tributaran de forma directa al sistema, así como su respectiva tasa de crecimiento del lugar.

$$
P_f = P_a (1+r)^n
$$

Donde: Pf: población futura Pa: población actual r: tasa de crecimiento n: número de años

Cálculo de la población actual y futura del proyecto: Número de viviendas: 111.000 viviendas Densidad: 6 habitantes por vivienda

o Actual

*No. Hab* = 111.000 viviendas \* 
$$
(6.000 \frac{hab}{viv})
$$
 = 666.000 *hab*

o Futuro

 $P_f = (666.000 \; hab) * (1 + 3.000 \; \%)^{33.000} = 1766.000 \; hab$ 

#### **2.1.3.4. Dotación de agua potable**

Respecto a la dotación de agua potable, se refiere a la cantidad de agua que se le ha asignado en un día a cada habitante. Esta es expresada en litros habitante por día (l/Hab/día). Dicha cantidad es determinada por el clima, las actividades productivas, servicios familiares, comunales, así como la presión del mismo. Este dato varía según la actividad que se tenga en cada vivienda, fabrica, centros de salud, comercios, iglesias, entre otros. Para este caso se utilizó una dotación de 150 lts/hab./dia, información proporcionada por la municipalidad de San Cristóbal Verapaz, Alta Verapaz.

#### **2.1.3.5. Factor de retorno**

En todas las viviendas, el agua tiene diferentes tipos de usos, estos usos han sido cuantificados o medidos por diferentes instituciones, los cuales han determinado en lo referente a todos los factores de consumo del agua como: lavado de ropa, utensilios, servicios sanitarios, bebidas, lavado de utensilios de cocina, todos estos están en su conjunto van dirigidas al sistema de alcantarillado sanitario.

Por lo que del total de agua que ingresa o se consume en una vivienda, aproximadamente un 70 % al 90 % va directo al sistema de alcantarillado sanitario. Por lo que se concluye que entre 10 % al 30 % de la dotación de agua es aprovechada al máximo en las distintas actividades. Para este diseño se utilizó un factor de retorno de 75 %.

### **2.1.3.6. Factor de Harmond**

Como lo explica Cabrera (1989), conocido también como factor de flujo instantáneo, es un factor de seguridad, para cubrir a toda el área de influencia por donde pasará el sistema de alcantarillado, o población a servir. Es un factor que se incrementa en horas de alta utilización del alcantarillado u horas pico. Este factor es adimensional y está dada por:

$$
\mathsf{FH} = \frac{\sqrt{18 + p}}{\sqrt{4 + p}}
$$

Donde:

P: es el número de población a servir, esta se expresa en miles de habitantes. Este valor de factor, se encuentra entre los valores de 1.5 a 4.5, todo esto, dependiendo del tamaño de la población. FH: factor de Harmond.

• Cálculo del factor de Harmond actual y futuro del proyecto:

o Actual:

$$
FH = \frac{18 + \sqrt{\frac{666.000}{1000}}}{4 + \sqrt{\frac{666.000}{1000}}} = 3.907
$$

o Futuro:

$$
FH = \frac{18 + \sqrt{\frac{1766.000}{1000}}}{4 + \sqrt{\frac{1766.000}{1000}}} = 3.627
$$

## **2.1.3.7. Caudal sanitario**

El caudal sanitario, se calcula para un tramo determinado, esto cumpliendo con los respectivos requerimientos concernientes a la velocidad y el tirante (Boj, 2011).

El caudal sanitario es uno de los elementos esenciales con el cual se realizará el diseño del sistema de alcantarillado, estará dado por la suma de:

- Caudal doméstico o domiciliar
- Caudal de infiltración
- Caudal de conexiones ilícitas
- Caudal comercial e industrial

$$
Q_{san} = Q_{dom} + Q_i + Q_{c.i} + Q_{com} + Q_{ind}
$$

Donde:

Qsan: caudal sanitario (L/s) Qdom: caudal domiciliar (L/s) Qi: caudal de infiltración (L/s) Q c.i.: caudal de conexiones ilícitas (L/s) Qcom: caudal comercial (l/s) Qind: caudal industrial (l/s)

### **2.1.3.7.1. Caudal domiciliar**

El Caudal domiciliar está dado por toda la cantidad de agua utilizada en las distintas actividades del ser humano dentro de una vivienda, establecimiento industrial, comercial, entre otros. Y que es depositado y conducido a lo largo de la red de alcantarillado, este está relacionado con la dotación de suministro de agua potable. Por lo tanto, el caudal domiciliar está relacionado directamente con el factor de retorno, que puede variar entre el 75 % al 90 %. Este dado en litros por segundo.

$$
Q_{dom} = \frac{(Dot) * (poblacion) * (factor de retorno)}{86400 s/día} = lts/s
$$

Donde:

Dot: dotación seleccionada para el diseño del tramo es de 150.000 lts/hab/día.

población: población en el tramo.

factor de retorno: factor de retorno seleccionado para el diseño del tramo. 86400 s/día: 86400 segundos que tiene un día.

- Cálculo del caudal domiciliar actual y futuro del proyecto
	- o Actual

 $Q_{dom} =$  $(150.000$  lts/hab/día) \*  $(666.000$  hab) \*  $(0.750)$ 86400 s/día  $= 0.867$  lts/s o Futuro

$$
Q_{dom} = \frac{(150.000 \text{ Its}/\text{hab}/\text{dia}) * (1766.000 \text{hab}) * (0.750)}{86400 \text{ s}/\text{dia}} = 2.299 \text{ Its/s}
$$

# **2.1.3.7.2. Caudal de infiltración**

Se refiere a todo el caudal pluvial que ingresa por las alcantarillas y que se infiltra a los conductos del alcantarillado, provenientes de los pozos de visita y candelas o conexiones domiciliares. Su dimensional es en litros por segundo.

Dicho caudal de infiltración está dado por:

$$
Q_{inf} = (0.01) * \left(\frac{\text{L }m}{1000} + \frac{\text{numero de viviendas} * 6 \text{ metros}}{1000}\right) * (DI) = Its/s
$$

Donde:

L: longitud del tramo en metros

DI: diámetro interno de la tubería en pulgadas

"0.01 = factor de infiltración que indica el normativo de INFOM y recomendado por la Municipalidad de San Cristóbal Verapaz, para tuberías de PVC que están sobre el nivel freático" (INFOM, 2001, p. 14).

• Cálculo del caudal de infiltración actual y futuro del proyecto

o Actual

$$
Q_{inf} = (0.01) * \left(\frac{1,409.544 \, m}{1000} + \frac{111.000 \, \text{viviendas} * 6 \, \text{metros}}{1000}\right) * (11.715")
$$
\n
$$
Q_{inf} = 0.243 \, \text{lts/seg}
$$

o Futuro

$$
Q_{inf} = (0.01) * \left(\frac{1,409.544 \, m}{1000} + \frac{294.000 \, \text{viviendas} * 6 \, \text{metros}}{1000}\right) * (11.715")
$$
\n
$$
Q_{inf} = 0.372 \, \text{lts/seg}
$$

#### **2.1.3.7.3. Caudal de conexiones ilícitas**

Se refiere a la cantidad de agua de lluvia que es introducida al sistema de alcantarillado sanitario por medio de distintas conexiones de manera ilícita, esto quiere decir que los usuarios conectan las bajadas de agua de lluvia, introduciéndolas al sistema, todo esto provoca que dicho caudal dañe el sistema, provocando su deterioro. Se recomienda asumir un porcentaje desde 0.5 hasta 2.5 por ciento de toda el área total que puede conectarse al sistema. Para determinar este dato, se calcula por medio del método racional, que depende de: intensidad de la lluvia, el área de influencia del terreno y el coeficiente de es correntia del suelo.

Para este caso, se utilizó las normas del INFOM (2001), que toma para las "conexiones ilícitas un 10 % del caudal domiciliar" (p.14). Si en cuyo caso no existiera un drenaje pluvial podría utilizarse un valor más alto.

$$
Q_{c,i} = (0.10) * (Q_{\text{1}}dm) = lts/s
$$

Donde:

Q c.i.: caudal de conexiones ilícitas (l/s)

Q dom.: caudal domiciliar (l/s)

0.10: porcentaje que se aplica al caudal domiciliar según el reglamento de INFOM y recomendado por la Municipalidad de San Cristóbal Verapaz.

• Cálculo del caudal conexiones ilícitas actual y futuro del proyecto

o Actual

$$
Q_{c.i} = (0.10) * (0.867 \, \text{lts/s}) = 0.087 \, \text{lts/s}
$$

o Futuro

$$
Q_{c.i} = (0.10) * (2.299 \, \text{lts/s}) = 0.230 \, \text{lts/s}
$$

# **2.1.3.7.4. Caudal comercial e industrial**

El caudal comercial e industrial, son todas aquellas aguas que son producidas por la actividad industrial y son depositadas en el sistema de alcantarillado sanitario. Es importante resaltar que no todas estas aguas pueden ser depositadas al alcantarillado sanitario, específicamente las que son producidas por las industrias químicas o farmacéuticas, ya que no es permitido por distintos químicos son depositados.

La dotación diaria para los comercios varía dependiendo del tipo de comercio desde 600 hasta 3,000 litros.

La dotación de agua para las industrias varía desde 1,000 hasta 18,000 litros diarios por industria.

### **Tabla 3.**

*Datos para cálculo caudal comercial*

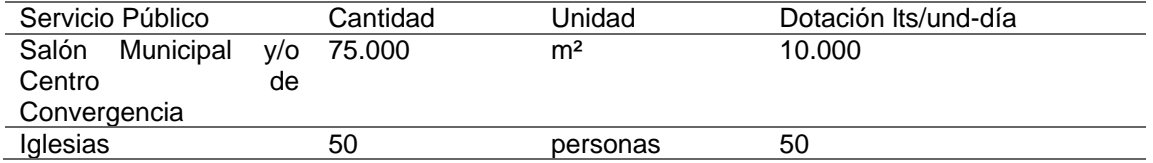

*Nota.* Cantidad de dotación asignada según necesidades en áreas destinadas para su uso. Adaptado de P. Aguilar (2007). *Apuntes de Ingeniería Sanitaria 1*. (p. 88). A.P.

Cálculo de los caudales comerciales del proyecto:

$$
Q_{com\,iglesia} = \frac{(50\,personas) * (50lts/und - día)}{86400\,seg/día} = 0.029lts/s
$$

$$
Q_{com\,salón\,municipal} = \frac{(75\,m^2)*\left(\frac{10lts/und - dia}{1m^2}\right)}{86400\,seg/dia} = 0.009lts/s
$$

Debido a que en dichos caseríos no existe ningún tipo de actividad industrial, no se utilizó este tipo de caudal.

# **2.1.3.7.5. Factor de caudal medio**

Se refiere a la suma de todos los caudales: domestico, infiltración, conexiones ilícitas y caudal comercial. Todos estos dividido por el número de habitantes. Este factor debe estar entre el rango de 0.002 a 0.005. Si el resultado de esta operación da un valor menor a 0.002, se tomará 0.002, y si es mayor a 0.005, tomará 0.005. Puede ocurrir el caso en que el factor de caudal medio sea mayor a 0.002, pero menor a 0.005, en este caso se tomará el resultado que se obtenga por medio de la ecuación del caudal medio:

$$
fqm \frac{Q \; {\rm sani tario}}{No. \, habitantes}
$$

Donde:

Fqm = factor de caudal medio

 $Q$  sanitario = caudal sanitario ( $I/S$ )

No. Habitantes = número de habitantes acumulados del tramo (habitantes).

- Cálculo del caudal sanitario del proyecto
	- o Actual

$$
Q_{san} = \left(0.867 \frac{lts}{s}\right) + \left(0.243 \frac{lts}{s}\right) + \left(0.087 \frac{lts}{s}\right) + \left(0.029 \frac{lts}{s}\right) + \left(0.009 \frac{lts}{s}\right) + \left(0.009 \frac{lts}{s}\right)
$$
  

$$
Q_{san} = 1.235 \text{ lts/s}
$$

o Futuro

$$
Q_{san} = \left(2.299 \frac{lts}{s}\right) + \left(0.372 \frac{lts}{s}\right) + \left(0.230 \frac{lts}{s}\right) + \left(0.029 \frac{lts}{s}\right) + \left(0.009 \frac{lts}{s}\right)
$$
  

$$
Q_{san} = 2.939 \text{ lts/s}
$$

- Cálculo del factor de caudal medio actual y futuro del proyecto
	- o Actual

FQM actual= 1.235 l/s / 666 habitantes FQM actual= 0.00185 litros/habitante/segundo 0.00185≤0.002 FQM actual a usar= 0.002 litros/habitante/segundo

o Futuro

FQM futuro= 2.939 l/s / 1766 habitantes FQM futuro= 0.00166 litros/habitante/segundo 0.00166≤0.002 FQM futuro a usar= 0.002 litros/habitante/segundo

## **2.1.3.7.6. Caudal de diseño**

Este caudal es el que se calcula para cada tramo dentro de todo el sistema. Para este diseño se tiene que tomar en cuenta la velocidad y tirante, respecto a ciertos requerimientos.

Este caudal está dado por la suma de:

- Caudal doméstico
- Caudal de infiltración
- Caudal de conexiones ilícitas
- Caudal industrial y comercial (estos últimos dos, según las condiciones específicas para cada tipo de establecimiento industrial)

El caudal de diseño se calcula aplicando la ecuación siguiente;

 $Q$  dis =  $(fqm)*(FH)*(Habitantes)$ 

Donde: Qdis: caudal de diseño (L/s) Fqm: factor de caudal medio FH: factor de Harmond (# Habitantes): número de habitantes del tramo, del cual se va a diseñar

- Cálculo del caudal de diseño actual y futuro del proyecto
	- o Actual

$$
Q_{dis} = (0.002) * (3.907) * (666.000) = 5.204
$$
 *lts/s*

o Futuro

$$
Q_{dis} = (0.002) * (3.627) * (1766.000) = 12.811
$$
 lts/s

### **2.1.3.8. Selección de tipo de tubería**

Según el *Manual de normas* del INFOM (2001), el tipo de tubería a utilizar dependerá del presupuesto y de factores técnicos y específicos que permitan la factibilidad de dicha tubería en las regiones o lugares determinados. Para este caso, se propone tubería tipo PVC, ya que las normas o manual del fabricante o proveedor permite manejar de mejor forma las velocidades dentro del sistema, esto debido a que la topografía del lugar es bastante pronunciada o quebrada, dando como resultado velocidades que sobrepasan las permitidas en los reglamentos de diseño (EMPAGUA O INFOM), en algunos tramos de tubería, por lo tanto, se descarta tubería de concreto (AMANCO. S.A., 2018).

Las tuberías ASTM F-949 I AASHTO M-304 son tubos de PVC de doble pared fabricados mediante el proceso de extrusión. Posee una pared interna lisa y una pared externa corrugada, para óptimo desempeño estructural e hidráulico.

Se fabrican realizado con compuesto de PVC rígido bajo la celda de clasificación 12454 B I 12454 C en concordancia con la norma ASTM D-1784. Adicionalmente son fabricados bajo el estricto cumplimiento de las especificaciones técnicas de la norma ASTM F-949 y de la AASTHTO M-304. Así mismo, la tubería PVC de doble pared para garantizar su hermeticidad entre la unión de tubo a tubo, entre tubo y accesorios, utiliza empaques de hule especialmente diseñados para cumplir ampliamente la norma ASTM F-477.

Una instalación adecuada es la que determina en mayor medida el comportamiento a largo plazo de cualquier tubería de drenaje, los procedimientos básicos y precauciones son de hecho muy similares a los de las tuberías de concreto y metálicas.

Se deberá apilar los tubos correctamente, de tal forma que quede un macho, luego una hembra luego otro macho, y así tratar de no estibar mucho peso sobre los tubos. Antes de bajar un tubo a una zanja hay que inspeccionarlo de tal forma. hay que descartar los que estén rotos o rajados.

La tubería PVC son tuberías flexibles que transfieren las cargas vivas y muertas a suelo circundante, por lo tanto, se requiere un cuidado especial en el encamado, relleno y compactación y en la selección de material de relleno.

Se debe colocar un hilo en la corona del tubo y pasar un escantillón para determinar el afinado de la zanja. Colocar el tubo de modo que toda su longitud

quede apoyada en el terreno del eje central de 0.05 metros por cada 100.00 metros de tubería instalada.

Los tubos y accesorios serán manejados cuidadosamente para evitar agrietamientos y roturas. Por ningún motivo las tuberías y accesorios se dejarán descargar volcados desde los camiones de transporte o al bajarlos a las zanjas.

El suministro comprende la adquisición de la tubería, cargue al vehículo de transporte, transporte hasta el sitio de la obra, almacenaje, transporte interno hasta el sitio de instalación.

Los tubos de PVC deben cumplir con las Normas indicadas en los planos o en el contrato del proyecto. Así como el diámetro debe ser el indicado en los mismos.

El supervisor exigirá la presentación por parte del Contratista Constructor el protocolo de calidad de las tuberías a instalar y la certificación del cumplimiento de las Normas.

Cada sección de tubería y cada accesorio deberán ser cuidadosamente inspeccionados por el residente y supervisor externo. Todas las piezas que se encuentren defectuosas. Antes de su colocación deberán ser reparadas o reemplazadas según lo ordene el Supervisor. Serán por cuenta del Contratista todos los gastos de reparación o de sustitución de tubos y accesorios que se dañen durante las operaciones de la colocación.

Las tuberías deberán limpiarse cuidadosamente y montarse libres de aceite, lodo o cualquier material que impida el correcto empalme de los

elementos. Las tuberías de PVC no deben arrastrarse ni dejarse caer el piso. En general se deben seguir las recomendaciones de los fabricantes.

Las tuberías se colocarán exactamente en la posición indicada por las líneas pendientes mostradas en los planos o establecidos por el Residente.

Cuando se suspenda la colocación de tubería, las extremidades abiertas deberán cerrarse con un tapón a prueba de agua. y tomarse todas las precauciones necesarias para evitar la flotación de la tubería en caso de que entre el agua a la zanja. El tapón deberá permanecer en su sitio hasta cuando el agua haya sido extraída de la zanja. No se permitirá dejar uniones sin terminar al suspender las Supervisiones externo. las condiciones de la zanja no sean adecuadas.

El Contratista, en general. seguirá las normas y recomendaciones del fabricante para la instalación de cada tipo de tubería, especialmente en lo que se refiere a la forma de ejecutar las uniones entre los tramos de tubería y con los accesorios.

Antes de bajar los tubos a las zanjas. el espigo y la campana deberán limpiarse, dejándolos libres de toda suciedad. Preferiblemente, el sentido de instalación se hará de aguas abajo hacia aguas arriba.

La tubería se alineará debidamente en la zanja para evitar toda posibilidad de contacto con las paredes de la misma. Tan pronto como se haya centrado el espigo en la campana del tubo colocado previamente, el espigo se forzará hasta su sitio por medio de gastos o polea diferencial de cadena.

Tan pronto como el tubo este en su lugar, se colocará y compactará el material de relleno hasta el medio diámetro de los tubos y por lo menos en una distancia igual a la mitad de la longitud del tubo.

## **2.1.3.9. Diseño de secciones y pendientes**

A continuación, se presenta la descripción de los parámetros necesarios a tomar en cuenta para el diseño de secciones y pendientes del sistema de alcantarillado propuesto.

# **2.1.3.9.1. Velocidades máximas y mínimas**

Las velocidades dentro del sistema están directamente relacionadas con las pendientes con las que cuenta el sistema. Si la velocidad es mínima, esta puede ser condicionada por todo el tipo de materia orgánica que pueden sedimentarse debido al estancamiento de las aguas residuales. Este estancamiento se produce ya que la velocidad no es lo suficiente como para arrastrarlas, por lo tanto, estos materiales se irán acumulando hasta provocar tapones en distintos tramos del sistema.

Caso contrario con las velocidades máximas o altas, estas ocasionan algún tipo de daño al sistema por la erosión causada por la velocidad que lleva dentro del tubo.

La velocidad dentro del sistema está determinada por el tipo de pendiente que se tenga del terreno, el tipo de material y el diámetro de las tuberías a utilizar. Existe un rango de velocidades que debe cumplirse, esto para garantizar la

funcionalidad del sistema, y también para evitar taponamientos o desgaste debido a la erosión.

#### **Tabla 4.**

*Velocidades máximas y mínimas*

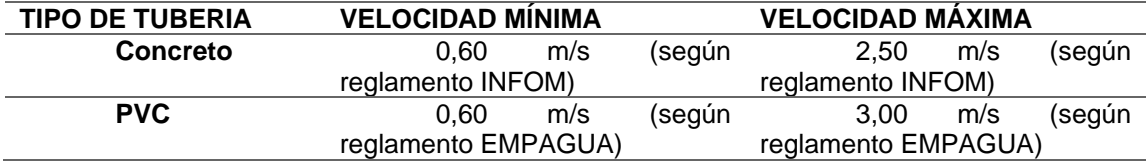

*Nota.* Las velocidades máximas y mínimas dependen del normativo y el tipo de material a utilizar. Obtenido de INFOM (2001). *Normas generales para el diseño de alcantarillados.* (p.16). Instituto de Fomento Municipal.

Hay diseños donde no se logra cumplir con las velocidades recomendadas, esto debido a la topografía del lugar, por lo que se permite o es aceptable asumir otras velocidades, siempre y cuando sean comprobables por los fabricantes para que la tubería sea apta y los parámetros de los fabricantes lo permitan. Para el caso de Chilley y Panec, se utilizó tubería PVC ASTM F-949, permitiendo velocidades de más de 2.5 m/s en algunos tramos.

### **2.1.3.9.2. Cotas invert**

Es la distancia que existe entre el nivel natural de la rasante del suelo respecto al nivel inferior de la tubería, se recomienda que dicha cota sea al menos igual al recubrimiento de la tubería. Estas cotas se calculan con base a la pendiente del terreno y la distancia horizontal entre un pozo y otro.

Para el cálculo de las cotas invert se deben seguir los siguientes criterios:

- La cota invert de salida de un determinado pozo debe ser colocado por lo menos tres centímetros más bajo que la cota invert de entrada o llegada de la tubería del sistema.
- Si el diámetro de la tubería que entra a un pozo es mayor al diámetro de la tubería que sale, la cota invert de salida deberá estar a una altura igual al diámetro de la tubería que entra.

Para poder calcular estas cotas, se debe tomar en consideración las ecuaciones que a continuación se describen:

$$
CI = CTi - (Hmin + Et + \phi tub)
$$
  
\n
$$
CTf = CTi - (DH * S \% \text{ terreno})
$$
  
\n
$$
S \% \text{ terreno} = \frac{CTi - CTf}{DH} * 100
$$
  
\n
$$
CIE1 = CI - (DH * S \% \text{ tubo})
$$
  
\n
$$
CIS2 = CIE1 - 0.03
$$

Donde:

CI: cota invert inicial (m)

CTi: cota del terreno inicial (m)

CTf: cota del terreno final (m)

Hmin: altura mínima de pozo (m)

Et: espesor de tubería (m)

 $\phi$ tubo: diámetro de tubería (m)

S %terreno: pendiente del terreno (en porcentaje)

CIE: cota invert de entrada (m)

CIS: cota invert de salida (m)

S %tubería: pendiente de la tubería (en porcentaje)

DH: distancia horizontal entre pozos (m)

INFOM (2001) también indica la forma de calcular las cotas invert y la altura de los pozos de visita por medio de las siguientes expresiones:

$$
S \%_{terreno} = \frac{CT_i - CT_f}{DH} * 100
$$
  

$$
CIS_1 = CT_i - H_{min}
$$
  

$$
CIE_2 = CIS_1 - (DH * S \%_{tubo})
$$
  

$$
CIS_2 = CIE_2 - \frac{v_{entre1-2}^2}{2 * g}
$$

$$
CIE_3 = CIS_2 - (DH * S \%_{tubo})
$$

$$
CIS_3 = CIE_2 - \frac{v_{entre\, 2-3}^2}{2 * g} \text{ (p.15)}
$$

Donde:

CTi: cota de terreno inicial (m)

CTf: cota de terreno final (m)

Hmin: altura mínima de pozo (m)

S %terreno: pendiente del terreno (en porcentaje)

CIE: cota invert de entrada (m)

CIS: cota invert de salida (m)

S %tubo: pendiente de la tubería (en porcentaje)

DH: distancia horizontal entre pozos (m)

v: velocidad a sección parcial que circula por el tramo de tubería (m/s)

g: aceleración de la gravedad (9,81 m/s²)

# **Figura 2.**

*Cotas invert en pozo de visita*

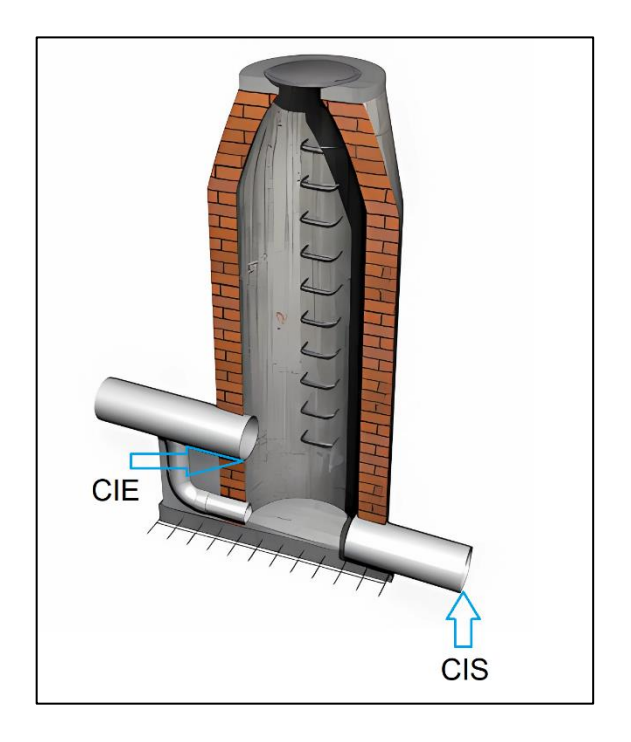

*Nota.* Las cotas invert de entrada como de salida dependerán de la información recabada en campo mediate topografía. Adaptado de CYPE, Ingenieros, S.A. (2023). *Pozo de visita, de mampostería de ladrillo*. (http://www.guatemala.generadordeprecios. info/imagenes3/uap\_resalto\_fabr\_250\_300\_FC802EA7.jpg), consultado el 12 de octubre de 2022. De dominio público.

# **2.1.3.10. Especificaciones de pozos de visita**

Las principales especificaciones para la construcción de los pozos de visita son las siguientes:

La máxima distancia entre un pozo y otro debe ser de 100 metros

- La tapadera del pozo de visita puede ser de concreto armado o metálica, dependiendo el diseño y debe tener un diámetro mínimo de 0.60 m.
- El diámetro inferior del pozo (parte de abajo) varía entre uno a dos metros.
- Los pozos de visita deben ser construidos con suficiente espacio para que se pueda hacer la respectiva limpieza.
- Se recomienda que las conexiones de los tubos que entran y salen, se hagan de manera eficiente, todo dependerá del tipo de tubería a utilizar.

Los materiales de construcción de los pozos de visita de este proyecto se encuentran en Las Especificaciones técnicas físicas de los mismos los cuales se encuentran en la sección 2.1.3.10.1.

• Disipadores de energía

Los disipadores de energía están compuestos por estructuras que conducen el caudal de una determinada cota o nivel a uno inferior, lo cual implica el rompimiento del valor de la velocidad a casi cero, disipando la energía que acumuló en tramo o tramos anteriores el sistema, esto es de gran ayuda para el sistema en tramos en los que las pendientes son pronunciadas y la disipación de energía dentro del mismo sistema es necesaria, antes de la entrega final del caudal de salida, entre las desventajas está el desgaste prematuro de las obras accesorias como los pozos de visita, cajas, entre otros.

Técnicamente, el objeto de un disipador de energía como parte de un pozo de visita, es reducir considerablemente la energía cinética del flujo. Cuando en un pozo de visita la diferencia entre cotas invert de entrada y salida es alta se le denomina como caída, en este caso es necesario colocar un artefacto de disipación de energía el cual permite reducir o restringir la energía cinética que produce la velocidad y la caída del flujo.

La importancia de los disipadores de energía dentro de los pozos de visita, es vital debido a la reducción de la velocidad del flujo es disminuida aproximadamente a cero, lo cual garantiza que las velocidades de diseño en cada tramo no sean sobrepasadas y con esto se evite la abrasión prematura de las tuberías.

Para el diseño de pozos con bandejas disipadoras se presentan una serie de casos según algunas condiciones geométricas de sistema de alcantarillados que debe cumplir para aplicar el caso que sea más eficiente particularmente en cada pozo de visita del sistema.

Se presentan los casos de disipadores de energía en sistemas de alcantarillado sanitario y pluvial:

Caso 1 (0,03 $m≤ x ≤ 0,25m$ )

Cuando la diferencia de altura entre cota invert de entrada de una tubería con la cota invert de salida de otra tubería este entre 0,03 y 0,25 metros, no es necesario ningún artefacto para la disipación de energía.
## **Figura 3.**

*Pozo sin artefacto disipador*

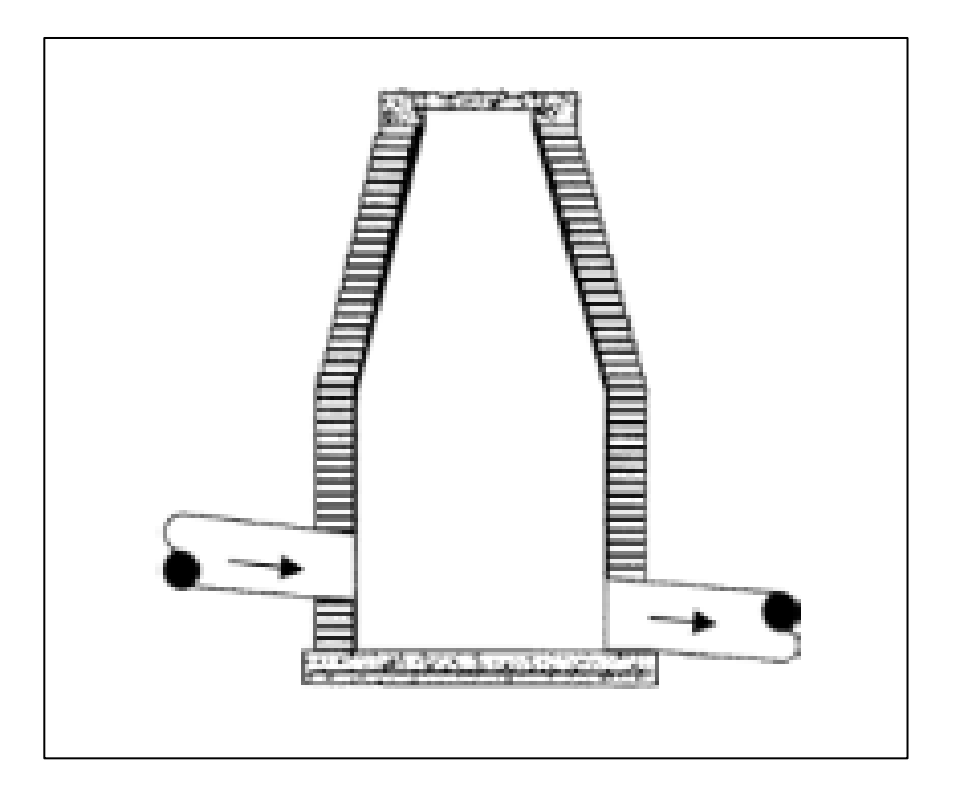

*Nota.* Al no contar con disipador de energía, el sistema se ve comprometido debido a la cantidad de energía acumulada en cada uno de los tramos y material acumulado en el fondo. Adaptado de DIGESBA (2001). *Reglamento técnico de diseño para sistemas de alcantarillado*. (p. 50). Génesis Publicidad e Impresión.

Caso 2 (0,26 $m \le x \le 0,75m$ )

Cuando la diferencia de altura entre cota invert de entrada de una tubería con la cota invert de salida de otra tubería esté entre 0,26 a 0,75 metros, se debe de dejar un colchón de agua, el cual consiste en dejar 20 centímetros a partir de parte inferior de la tubería de salida.

### **Figura 4.**

*Colchón de agua*

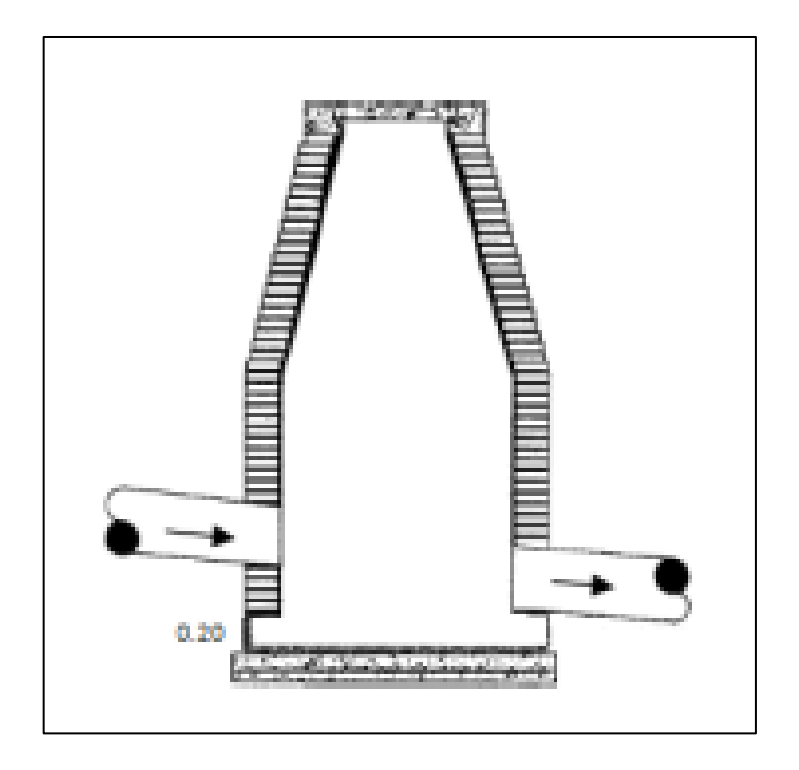

*Nota.* Al contar con un colchón, las aguas acumuladas siguen su curso dentro del sistema por medio del rebalse. Adaptado de DIGESBA (2001). *Reglamento técnico de diseño para sistemas de alcantarillado*. (p. 50). Génesis Publicidad e Impresión.

Caso 3 (0,76 $m≤ x ≤ 2,00m$ )

Cuando la diferencia de altura entre cota invert de entrada de una tubería con la cota invert de salida de otra tubería en el rango de 0,76 a 2,0 metros, se debe de colocar un codo disipador a 90° en función del diámetro de la tubería y la pendiente de la tubería. Este tipo de disipador generalmente es más usado en sistemas de alcantarillado sanitario debido a que los diámetros tienden a ser menores que los diámetros de un sistema de alcantarillado pluvial ya que esto

conlleva al aumento de costos en cuanto a accesorios de diámetro grande y existencia de estos.

## **Figura 5.**

*Codo disipador*

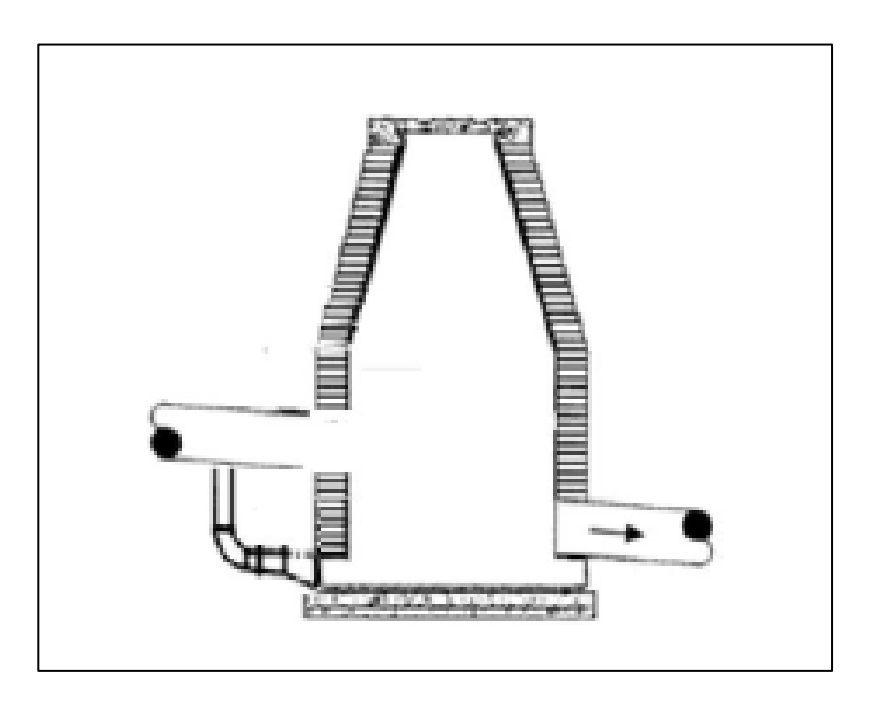

*Nota.* Al agregar un codo a 90° se logra disipar la energía acumulada dentro del tramo. Adaptado de DIGESBA (2001). *Reglamento técnico de diseño para sistemas de alcantarillado*. (p. 50). Génesis Publicidad e Impresión.

Caso 4 (2,01 $m \le x \le 6,00m$ )

Cuando la diferencia de altura entre cota invert de entrada de una tubería con la cota invert de salida de otra tubería esté 2,0 metros a 6,0 metros, se deben de colocar bandejas con área igual a la mitad del diámetro del pozo, la separación está en función del caudal de entrada.

Este tipo de disipación es adecuado para sistemas de alcantarillado pluvial, debido al arrastre de sólidos, y aplica para el caso 3 en alcantarillado pluvial.

# **Figura 6.**

*Bandejas disipadoras*

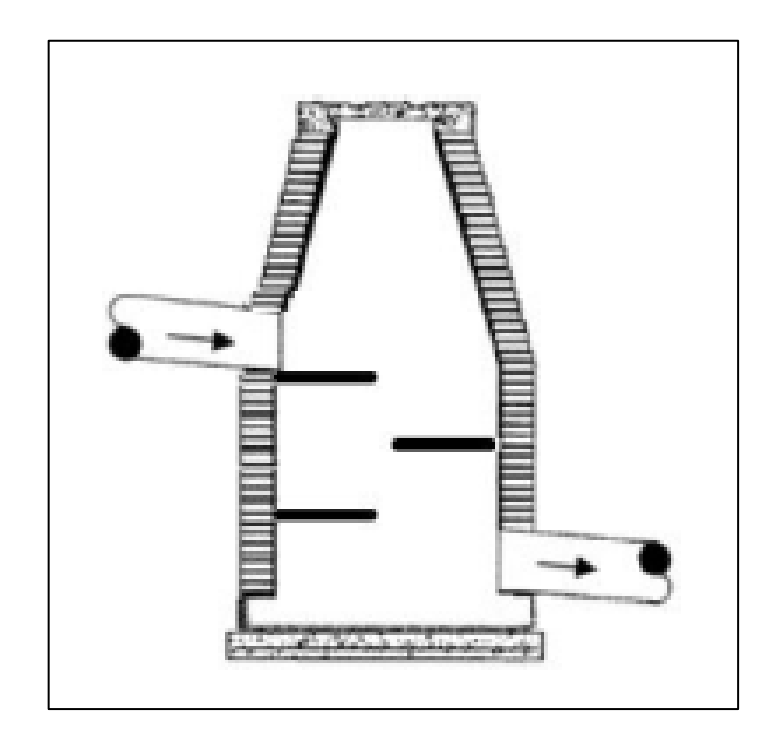

*Nota.* Disipador con bandejas, utilizado especialmente en alcantarillados pluviales. Adaptado de DIGESBA (2001). *Reglamento técnico de diseño para sistemas de alcantarillado*. (p. 50). Génesis Publicidad e Impresión.

# **2.1.3.10.1. Especificaciones técnicas físicas**

• El pozo de visita deberá tener una altura de 1.40 m hasta 6.00 m

- La tapadera del pozo de visita, deberá reposar sobre un brocal, construidos de concreto reforzado (ver planos en apéndice).
- Todos y cada uno de los pozos deberán de construirse de mampostería, utilizando ladrillo tipo tayuyo de 0.065 \* 0.11 \* 0.23 m. la colocación será levantada tipo punta.
- Las paredes internas de los pozos, deberán ser impermeabilizadas con un mortero de arena y cemento.
- Hasta el fondo del pozo (piso), deberá tener una losa de concreto reforzado de 0.15\*1.90 m y deberá tener un pendiente o desnivel para que las aguas fluyan libremente y continua, evitando así que exista cualquier tipo de sedimentación.

En este proyecto no se incorporaron disipadores de energía, por no tener caídas mayores de 0.70 m.

## **2.1.3.11. Conexiones domiciliares**

Estas conexiones se realizan por medio de un tubo que en su interior lleva todas las aguas servidas que son desechas en una vivienda o en un edificio comercial al sistema de alcantarillado. Regularmente al construir el alcantarillado sanitario, se deja previsto una conexión en tipo Y o en T para cada una de las viviendas, o en el lugar donde se necesite conectarse al sistema.

Estas conexiones deben protegerse, tapándolas e impermeabilizándolas para evitar que aguas subterráneas o sedimentos puedan entrar por dichas conexiones.

40

La conexión en Y es más fácil de instalar en condiciones mucho más difíciles, sin embargo, esta conexión en T bien instalada es mucho más preferible que una en Y mal instalada. También se recomienda que en la conexión al colector principal sea realizada en la parte superior, esto para impedir que todas las aguas negras retornen por la conexión doméstica, esto puede suceder cuando el sistema está funcionando a su capacidad máxima.

En este proyecto se utilizó Tubo PVC 4" que sigue las especificaciones técnicas de tubería PVC norma ASTM F-949, así como Silleta "Y" de los siguientes diámetros: (6", 8", 10", 12") x 4" y para la candela se utilizó un tubo de concreto de 12" de diámetro.

La conexión domiciliar está compuesta de los siguientes elementos:

- Caja o candela: es la estructura que recolecta las aguas provenientes del interior de las edificaciones. Pueden construirse de diferentes formas, tales como: un tubo de concreto vertical no menor de 12 pulgadas de diámetro, una caja de mampostería de lado no menor de 45 centímetros, impermeabilizado por dentro. Deben tener una tapadera para inspeccionar y controlar el caudal; el fondo debe estar fundido y con un desnivel para que las aguas fluyan por la tubería secundaria y puedan ser transportada al colector, la altura mínima de la candela de 1 m.
- Tubería secundaria: es la tubería que conecta la candela domiciliar con el colector principal, conduciendo las aguas residuales que la candela recibe del interior de las viviendas. Deberá utilizarse, para tubería PVC tubo de 4" y tubo de 6" si fuera de concreto, con pendiente mínima de 2 %, considerando las profundidades de instalación.

• Colector: se le llama así al conducto principal, generalmente se ubica en el centro edificaciones hasta su dispositivo final, para este proyecto una planta de tratamiento. Generalmente son secciones circulares, de diámetros determinados en el diseño, de PVC o concreto. El trayecto, comúnmente obligatorio, es subterráneo.

## **Figura 7.**

*Conexión domiciliar*

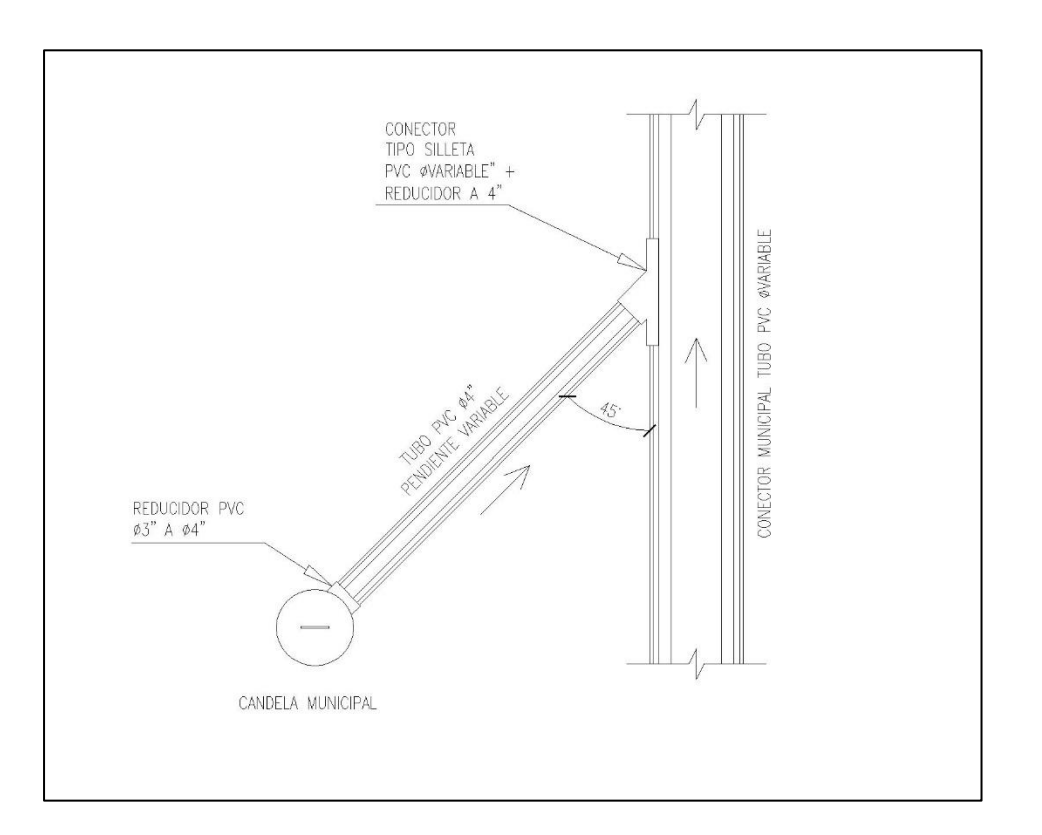

*Nota.* forma correcta de conexión domiciliar a colector principal Elaboración propia utilizando AutoCAD Civil3D 2017.

## **Figura 8.**

*Conexión domiciliar*

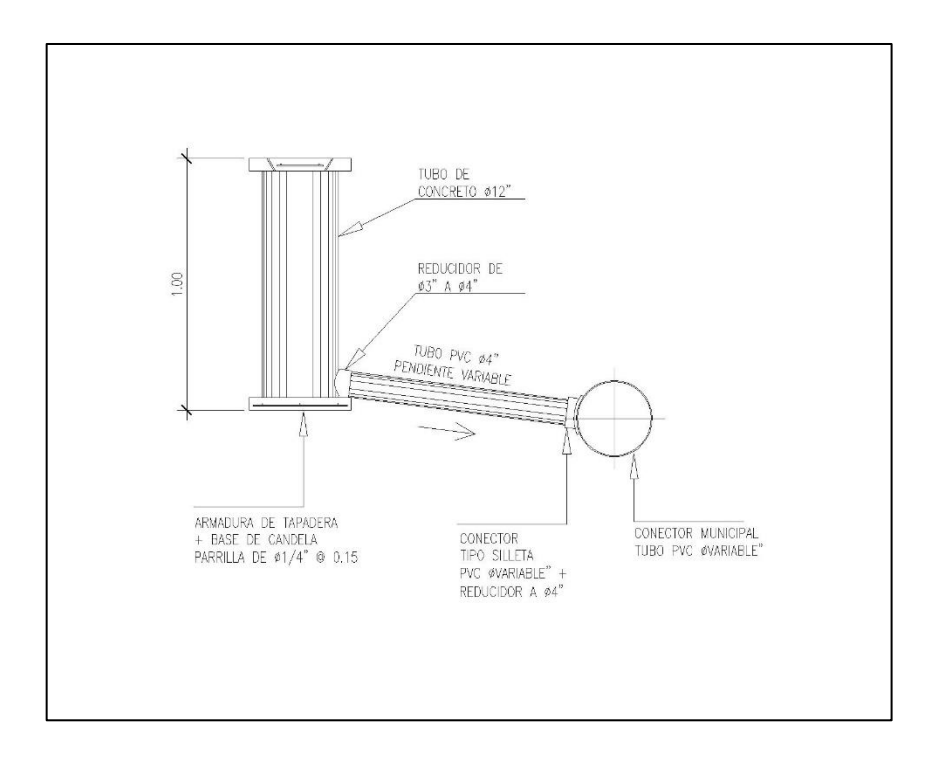

*Nota.* Vista de elevación o perfil de la conexión domiciliar. Elaboración propia utilizando AutoCAD Civil3D 2017.

#### **2.1.3.12. Profundidad de tubería**

La cota invert es la que determina la profundidad a la cual debe quedar la tubería, tomando en cuenta el tipo de recubrimiento para que no se dañe la tubería debido al paso de vehículos y peatones, o por el contacto de algún objeto muy pesado.

Se recomienda una profundidad mínima de 1.20 metros en áreas de circulación de vehículos livianos a pesados. Podrá ser menor a esta, siempre y cuando se esté seguro del tipo de circulación en dicha área, pero tomando en cuenta la circulación a futuro.

### **Tabla 5.**

*Profundidad mínima para tubería de concreto en metros*

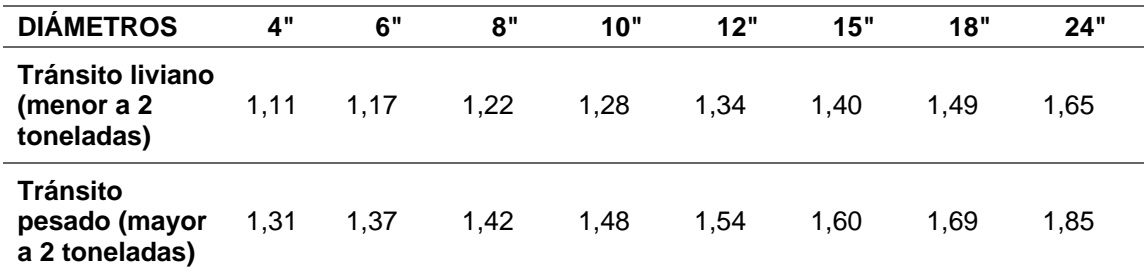

*Nota.* Las profundidades de tuberías dependerán del diámetro. Adaptado de W. Arreaza (2011). *Diseño del sistema de agua potable para el caserío El Barranco, cantón El Tablón y diseño de la red de alcantarillado sanitario para el caserío El Pancá del municipio de Sololá del departamento de Sololá*. (p. 99). A.W.

### **Tabla 6.**

*Profundidad mínima para tubería de PVC en metros*

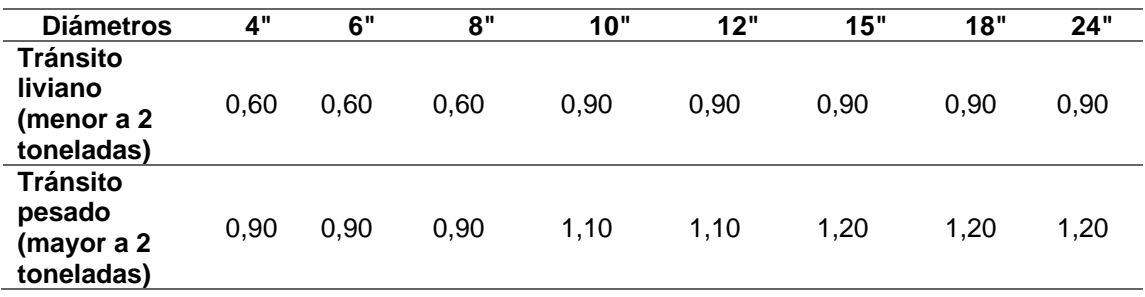

*Nota.* Para tubería tipo PVC se utilizan los diámetros presentados. Adaptado de W. Arreaza (2011). *Diseño del sistema de agua potable para el caserío El Barranco, cantón El Tablón y diseño de la red de alcantarillado sanitario para el caserío El Pancá del municipio de Sololá del departamento de Sololá*. (p. 99). A.W.

• Anchos de zanja

Para determinar el ancho de zanja es necesario conocer: la profundidad de zanja, el diámetro de la tubería y el entibado. En la actualidad no existe normativo nacional que establezca un ancho de zanja para los proyectos de alcantarillado. Por lo tanto, es necesario acudir a tablas elaboradas en base a experiencias constructivas como la que se muestra a continuación.

### **Tabla 7.**

#### *Anchos de zanja mínimos*

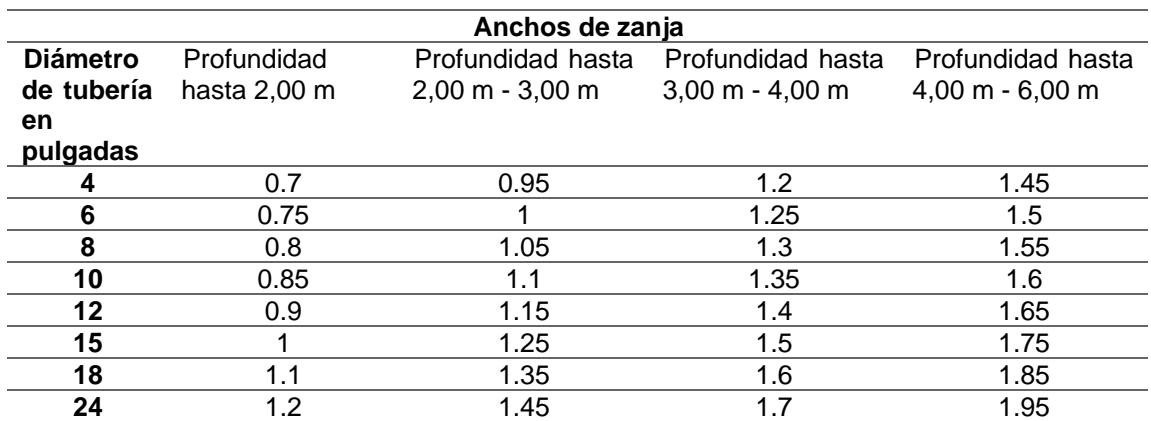

*Nota.* Los anchos de zanjas son en base a experiencia en campo y dependen de los criterios anteriores. Adaptado de W. Arreaza (2011). *Diseño del sistema de agua potable para el caserío El Barranco, cantón El Tablón y diseño de la red de alcantarillado sanitario para el caserío El Pancá del municipio de Sololá del departamento de Sololá*. (p. 100). A.W.

Para este proyecto se incluyeron tuberías de los siguientes diámetros: 6", 8", 10", 12", cuyas profundidades varían desde 1.40 m hasta 4.03 m.

Tomando en cuenta que se consideró entibado, los anchos de zanja varían desde 0.75 m hasta 1.65 m.

#### • Volumen de excavación

El volumen de excavación representa la cantidad de material que se extraerá para colocar la tubería. Este depende de la profundidad de los pozos de visita, el ancho de la zanja y la longitud existente entre pozos.

$$
V_{exc} = \left(\frac{h_1 + h_2}{2}\right) * (DH) * (A_z)
$$

Dónde:

Vexc: volumen de excavación (m3). h1: altura de pozo águas arriba (m). h2: altura de pozo aguas abajo (m). DH: distancia horizontal entre pozos (m). Az: ancho de zanja (m).

• Volumen de relleno

El volumen de relleno representa la cantidad de material con la cual se recubre la tubería para que no quede expuesta a la intemperie, esto se realiza después de colocar la tubería. Este depende de la excavación entre pozos de visita, el área de la sección transversal de la tubería y la longitud existente entre pozos.

$$
V_{\text{relleno}} = V_{\text{exc}} - ((A_{\text{tub}}) * (DH))
$$

Dónde:

Vrelleno: volumen de relleno (m3).

Vexc: volumen de excavación (m3).

Atub: área de sección transversal de la tubería (m²). DH: distancia horizontal entre pozos (m).

#### **2.1.3.13. Principios hidráulicos**

La gran mayoría de alcantarillados sanitarios son diseñados como canales abiertos, en cuyas tuberías circulan las aguas negras que son depositadas desde las viviendas o de cualquier lugar de uso comercial, oficinas públicas, hospitales, sanatorios, entre otros. Estas circulan por acción de gravedad y sin presión alguna, pues las aguas están en contacto con la atmosfera. El flujo de dichas aguas está determinado por el tipo de pendiente del canal y la superficie del material del cual está construido.

### **2.1.3.13.1. Ecuación de Manning**

El análisis y la investigación del tipo de características de los flujos hidráulicos han permitido que todos los sistemas de alcantarillados sanitarios sean diseñados utilizando la ecuación de Manning, sobre todo en tuberías de PVC.

Las aguas negras en su intento de buscar el nivel que le permita circular, se inducen a un movimiento que se conoce como flujo por gravedad. Para este efecto se utiliza una constante c que depende de algunas constantes como el radio hidráulico, la pendiente y del tipo de coeficiente de rugosidad. Dicha ecuación es la siguiente:

$$
c = \frac{1}{n} * Rh^{1/6}
$$

Al sustituir en las ecuaciones de velocidad y caudal, se obtienen las ecuaciones más usadas para calcular los alcantarillados.

$$
V = \frac{1}{n} * Rh^{\frac{2}{3}} * s^{1/2}
$$

$$
Q = \frac{1}{n} * Rh^{\frac{2}{3}} * s^{\frac{1}{2}} * A
$$

Donde:

V: velocidad en flujo, en m/s

n: coeficiente de rugosidad de Manning, es adimensional. Se refiere a las características por dentro en la tubería, se utiliza para calcular las perdidas por fricción de la tubería, en el caso de las tuberías tipo PVC se considera (0,09-0,11), Para efecto del diseño del proyecto, el factor de rugosidad (n) es 0,01, según especificaciones técnicas de tubería PVC norma ASTM F-949.

S: la pendiente del tubo, en porcentaje.

Rh: radio hidráulico, en m.

A: área de sección transversal del flujo o área que se moja, está dada en  $m<sup>2</sup>$ 

## **2.1.3.13.2. Ecuación sección llena**

Cualquier tipo de tubería tiene la capacidad de trabajar a sección llena y a sección parcialmente llena, o a la mitad, en este tipo de trabajos este es el más común, ya que el gasto nunca es de forma constante, lo cual incide directamente con una variación de la altura del flujo, que, a su vez, hace cambiar o variar el área transversal del líquido y la velocidad a la que circula.

$$
c = \frac{d^2}{4} * \left\{ \frac{\pi \theta}{360} * \text{ sen } \frac{\theta}{2} \right\}
$$

$$
P = \frac{\pi * d * \theta}{360}
$$

$$
A = R * h * P
$$

$$
Rh = \frac{d}{4} \left[ 1 - \frac{360 \text{ sen } \theta}{2\pi\theta} \right]
$$

Para facilitar el cálculo de la velocidad a sección llena se utiliza la siguiente expresión:

$$
V = \frac{0.03429 * \phi^{\frac{2}{3}} * S^{\frac{1}{2}}}{n}
$$

Donde:

V: velocidad a sección llena (m/s).

∅: diámetro de la tubería (pulg).

S: pendiente de la tubería (en porcentaje).

N: coeficiente de rugosidad de Manning.

• Ecuación de continuidad

La ecuación de la continuidad es definida teóricamente como una expresión que establece que: "el flujo de masa que pasa a través de una superficie cerrada debe ser igual a la disminución por unidad de tiempo, de la masa del fluido contenida en su interior". Trasladando esto a términos aplicables en ingeniería se establece una relación entre el caudal, la velocidad y el área de un conducto.

$$
Q = V * A
$$

Donde:

Q: caudal (l/s ó m3/s).

V: velocidad del flujo (m/s).

A: área de la sección transversal del conducto (m2)

# **2.1.3.13.3. Ecuación a sección parcialmente llena**

En las tuberías que trabajan a sección parcialmente llenas, todos y cada uno de los cálculos hidráulicos y del área del flujo son demasiado laboriosos, y, por lo tanto, también los de la velocidad y el gasto. Debido a esto, para facilitar este cálculo y como parte de los métodos convencionales, se utilizó las tablas que han sido deducidas por medio de la ecuación de Manning, estas tablas vienen dadas por la curva de elementos hidráulicos.

# **Figura 9.**

*Curva de elementos hidráulicos*

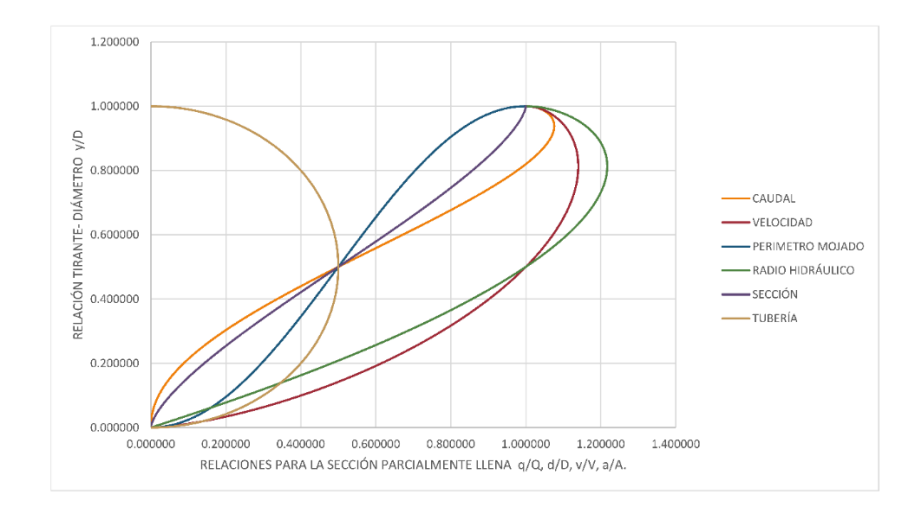

*Nota.* La curva de elementos hidráulicos permite utilizar los valores en las tablas. Elaboración propia, realizado con Microsoft Excel 2019.

### **Figura 10.**

*Descarga en una alcantarilla o tubo circular bajo presión atmosférica*

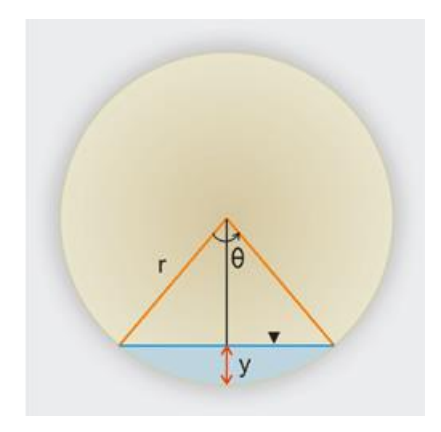

*Nota.* Relación de diámetros, sección llena y parcialmente llena. Adaptado de V. Ponce (2022). *Cálculo del caudal en un tubo o alcantarilla circular*. (https://ponce.sdsu.edu/canalenlinea03.php), consultado el 22 de octubre de 2022. De dominio público.

### **2.1.3.13.4. Relaciones hidráulicas**

Obtenidos todos estos datos, lo siguiente es encontrar la relación entre los gastos q/Q, caudal de diseño entre el caudal a sección llena, se debe de buscar o encontrar el valor en la tabla de relaciones hidráulicas de un alcantarillado de sección tipo circular, se obtienen los valores d/D, que es toda la profundidad del flujo o tirante, la relación v/V, la velocidad parcialmente llena se encuentra multiplicando esta relación por la velocidad a sección llena.

En las tablas respectivas de relaciones hidráulicas de un alcantarillado a sección transversal de tipo circular, se puede observar que el tipo de velocidad máxima sucede cuando la profundidad del flujo o tirante es aproximadamente 0.8 D, por lo que los tubos de los alcantarillados se diseñan para que este flujo máximo alcance una altura de 0.75 a 0.8 D. eso lleva a normalizar que

$$
0.10 \leq \frac{d}{D} \leq 0.80
$$

Donde:

d/D: diámetro a sección entre diámetro a sección llena.

# **2.1.3.13.5. Normas y especificaciones técnicas**

El diseño de alcantarillado sanitario presentado en este informe se realizó por medio de las especificaciones técnicas del INFOM. Para el tipo de tubería, se tomaron en cuenta las normativas internacionales como ASTM, la tubería a utilizar es la ASTM F-949, esta tubería es de PVC.

Para que el sistema de alcantarillado sanitario pueda funcionar de forma correcta, y para que sea funcional se debe seguir todas las recomendaciones y normas que da el manual de diseño del INFOM, ya que dicho manual especifica las dimensiones máximas y mínimas, que afectan directamente el funcionamiento de dicho sistema. Respecto a los materiales, también recomienda verificar que se cumplan todas y cada una de las especificaciones de control de calidad, pues todos estos factores inciden en el funcionamiento correcto e incorrecto del sistema. De todo esto, depende el tiempo de vida útil, ya que, si es incorrecto, dicho tiempo de vida es reducido, incurriendo en gastos futuros de relación o de un nuevo sistema.

## **2.1.3.14. Ejemplo de diseño de un tramo**

Resumen de parámetros adoptados en el diseño

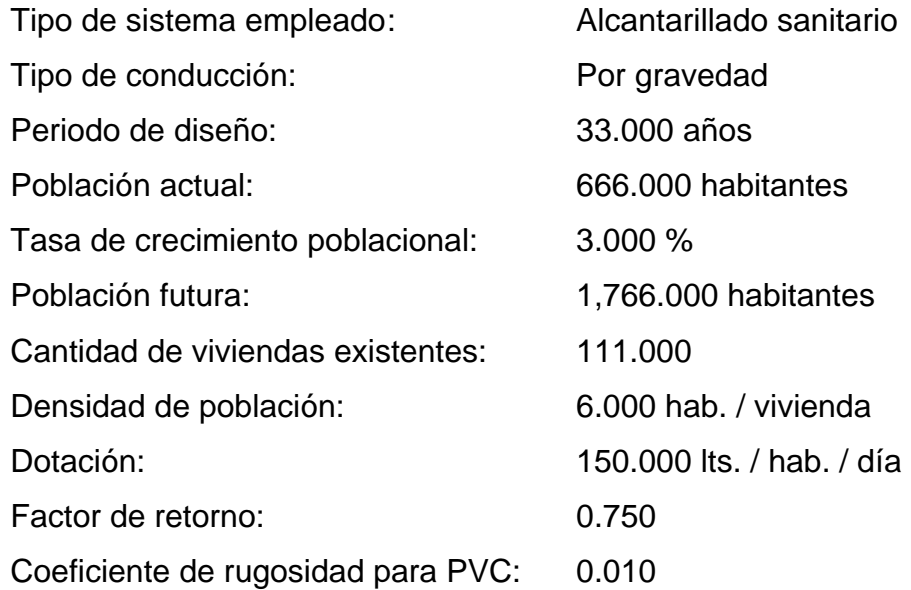

Características que se deben conocer del tramo a diseñar:

## **Tabla 8.**

*Tramo a diseñar*

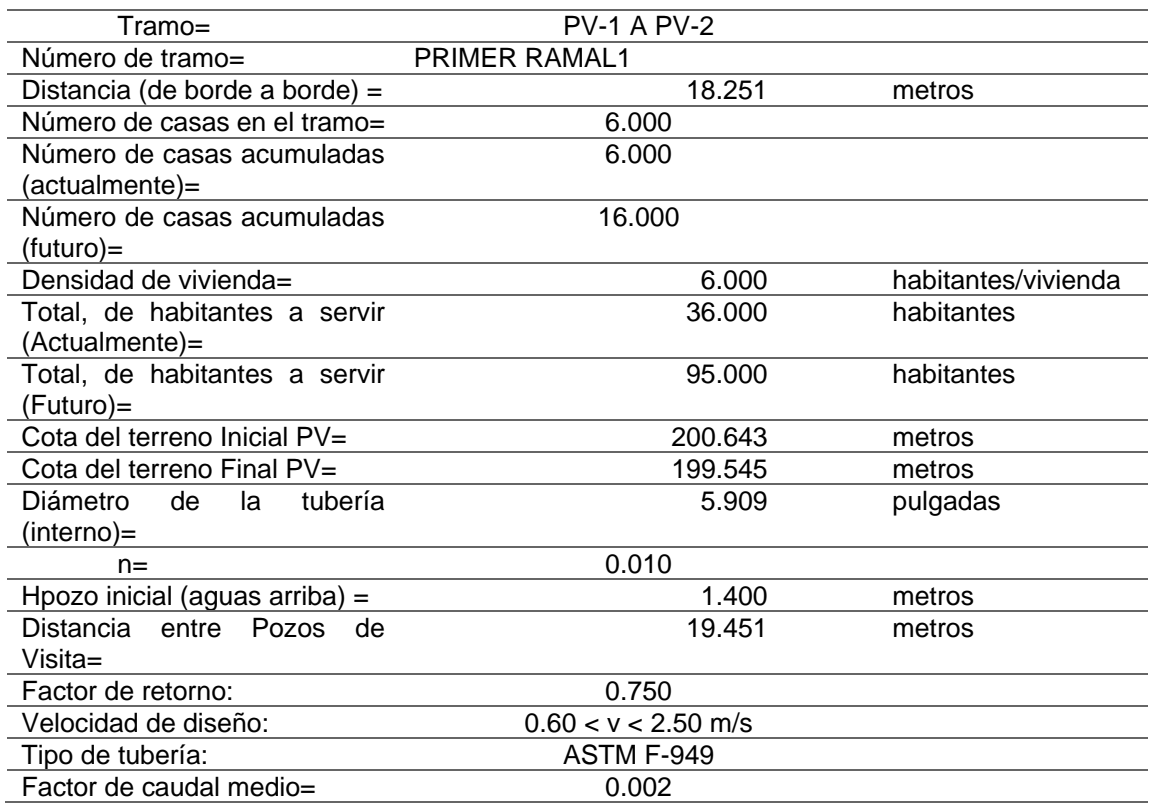

*Nota.* Se presentan los principales datos para desarrollar el diseño del tramo en mención. Elaboración propia, realizado con Microsoft Excel 2019.

- Ejemplo de cálculo entre PV-1 A PV-2
- Cotas de terreno

 $CT_{PV-1} = 200.643 m$ 

 $CT_{PV-2}$  = 199.545 m

• Distancia entre pozos

$$
DH=18.251\ m
$$

• Pendiente del terreno

$$
S = \frac{(200.643 - 199.545) m}{18.251 m} * 100 = 6.017 %
$$

• Número de viviendas

 $Tramo = 6.000$  viviendas Acumulado = 6.000 viviendas

- Número de habitantes
	- o Actual

*No.Hab* = 6.000 viviendas \* 
$$
\left(6.000 \frac{hab}{viv}\right) = 36.000 hab
$$

o Futuro

$$
P_f = (36.000 \, hab) * (1 + 3.000 \, \%)^{33.000} = 95.000 \, hab
$$

• Para el tramo diseñado (PV-1 A PV-2) se tienen los siguientes factores de Harmond.

$$
FH = \frac{18 + \sqrt{\frac{36.000}{1000}}}{4 + \sqrt{\frac{36.000}{1000}}} = 4.341
$$

o Futuro

$$
FH = \frac{18 + \sqrt{\frac{95.000}{1000}}}{4 + \sqrt{\frac{95.000}{1000}}} = 4.250
$$

• Para el tramo diseñado (PV-1 A PV-2) se tienen los siguientes caudales domiciliares.

o Actual

$$
Q_{dom} = \frac{(150.000 \text{ lts/hab/día}) * (36.000 \text{ hab}) * (0.750)}{86400 \text{ s/día}} = 0.047 \text{ lts/s}
$$

o Futuro

$$
Q_{dom} = \frac{(150.000 \, \text{lts}/\text{hab}/\text{dia}) \cdot (95.000 \, \text{hab}) \cdot (0.750)}{86400 \, \text{s}/\text{dia}} = 0.124 \, \text{lts/s}
$$

• Para el tramo diseñado (PV-1 A PV-2) se tienen los siguientes caudales de infiltración.

$$
Q_{inf} = (0.01) * \left(\frac{18.251 \, m}{1000} + \frac{6.000 \, \text{viviendas} * 6 \, \text{metros}}{1000}\right) * (5.909")
$$
\n
$$
Q_{inf} = 0.003 \, \text{lts/seg}
$$

o Futuro

$$
Q_{inf} = (0.01) * \left(\frac{18.251 \, m}{1000} + \frac{16.000 \, \text{viviendas} * 6 \, \text{metros}}{1000}\right) * (5.909")
$$
\n
$$
Q_{inf} = 0.007 \, \text{lts/seg}
$$

• Para el tramo diseñado (PV-1 A PV-2) se tienen los siguientes caudales conexiones ilícitas.

$$
\text{Actual} \qquad \qquad Q_{c.i} = (0.10) * (0.047 \, \text{lts/s}) = 0.005 \, \text{lts/s}
$$

o Futuro

$$
Q_{c,i} = (0.10) * (0.124 \, \text{lts/s}) = 0.012 \, \text{lts/s}
$$

• Para el tramo diseñado (PV-1 A PV-2) se tienen el siguiente caudal comercial.

$$
Q_{com\,salón\,municipal} = \frac{(75 \, m^2) * \left(\frac{10lts/und - dia}{1m^2}\right)}{86400 \, seg/dia} = 0.009lts/s
$$

• Para el tramo diseñado (PV-1 A PV-2) se calcula el caudal sanitario.

$$
Q_{san} = \left(0.047 \frac{lts}{s}\right) + \left(0.005 \frac{lts}{s}\right) + \left(0.003 \frac{lts}{s}\right) + \left(0.009 \frac{lts}{s}\right) + \left(0.000 \frac{lts}{s}\right) + \left(0.000 \frac{lts}{s}\right)
$$
  

$$
Q_{san} = 0.063 \text{ lts/s}
$$

o Futuro

$$
Q_{san} = \left(0.124 \frac{lts}{s}\right) + \left(0.012 \frac{lts}{s}\right) + \left(0.007 \frac{lts}{s}\right) + \left(0.009 \frac{lts}{s}\right) + \left(0.000 \frac{lts}{s}\right)
$$
  

$$
Q_{san} = 0.151 \, lts/s
$$

• Para el tramo diseñado (PV-1 A PV-2) se tienen los siguientes factores de caudal medio.

o Actual

FQM actual= 0.0634487296144389 l/s / 36 habitantes FQM actual= 0.002 litros/habitante/segundo 0.00176246471151219≤0.002 FQM actual a usar= 0.002 litros/habitante/segundo

o Futuro

FQM futuro= 0.151499337947772 l/s / 95 habitantes FQM futuro= 0.002 litros/habitante/segundo 0.00159472987313444≤0.002 FQM futuro a usar= 0.002 litros/habitante/segundo

• Factor de caudal medio.

FQM actual a usar= 0.002 litros/habitante/segundo

o Futuro

FQM futuro a usar= 0.002 litros/habitante/segundo

- Caudal de diseño.
	- o Actual

 $Q_{dis} = (0.002) * (4.341) * (36.000) = 0.313$  lts/s

o Futuro

 $Q_{dis} = (0.002) * (4.250) * (95.000) = 0.807$  lts/s

• Diámetro interno de tubería.

 $\varnothing$ interno tubería = 5.909"

• Pendiente de tubería.

$$
S_{tuberia} = 6.020 \, \%
$$

• Velocidad a sección llena.

$$
V = \frac{0.03429 * (5.909")^{\frac{2}{3}} * (6.020/100)^{\frac{1}{2}}}{0.010} = 2.750 \ m/s
$$

• Caudal a sección llena.

$$
Q = \frac{\pi}{4} * (5.909 * 0.0254)^2 * (2.750 \frac{m}{s}) * (\frac{1000 \text{ lts}}{1 \text{ m}^3})
$$

$$
Q=48.653\,lts/s
$$

• Relación de caudales.

o Actual

$$
\frac{q}{Q} = \frac{0.313}{48.653} = 0.006425
$$

o Futuro

$$
\frac{q}{Q} = \frac{0.807}{48.653} = 0.016596
$$

• Para encontrar los siguientes parámetros (d/D) y (v/V), se deben buscar las relaciones de caudal (q/Q) actual y futuro en las tablas de relaciones hidráulicas.

Si estos valores no se encuentran es necesario realizar una interpolación lineal de la siguiente forma:

 $\circ$  q/Q (actual) valor original obtenido= 0.006425

# o q/Q (futuro) valor original obtenido= 0.016596

## **Tabla 9.**

*Relaciones hidráulicas*

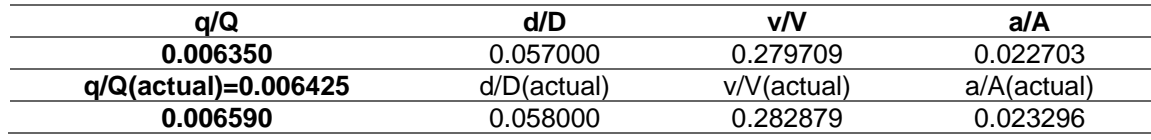

*Nota.* Relaciones hidráulicas del tramo (actual). Elaboración propia, realizado con Microsoft Excel 2019.

## **Tabla 10.**

*Relaciones hidráulicas*

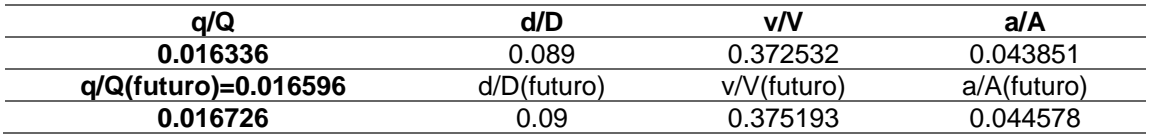

*Nota.* Relaciones hidráulicas del tramo (fututo). Elaboración propia, realizado con Microsoft Excel 2019.

$$
\frac{d}{D}actual = 0.057000 + \left(\frac{0.006425 - 0.006350}{0.006590 - 0.006350}\right) * (0.058000 - 0.057000)
$$

$$
\frac{d}{D}actual = 0.057312
$$

$$
\frac{d}{D}futuro = 0.089000 + \left(\frac{0.016596 - 0.016336}{0.016726 - 0.016336}\right) * (0.090000 - 0.089000)
$$

$$
\frac{d}{D}futuro = 0.089666
$$

- Relaciones de diámetros a utilizar
	- o Actual

$$
\frac{d}{D} = 0.057
$$

o Futuro

$$
\frac{d}{D} = 0.090
$$

• Relación de velocidades (se calculan de la misma manera que la relación de diámetros).

 $\mathcal{V}$  $\frac{1}{V}$ actual = 0.279709 +  $($ 0.006425 − 0.006350  $\frac{0.006590 - 0.006350}{0.006590 - 0.006350}$  (0.282879 – 0.279709)

$$
\frac{v}{V}actual = 0.280698
$$

$$
\frac{v}{V} \, futuro = 0.372532 + \left(\frac{0.016596 - 0.016336}{0.016726 - 0.016336}\right) * (0.375193 - 0.372532)
$$

$$
\frac{v}{V}futuro = 0.374303
$$

- Relaciones de velocidades a utilizar
	- o Actual

$$
\frac{v}{V} = 0.281
$$

o Futuro

$$
\frac{v}{V} = 0.374
$$

- Velocidad de diseño
	- o Actual

$$
v = (0.281) * (2.750 \frac{m}{s}) = 0.772 m/s
$$

# 0.60≤0.771902253535403≤2.5 m/s, → SI CUMPLE

o Futuro

$$
v = (0.374) * (2.750 \frac{m}{s}) = 1.029 m/s
$$

# 0.60≤1.02931205242178≤2.5 m/s, → SI CUMPLE

- Cotas invert
	- o Cota invert de salida PV-1

CI Salida = 200.642837524 metros − 1.4 metros

$$
CI Salida = 199.243 metres
$$

o Cota invert de entrada PV-2

CI Entrada = 199.242837524 metros − (18.250703315 metros ∗ 0.0602)

 $CI$  Entrada = 198.144 metros

• Altura de pozos

Si se diera el caso en que se tenga un pozo al que entren varias tuberías se debe utilizar la cota invert de entrada más baja.

o Pozo de visita: PV-2

Hpozo aguas abajo

= 199.544723511 metros − (198.144145184437 metros  $-$  ((1.02931205242178 m/s)<sup>2</sup>/(2 \* 9,81 m/s<sup>2</sup>)))

Hpozo aguas abajo  $= 1.455$  metros

o Pozo de visita: PV-1

Hpozo aguas arriba = 200.642837524 metros − 199.242837524 metros

Hpozo aguas arriba  $= 1.400$  metros

• Excavación

o Ancho de zanja obtenido de la tabla de anchos de zanja

$$
A_z=0.750\ m
$$

o Volumen de excavación

$$
V_e = \left(\frac{1.400m + 1.455m}{2}\right) * (19.451m) * (0.750m)
$$

$$
V_e = 20.821 \ m^3
$$

• Relleno

o Volumen de relleno

Área tubo =  $(\pi/4)$  \* (5.909 pulgadas \* (1 metro/39,37 pulgadas))^(2)

Área tubo =  $0.018$  m<sup>2</sup>

Relleno =  $(20.8213347720681 \text{ m}^3) - ((0.0176923407249699 \text{ m}^2))$ ∗ (19.450703315 metros))

$$
Relleno = 20.477 \text{ m}^3
$$

## **2.1.3.15. Propuesta de tratamiento**

Para este sistema de alcantarillado, se conectará a una red existente. Razón por la cual no se incorpora a este trabajo el diseño de la planta de tratamiento.

# **2.1.3.16. Elaboración de planos**

Los planos para este proyecto se encuentran la sección de apéndices y son los siguientes:

- Planta general
- Planta general de curvas de nivel
- Planta general densidad de vivienda
- Planta general de diseño hidráulico
- Planta-perfil de los ramales
- Detalles de conexiones domiciliares y pozos de visita

## **2.1.3.17. Elaboración de presupuesto**

A continuación, se presenta el resumen del presupuesto del alcantarillado diseñado para los caseríos Chilley y Panec.

# **Tabla 11.**

*Resumen del presupuesto, alcantarillado sanitario, caserío Chilley y Panec*

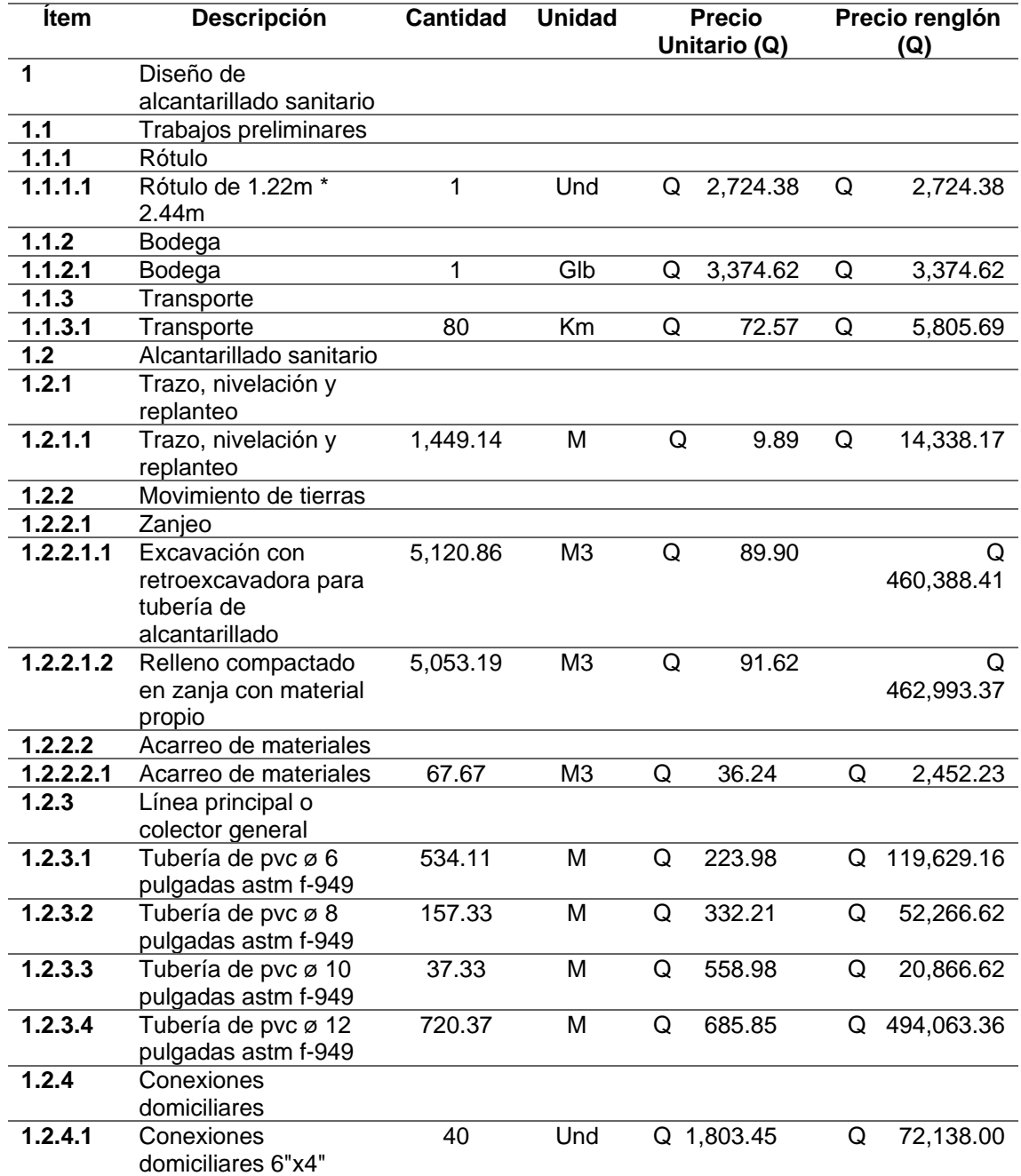

## Continuación de la tabla 11.

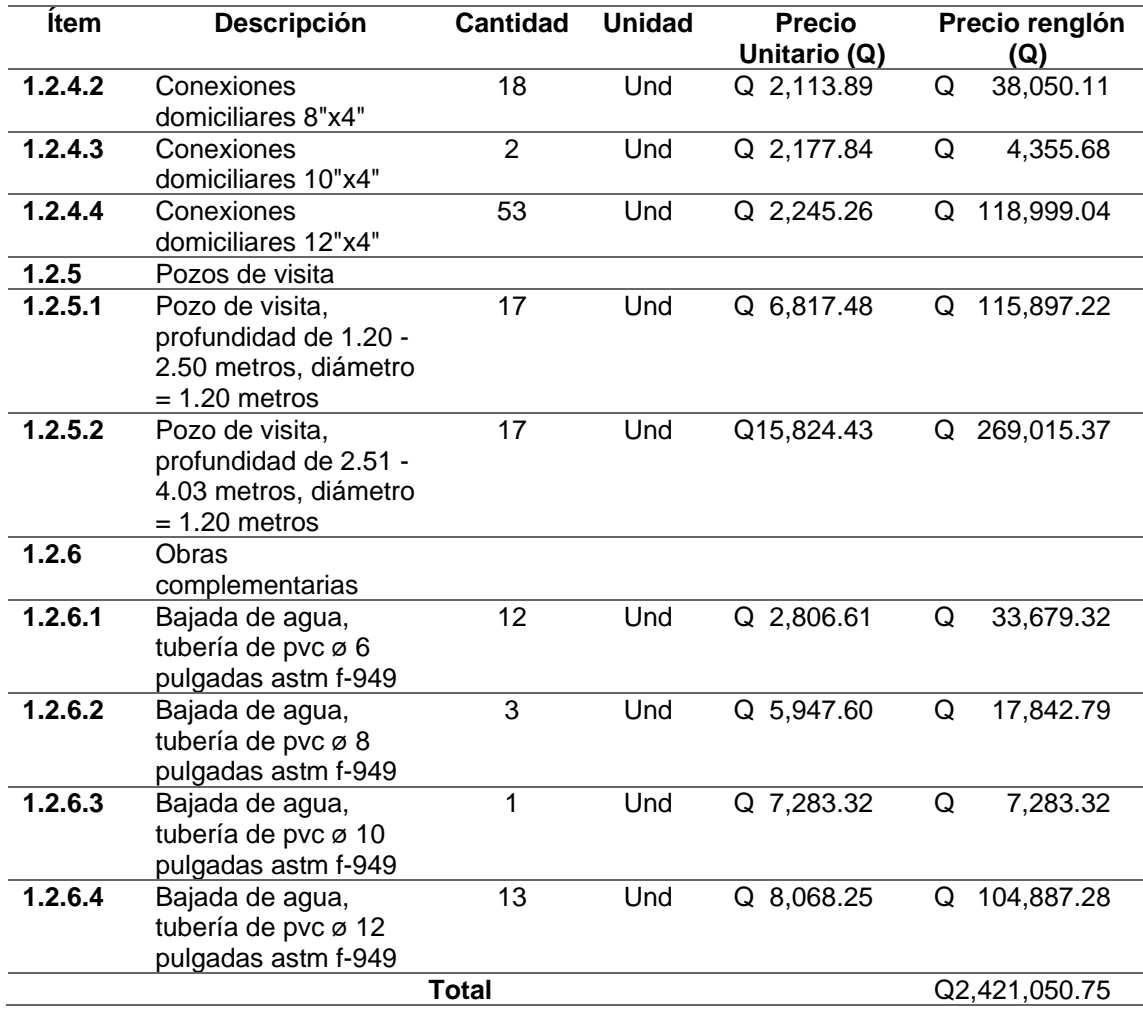

*Nota.* El presupuesto anterior está basado en los precios actualizados al momento del desarrollo del alcantarillado propuesto. Elaboración propia, realizado con Microsoft Excel 2019.

# **2.1.3.18. Elaboración de cronograma**

A continuación, se presenta el siguiente cronograma de avance de obra.

# **Figura 11.**

*Cronograma financiero, alcantarillado sanitario, caserío Chilley, Panec*

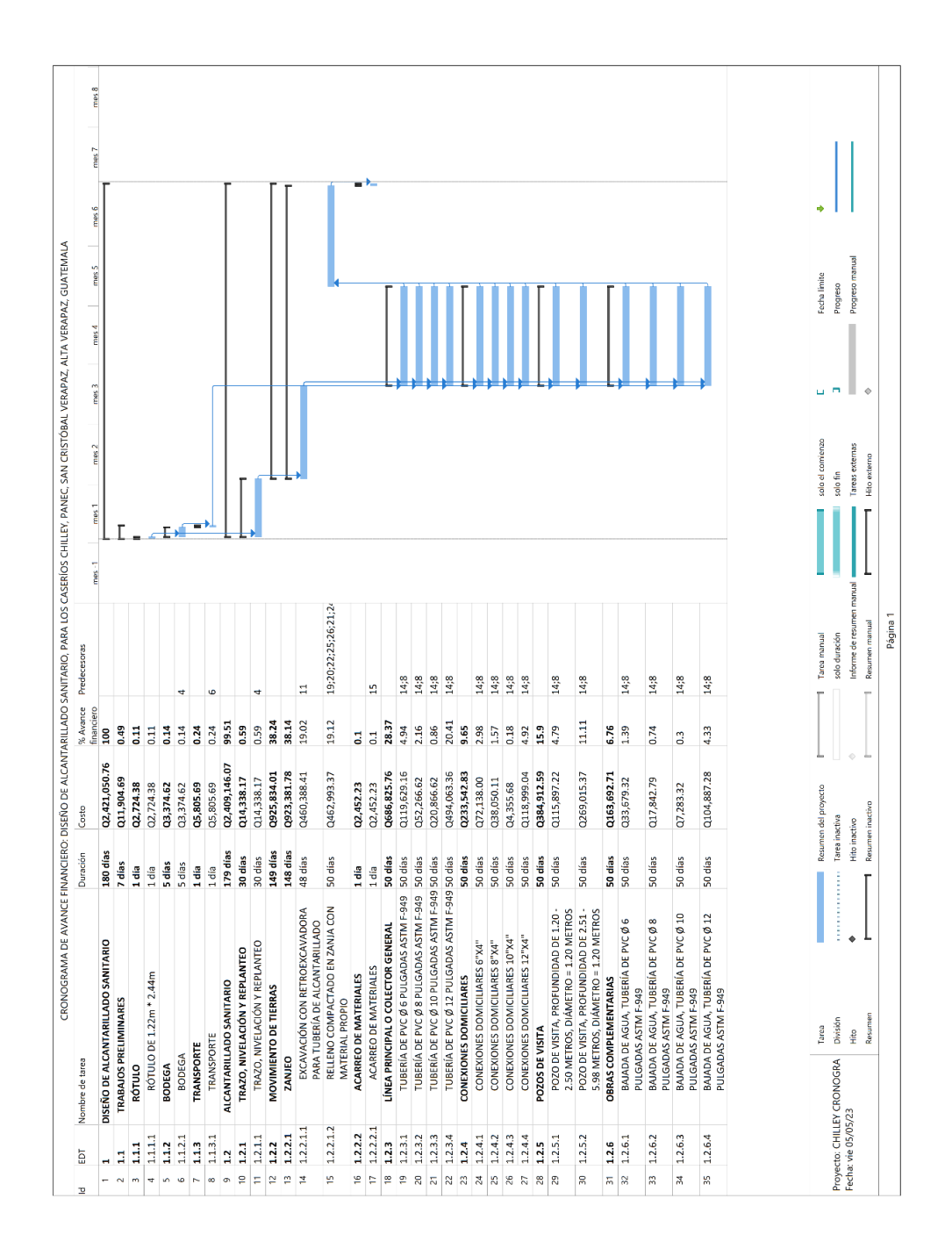

*Nota.* El cronograma depende de la planificación del proyecto, situación climática, entre otros factores. Elaboración propia, realizado con Microsoft Project 2019.

#### **2.1.3.19. Evaluación de impacto ambiental inicial**

La evaluación de impacto ambiental para el diseño de alcantarillado sanitario, caserío Chilley, Panec, se encuentra en la sección de apéndices.

# **2.2. Diseño del sistema de alcantarillado sanitario para la aldea La Reforma, San Cristóbal Verapaz, Alta Verapaz**

A continuación, se presenta la descripción del diseño de alcantarillado sanitario en la aldea La Reforma, del municipio de San Cristóbal Verapaz, del departamento de Alta Verapaz.

### **2.2.1. Descripción del proyecto**

El ejercicio técnico profesional consiste en el diseño del sistema de alcantarillado sanitario para la aldea La Reforma, del municipio de San Cristóbal Verapaz, del departamento de Alta Verapaz.

La aldea La Reforma cuenta con un sistema de alcantarillado sanitario, pero éste no cubre en su totalidad toda la aldea, por lo que se considera el diseño para terminar de cubrir toda la aldea.

Teniendo en consideración lo anterior, se tiene una población actual de 354 habitantes, con una densidad de habitantes por vivienda de 6 habitantes y una tasa de crecimiento de 3 % (recomendada por la municipalidad de San Cristóbal Verapaz), por cual se tiene una población futura de 939 habitantes.

70

#### **2.2.2. Levantamiento topográfico**

A continuación, se presenta los principales aspectos topográficos que se tienen que realizar para la recopilación de datos necesarios para el desarrollo del diseño de alcantarillado propuesto.

#### **2.2.2.1. Altimetría**

Para este caso, se realizó un levantamiento topográfico de primer orden. Esta información se puede consultar en la sección 2.1.2.1.

## **2.2.2.2. Planimetría**

Este trabajo consiste en ubicar la nueva red por donde pasara el sistema de alcantarillado sanitario. Hay que tomar en consideración que se pretende que esta nueva red se una y complemente la red de alcantarillado ya existente y así poder ubicar los respectivos pozos de visita, así como los posibles puntos donde se requiera la entrada y salida del sistema.

### **2.2.3. Diseño del sistema**

El ejercicio técnico profesional consiste en el diseño del sistema de alcantarillado sanitario para la aldea La Reforma, del municipio de San Cristóbal Verapaz, del departamento de Alta Verapaz, el cual será diseñado con las normas y especificaciones técnicas del INFOM (2001) con material tipo PVC ASTM F-949. "El alcantarillado será calculado con un periodo de diseño de 33 años, con una dotación de 150 l/hab/d, con el factor de retorno de 75 %" (p. 14), tanto la dotación y el factor de retorno son los recomendados por la municipalidad de San Cristóbal Verapaz.

71
#### **2.2.3.1. Descripción del sistema a utilizar**

Para el caso de aldea La Reforma, se utilizará un sistema separativo; Al ya existir una red de alcantarillado en comunidad, se pretende ubicar los nuevos pozos de visita, así como la red principal, para poderse conectar de forma segura.

#### **2.2.3.2. Periodo de diseño**

Es el tiempo en años para el cual el sistema de alcantarillado sanitario está diseñado para determinado tiempo (vida útil), y pasado este tiempo es necesario un rediseño.

Dichos sistemas de alcantarillados están diseñados o proyectados para su buen funcionamiento por un tiempo o periodo en años de 30 a 40, dependiendo de distintos puntos de vista o criterios de diseñador. Teniendo en cuenta todos estos aspectos, y sumado el tema de la topografía, se espera que el sistema propuesto pueda funcionar o durar el tiempo utilizado en diseño propuesto.

El diseño del alcantarillado sanitario de la aldea La Reforma, se utilizó un periodo de 33 años, debido a las gestiones para obtener recursos económicos del gobierno por parte de la comuna san cristobalense, así como por las normas del INFOM (2001) que recomiendan un "periodo de entre 30 a 40 años y con los parámetros mínimos y máximos de los fabricantes de tubería tipo PVC" (p. 12).

# **2.2.3.3. Población de diseño**

Para poder determinar la población de diseño, se procedió a utilizar el método geométrico, tomando en cuenta la población actual en la aldea, que tributara de forma directa al sistema, así como su respectiva tasa de crecimiento del lugar.

$$
P_f = P_a (1+r)^n
$$

Donde:

Pf: Población futura. Pa: Población actual.

r: Tasa de crecimiento.

n: Número de años.

Cálculo de la población actual y futura del proyecto:

Número de viviendas: 59.000 viviendas Densidad: 6 habitantes por vivienda

o Actual:

*No. Hab* = 59.000 viviendas \* 
$$
(6.000 \frac{hab}{viv})
$$
 = 354.000 *hab*

o Futuro:

 $P_f = (354.000 \; hab) * (1 + 3.000 \; \%)^{33.000} = 939.000 \; hab$ 

## **2.2.3.4. Dotación de agua potable**

Para este caso se utilizó una dotación de 150 lts/hab./dia.

### **2.2.3.5. Factor de retorno**

Para este diseño se utilizó un factor de retorno de 75 %.

## **2.2.3.6. Factor de Harmond**

Se aplica mismos conceptos que en la sección 2.1.3.6.

$$
\mathsf{FH} = \frac{\sqrt{18+p}}{\sqrt{4+p}}
$$

Donde:

P: es el número de población a servir, esta se expresa en miles de habitantes. Este valor de factor, se encuentra entre los valores de 1.5 a 4.5, todo esto, dependiendo del tamaño de la población. FH: factor de Harmond.

Cálculo del factor de Harmond actual y futuro del proyecto:

o Actual:

$$
FH = \frac{18 + \sqrt{\frac{354.000}{1000}}}{4 + \sqrt{\frac{354.000}{1000}}} = 4.047
$$

o Futuro:

$$
FH = \frac{18 + \sqrt{\frac{939,000}{1\,000}}}{4 + \sqrt{\frac{939,000}{1\,000}}} = 3.817
$$

### **2.2.3.7. Caudal sanitario**

Se aplican mismos conceptos que en la sección 2.1.3.7.

$$
Q_{san} = Q_{dom} + Q_i + Q_{c.i} + Q_{com} + Q_{ind}
$$

Donde:

Qsan: caudal sanitario (L/s). Qdom: caudal domiciliar (L/s). Qi: caudal de infiltración (L/s). Q c.i.: caudal de conexiones ilícitas (L/s). Qcom: caudal comercial (l/s). Qind: caudal industrial (l/s).

### **2.2.3.7.1. Caudal domiciliar**

Se aplican mismos conceptos que en la sección 2.1.3.7.1.

$$
Q_{dom} = \frac{(Dot) * (poblacion) * (factor de retorno)}{86400 s/día} = lts/s
$$

Donde:

Dot: dotación seleccionada para el diseño del tramo.

Población: población en el tramo.

Factor de retorno: factor de retorno seleccionado para el diseño del tramo. 86400 s/día: 86400 segundos que tiene un día.

Cálculo del caudal domiciliar actual y futuro del proyecto

o Actual

$$
Q_{dom} = \frac{(150.000 \, \text{lts}/\text{hab}/\text{día}) \times (354.000 \, \text{hab}) \times (0.750)}{86400 \, \text{s}/\text{día}} = 0.461 \, \text{lts/s}
$$

o Futuro

$$
Q_{dom} = \frac{(150.000 \, \text{lts}/\text{hab}/\text{dia}) \cdot (939.000 \, \text{hab}) \cdot (0.750)}{86400 \, \text{s}/\text{dia}} = 1.223 \, \text{lts/s}
$$

# **2.2.3.7.2. Caudal de infiltración**

Se aplican mismos conceptos que en la sección 2.1.3.7.2.

$$
Q_{inf} = (0.01) * \left(\frac{\text{L} \, m}{1000} + \frac{\text{numero de viviendas} * 6 \, \text{metros}}{1000}\right) * (\text{di}) = \text{lts/s}
$$

Donde:

L: longitud del tramo en metros.

Di: diámetro interno de la tubería en pulgadas.

"0.01= factor de infiltración que indica el normativo" (INFOM, 2001, p. 14), y recomendado por la Municipalidad de San Cristóbal Verapaz, para tuberías de PVC que están sobre el nivel freático.

• Cálculo del caudal de infiltración actual y futuro del proyecto

$$
Q_{inf} = (0.01) * \left(\frac{522.7 \, m}{1000} + \frac{59.000 \, viviendas * 6 \, metros}{1000}\right) * (5.909")
$$

$$
Q_{inf} = 0.026 \, \text{lts}/\text{seg}
$$

$$
Q_{inf} = (0.01) * \left(\frac{522.7 \, m}{1000} + \frac{156.000 \, \text{viviendas} * 6 \, \text{metros}}{1000}\right) * (5.909")
$$

$$
Q_{inf} = 0.060 \, \text{lts}/\text{seg}
$$

# **2.2.3.7.3. Caudal de conexiones ilícitas**

Se aplican mismos conceptos que en la sección 2.1.3.7.3.

$$
Q.c.i \frac{CIA}{360} * 10\,000 = \text{lts/s}
$$

Donde:

Q c.i.: caudal de conexiones ilícitas (L/s). C: coeficiente de escorrentía del terreno. I: intensidad de lluvia del Área (mm/hr). A= área que se puede conectar ilícitamente (Ha).

Para este caso, se utilizó las normas del INFOM (2001) "que toma para las conexiones ilícitas un 10 % del caudal domiciliar" (p. 14). Si en cuyo caso existiera un drenaje pluvial podría utilizarse un valor más alto.

$$
Q_{c.i} = (0.10) * (Q_{\text{1}}dm) = lts/s
$$

Donde:

Q c.i.: caudal de conexiones ilícitas (l/s).

Q dom.: caudal domiciliar (l/s).

0.10: porcentaje que se aplica al caudal domiciliar según el reglamento de INFOM y recomendado por la Municipalidad de San Cristóbal Verapaz.

- Cálculo del caudal conexiones ilícitas actual y futuro del proyecto
	- o Actual

$$
Q_{c.i} = (0.10) * (0.461 \, \text{lts/s}) = 0.0461 \, \text{lts/s}
$$

o Futuro

$$
Q_{c.i} = (0.10) * (1.223 \, \text{lts/s}) = 0.1223 \, \text{lts/s}
$$

# **2.2.3.7.4. Caudal comercial e industrial**

Se aplican mismos conceptos que en la sección 2.1.3.7.4.

$$
Q_{com} = \frac{(Dot_{com}) * (Número de comercios)}{86400 seg/día} = lts/s
$$

Donde:

Qcom: caudal comercial (l/s).

Dotcom: dotación comercial (l/comercio/día).

$$
Q_{ind} = \frac{(Dot_{ind}) * (Número de industrias)}{86400 seg/día} = lts/s
$$

Donde: Qind: caudal industrial (l/s). Dotind: dotación industrial (l/industria/día).

Debido a que en dicha aldea no existe ningún tipo de actividad comercial e industrial, no se realizó el cálculo de estos caudales.

## **2.2.3.7.5. Factor de caudal medio**

Se aplican mismos conceptos que en la sección 2.1.3.7.5.

$$
fqm \frac{Q \; {\rm sani} tario}{No. \, habitantes}
$$

Donde:

Fqm = factor de caudal medio.

 $Q$  sanitario = caudal sanitario ( $I/S$ ).

No. Habitantes = número de habitantes acumulados del tramo (habitantes).

• Cálculo del caudal sanitario del proyecto

$$
Q_{san} = \left(0.461 \frac{lts}{s}\right) + \left(0.0461 \frac{lts}{s}\right) + \left(0.026 \frac{lts}{s}\right)
$$

$$
Q_{san} = 0.533 \, lts/s
$$

$$
Q_{san} = \left(1.223 \frac{lts}{s}\right) + \left(0.1223 \frac{lts}{s}\right) + \left(0.060 \frac{lts}{s}\right)
$$

$$
Q_{san} = 1.405\, lts/s
$$

- Cálculo del factor de caudal medio actual y futuro del proyecto:
	- o Actual

FQM actual= 0.533 l/s / 354 habitantes FQM actual= 0.0015 litros/habitante/segundo 0.0015≤0.002 FQM actual a usar= 0.002 litros/habitante/segundo

o Futuro

FQM futuro= 1.405 l/s / 939 habitantes FQM futuro= 0.0015 litros/habitante/segundo 0.0015≤0.002 FQM futuro a usar= 0.002 litros/habitante/segundo

# **2.2.3.7.6. Caudal de diseño**

Este caudal está dado por la suma de:

- Caudal doméstico
- Caudal de infiltración
- Caudal de conexiones ilícitas
- Caudal industrial y comercial (estos últimos dos, según las condiciones específicas para cada tipo de establecimiento industrial)

El caudal sanitario se multiplica por el factor de caudal medio, el factor de Harmond y el número de habitantes del tramo de tubería que se está analizando. Con lo cual se obtiene el caudal de diseño del tramo de tubería que se está analizando.

$$
Q\ dis=(fqm)*(FH)*(\# Habitantes)
$$

Donde:

Qdis: caudal de diseño (L/s). Fqm: factor de caudal medio. FH: factor de Harmond. (# Habitantes): número de habitantes del tramo, del cual se va a diseñar.

- Cálculo del caudal de diseño actual y futuro del proyecto
	- o Actual

 $Q_{dis} = (0.002) * (4.047) * (354.000) = 2.865$  lts/s

o Futuro

$$
Q_{dis} = (0.002) * (3.817) * (939.000) = 7.169
$$
 *lts/s*

#### **2.2.3.8. Selección de tipo de tubería**

Según el *Manual de normas* del INFOM (2001), el tipo de tubería a utilizar dependerá del presupuesto y de factores técnicos y específicos que permitan la factibilidad de dicha tubería en las regiones o lugares determinados. Para este caso, se propone tubería tipo PVC, ya que las normas o manual del fabricante o proveedor permite manejar de mejor forma las velocidades dentro del sistema, esto debido a que la topografía del lugar es bastante pronunciada o quebrada, dando como resultado velocidades que sobrepasan las permitidas en los reglamentos de diseño (EMPAGUA O INFOM), en algunos tramos de tubería, por lo tanto, se descarta tubería de concreto.

Las tuberías ASTM F-949 I AASHTO M-304 son tubos de PVC de doble pared fabricados mediante el proceso de extrusión. Posee una pared interna lisa y una pared externa corrugada, para óptimo desempeño estructural e hidráulico.

Se fabrican realizado con compuesto de PVC rígido bajo la celda de clasificación 12454 B I 12454 C en concordancia con la norma ASTM D-1784. Adicionalmente son fabricados bajo el estricto cumplimiento de las especificaciones técnicas de la norma ASTM F-949 y de la AASTHTO M-304. Así mismo, la tubería PVC de doble pared para garantizar su hermeticidad entre la unión de tubo a tubo, entre tubo y accesorios, utiliza empaques de hule especialmente diseñados para cumplir ampliamente la norma ASTM F-477.

Una instalación adecuada es la que determina en mayor medida el comportamiento a largo plazo de cualquier tubería de drenaje, los procedimientos básicos y precauciones son de hecho muy similares a los de las tuberías de concreto y metálicas.

Se deberá apilar los tubos correctamente, de tal forma que quede un macho, luego una hembra luego otro macho, y así tratar de no estibar mucho peso sobre los tubos. Antes de bajar un tubo a una zanja hay que inspeccionarlo de tal forma. hay que descartar los que estén rotos o rajados.

La tubería PVC son tuberías flexibles que transfieren las cargas vivas y muertas a suelo circundante, por lo tanto, se requiere un cuidado especial en el encamado, relleno y compactación y en la selección de material de relleno.

Se debe colocar un hilo en la corona del tubo y pasar un escantillón para determinar el afinado de la zanja. Colocar el tubo de modo que toda su longitud quede apoyada en el terreno del eje central de 0.05 metros por cada 100.00 metros de tubería instalada.

Los tubos y accesorios serán manejados cuidadosamente para evitar agrietamientos y roturas. Por ningún motivo las tuberías y accesorios se dejarán descargar volcados desde los camiones de transporte o al bajarlos a las zanjas.

El suministro comprende la adquisición de la tubería, cargue al vehículo de transporte, transporte hasta el sitio de la obra, almacenaje, transporte interno hasta el sitio de instalación.

Los tubos de PVC deben cumplir con las Normas indicadas en los planos o en el contrato del proyecto. Así como el diámetro debe ser el indicado en los mismos.

El supervisor exigirá la presentación por parte del Contratista Constructor el protocolo de calidad de las tuberías a instalar y la certificación del cumplimiento de las normas.

Cada sección de tubería y cada accesorio deberán ser cuidadosamente inspeccionados por el residente y supervisor externo. Todas las piezas que se encuentren defectuosas. Antes de su colocación deberán ser reparadas o reemplazadas según lo ordene el Supervisor. Serán por cuenta del Contratista todos los gastos de reparación o de sustitución de tubos y accesorios que se dañen durante las operaciones de la colocación.

Las tuberías deberán limpiarse cuidadosamente y montarse libres de aceite, lodo o cualquier material que impida el correcto empalme de los elementos. Las tuberías de PVC no deben arrastrarse ni dejarse caer el piso. En general se deben seguir las recomendaciones de los fabricantes.

Las tuberías se colocarán exactamente en la posición indicada por las líneas pendientes mostradas en los planos o establecidos por el Residente.

Cuando se suspenda la colocación de tubería, las extremidades abiertas deberán cerrarse con un tapón a prueba de agua. y tomarse todas las precauciones necesarias para evitar la flotación de la tubería en caso de que entre el agua a la zanja. El tapón deberá permanecer en su sitio hasta cuando el agua haya sido extraída de la zanja. No se permitirá dejar uniones sin terminar al suspender las Supervisiones externo. las condiciones de la zanja no sean adecuadas.

El contratista, en general. seguirá las normas y recomendaciones del fabricante para la instalación de cada tipo de tubería, especialmente en lo que se refiere a la forma de ejecutar las uniones entre los tramos de tubería y con los accesorios.

Antes de bajar los tubos a las zanjas. el espigo y la campana deberán limpiarse, dejándolos libres de toda suciedad. Preferiblemente, el sentido de instalación se hará de aguas abajo hacia aguas arriba.

La tubería se alineará debidamente en la zanja para evitar toda posibilidad de contacto con las paredes de la misma. Tan pronto como se haya centrado el espigo en la campana del tubo colocado previamente, el espigo se forzará hasta su sitio por medio de gastos o polea diferencial de cadena.

Tan pronto como el tubo este en su lugar, se colocará y compactará el material de relleno hasta el medio diámetro de los tubos y por lo menos en una distancia igual a la mitad de la longitud del tubo.

# **2.2.3.9. Diseño de secciones y pendientes**

A continuación, se presenta una descripción de los parámetros necesarios a tomar en cuenta para el diseño de secciones y pendientes del sistema de alcantarillado propuesto.

# **2.2.3.9.1. Velocidades Máximas y mínimas**

Al no tener una velocidad mínima permitida, el sistema está comprometido, debido a que se puede tener acumulación de sedimentos por la falta de dicha velocidad mínima, caso contrario con las velocidades máximas o altas, estas puedan ocasionar algún tipo de daño al sistema debido a la erosión por la velocidad que lleva dentro del tubo.

#### **Tabla 12.**

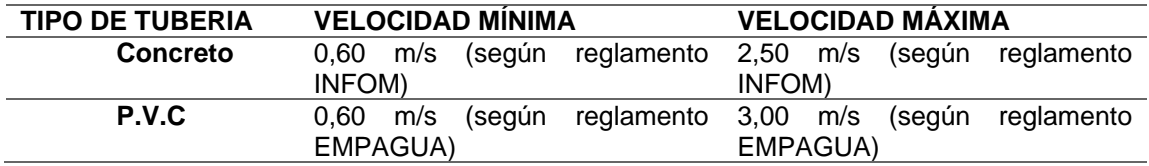

*Velocidades máximas y mínimas*

*Nota.* Las velocidades máximas y mínimas dependen del normativo y el tipo de material a utilizar. Obtenido de INFOM (2001). *Normas generales para el diseño de alcantarillados.* (p.16). Instituto de Fomento Municipal.

#### **2.2.3.9.2. Cotas invert**

Se aplican mismos conceptos que en la sección 2.1.3.9.2.

Para poder calcular estas cotas, se debe tomar en consideración las ecuaciones que a continuación se describen:

$$
CI = CTi - (Hmin + Et + \phi tub)
$$
  
\n
$$
CTf = CTi - (DH * S \% \text{ terreno})
$$
  
\n
$$
S \% \text{ terreno} = \frac{CTi - CTf}{DH} * 100
$$
  
\n
$$
CIE1 = CI - (DH * S \% \text{ tubo})
$$
  
\n
$$
CIS2 = CIE1 - 0.03
$$

Donde:

CI: cota invert inicial (m) CTi: cota del terreno inicial (m) CTf: cota del terreno final (m) Hmin: altura mínima de pozo (m) Et: espesor de tubería (m)  $\phi$ tubo: diámetro de tubería (m) S %terreno: pendiente del terreno (en porcentaje) CIE: cota invert de entrada (m) CIS: cota invert de salida (m) S %tubería: pendiente de la tubería (en porcentaje) DH: distancia horizontal entre pozos (m)

INFOM (2001), también indica la forma de calcular las cotas invert y la altura de los pozos de visita por medio de las siguientes expresiones:

$$
S\%_{terreno} = \frac{CT_i - CT_f}{DH} \times 100
$$

$$
CIS_1 = CT_i - H_{min}
$$

$$
CIE_2 = CIS_1 - (DH * S \%_{tubo})
$$

$$
CIS_2 = CIE_2 - \frac{v_{entre\ 1-2}^2}{2*g}
$$

$$
CIE_3 = CIS_2 - (DH * S \mathcal{Y}_{0tube})
$$

$$
CIS_3 = CIE_2 - \frac{v_{entre\, 2-3}^2}{2 * g} \text{ (p.16)}
$$

Donde:

CTi: cota de terreno inicial (m) CTf: cota de terreno final (m) Hmin: altura mínima de pozo (m) S %terreno: pendiente del terreno (en porcentaje)

CIE: cota invert de entrada (m)

CIS: cota invert de salida (m)

- S %tubo: pendiente de la tubería (en porcentaje)
- DH: distancia horizontal entre pozos (m)
- v: velocidad a sección parcial que circula por el tramo de tubería (m/s)
- g: aceleración de la gravedad (9,81 m/s²)

# **Figura 12.**

*Cotas invert en pozo de visita*

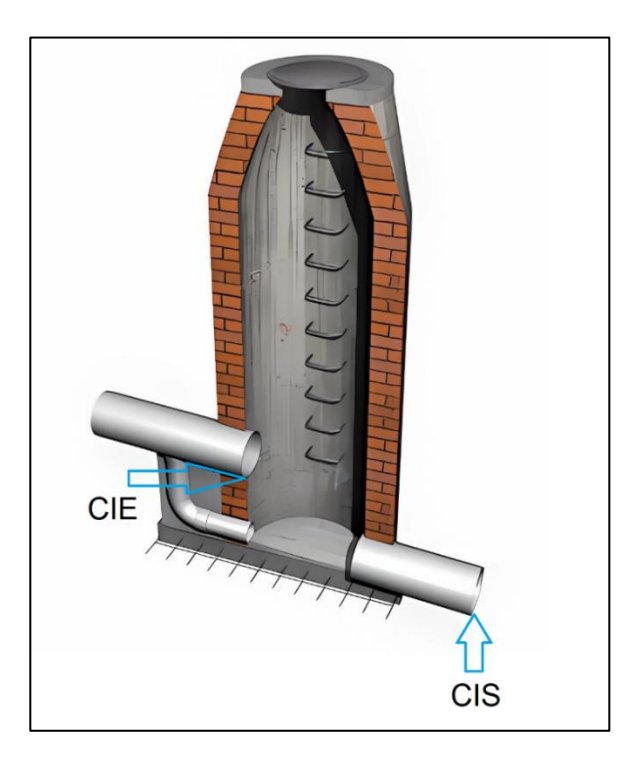

*Nota.* Las cotas invert de entrada, como de salida dependerán de la información recabada en campo mediate topografía. Adaptado de CYPE, Ingenieros, S.A. (2023). *Pozo de visita, de mampostería de ladrillo*. (http://www.guatemala.generadordeprecios.info/imagenes3/uap\_ resalto\_fabr\_250\_300\_FC802EA7.jpg), consultado el 12 de octubre de 2022. De dominio público.

## **2.2.3.10. Pozos de visita**

Las principales especificaciones para la construcción de los pozos de visita son los siguientes:

# **2.2.3.10.1. Especificaciones de pozos de visita**

Las principales especificaciones de los pozos de visita son las mismas que en la sección 2.1.3.10.

# **2.2.3.10.2. Especificaciones técnicas físicas**

Las principales especificaciones técnicas de los pozos de visita son las mismas que en sección 2.1.3.10.1.

# **2.2.3.11. Conexiones domiciliares**

Ver especificaciones domiciliares en sección 2.1.3.11.

# **2.2.3.12. Profundidad de tubería**

Ver especificaciones de profundidades de tubería en sección 2.1.3.12.

• Anchos de zanja

El concepto de anchos de zanja se describe en sección 2.1.3.12.

Para este proyecto se incluyeron tuberías de los siguientes diámetros: 6", cuyas profundidades varían desde 1.40 m hasta 3.41 m.

Tomando en cuenta que se consideró entibado, los anchos de zanja varían desde 0.75 m hasta 1.25 m.

• Volumen de excavación

El volumen de excavación estará representado por las distintas alturas que se tengan de los pozos de visita para el diseño de alcantarillado de aldea La Reforma. La ecuación del volumen de excavación se describe en sección 2.1.3.12.

$$
V_{exc} = \left(\frac{h_1 + h_2}{2}\right) * (DH) * (A_z)
$$

Dónde:

V<sub>exc</sub>: volumen de excavación (m<sup>3</sup>). h<sub>1</sub>: altura de pozo aguas arriba (m). h2: altura de pozo aguas abajo (m). DH: distancia horizontal entre pozos (m). Az: ancho de zanja (m).

• Volumen de relleno

Se aplican mismos conceptos que en sección 2.1.3.12.

$$
V_{\text{relleno}} = V_{\text{exc}} - ((A_{\text{tub}}) * (DH))
$$

Dónde:

 $V_{\text{relleno}}$ : volumen de relleno (m<sup>3</sup>) V<sub>exc</sub>: volumen de excavación (m<sup>3</sup>) Atub: área de sección transversal de la tubería (m²) DH: distancia horizontal entre pozos (m)

# **2.2.3.13. Principios hidráulicos**

Los principios hidráulicos para este diseño, son los mismos que en sección 2.1.3.13.

# **2.2.3.13.1. Ecuación de Manning**

El concepto de ecuación de Manning se describe en sección 2.1.3.13.1 y dicha ecuación es la siguiente:

$$
c = \frac{1}{n} * Rh^{1/6}
$$

Al sustituirla en las ecuaciones de velocidad y caudal, se obtienen las ecuaciones más usadas para calcular los alcantarillados.

$$
V = \frac{1}{n} * Rh^{\frac{2}{3}} * s^{1/2}
$$

$$
Q = \frac{1}{n} * Rh^{\frac{2}{3}} * s^{\frac{1}{2}} * A
$$

### Donde:

V: velocidad en flujo, en m/s

n: coeficiente de rugosidad de Manning, es adimensional. Se refiere a las características por dentro en la tubería, se utiliza para calcular las perdidas por fricción de la tubería, en el caso de las tuberías tipo PVC se considera (0,09-0,11), Para efecto del diseño del proyecto, el factor de rugosidad (n) es 0,01, según especificaciones técnicas de tubería PVC norma ASTM F-949.

S: la pendiente del tuno, en porcentaje.

Rh: radio hidráulico, en m.

A: área de sección transversal del flujo o área que se moja, está dada en  $m<sup>2</sup>$ 

### **2.2.3.13.2. Ecuación sección llena**

El concepto de la ecuación a sección llena, esta descrita en sección 2.1.3.13.2.

$$
c = \frac{d^2}{4} * \left\{ \frac{\pi \theta}{360} * \text{ sen } \frac{\theta}{2} \right\}
$$

$$
P = \frac{\pi * d * \theta}{360}
$$

$$
A = R * h * P
$$

$$
Rh = \frac{d}{4} \left[ 1 - \frac{360 \text{ sen } \theta}{2\pi \theta} \right]
$$

Para facilitar el cálculo de la velocidad a sección llena se utiliza la siguiente expresión:

$$
V = \frac{0.03429 * \phi^{\frac{2}{3}} * S^{\frac{1}{2}}}{n}
$$

Donde:

V: velocidad a sección llena (m/s).

∅: diámetro de la tubería (pulg).

S: pendiente de la tubería (en porcentaje).

N: coeficiente de rugosidad de Manning.

Ecuación de continuidad

La ecuación de la continuidad esta descrita en sección 2.1.3.13.2, Ecuación de Continuidad. Y dicha ecuación es la siguiente:

$$
Q = V * A
$$

Donde:

Q: caudal ( $I/s$  ó m $3/s$ ).

V: velocidad del flujo (m/s).

A: área de la sección transversal del conducto  $(m<sup>2</sup>)$ .

# **2.2.3.13.3. Ecuación a sección parcialmente llena**

Se aplican mismos conceptos que en sección 2.1.3.13.3

# **Figura 13.**

## *Curva de elementos hidráulicos*

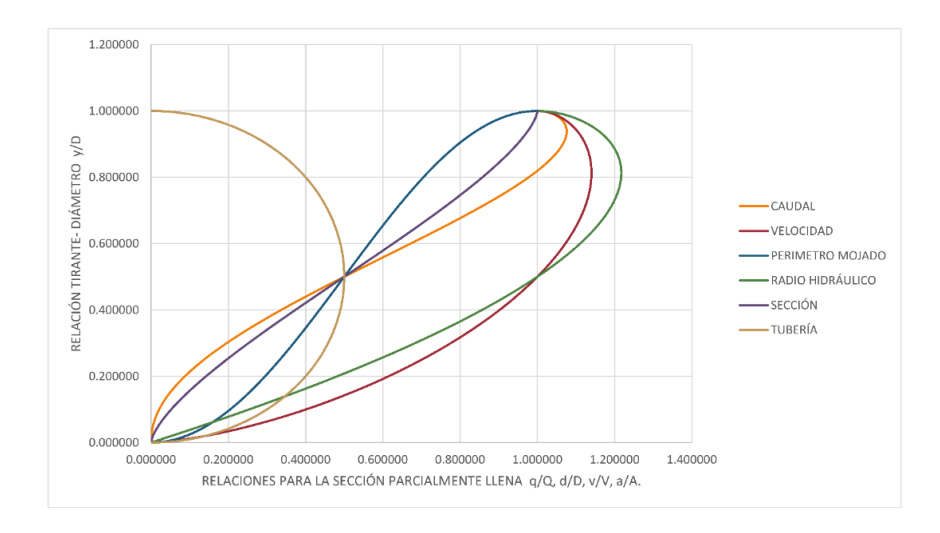

*Nota.* La curva de elementos hidráulicos permite utilizar los valores en las tablas. Elaboración propia, realizado con Microsoft Excel 2019.

# **Figura 14.**

*Descarga en una alcantarilla o tubo circular bajo presión atmosférica*

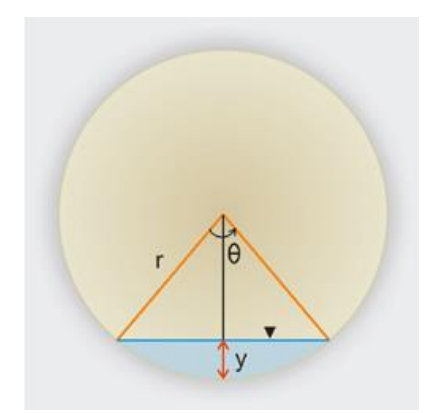

*Nota.* Relación de diámetros, sección llena y parcialmente llena. Adaptado de V. Ponce (2022). *Cálculo del caudal en un tubo o alcantarilla circular*. (https://ponce.sdsu.edu/canalenlinea03.php), consultado el 22 de octubre de 2022. De dominio público.

#### **2.2.3.13.4. Relaciones hidráulicas**

Las relaciones hidráulicas están descritas en sección 2.1.3.13.4

$$
0.10 \leq \frac{d}{D} \leq 0.80
$$

Donde:

d/D: diámetro a sección entre diámetro a sección llena.

# **2.2.3.13.5. Normas y especificaciones técnicas**

El diseño propuesto presentado en este informe, se desarrolló por medio de las especificaciones técnicas del INFOM. Para el tipo de tubería, se tomaron en cuenta las normativas internacionales como ASTM, la tubería a utilizar es la ASTM F-949, esta tubería es de PVC.

Para que la red de alcantarillado sanitario pueda funcionar de forma correctamente, debe seguir todas las recomendaciones y normas que da el manual de diseño del INFOM.

### **2.2.3.14. Ejemplo de diseño de un tramo**

Resumen de parámetros adoptados en el diseño

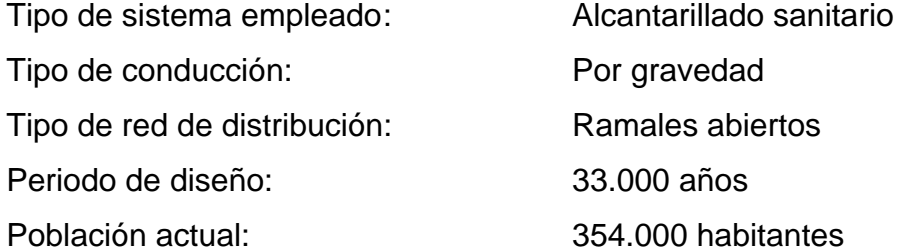

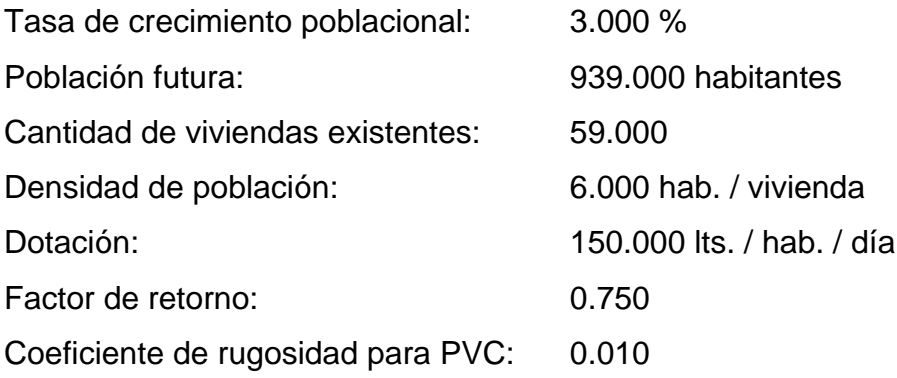

Características que se deben conocer del tramo a diseñar:

# **Tabla 13.**

*Tramo a diseñar*

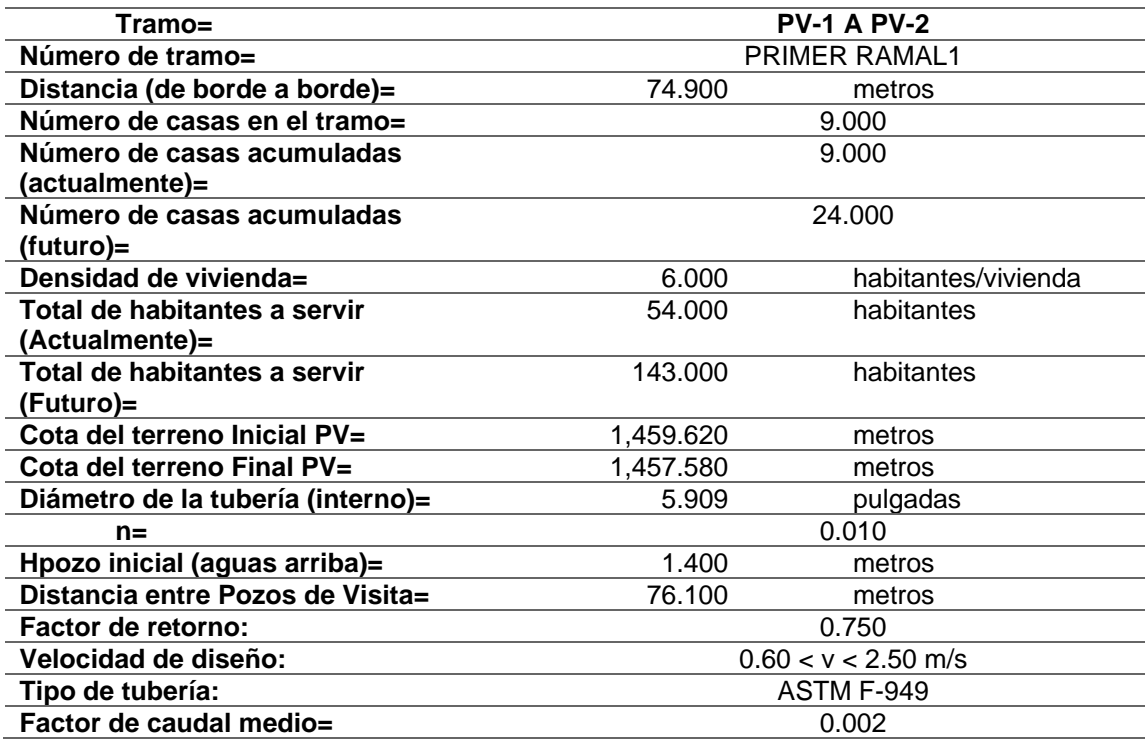

*Nota.* Se presentan los datos principales para desarrollar el diseño del tramo en mención. Elaboración propia, realizado con Microsoft Excel 2019.

- Ejemplo de cálculo entre PV-1 A PV-2
	- o Cotas de terreno

$$
CT_{PV-1} = 1,459.620 m
$$

$$
CT_{PV-2} = 1,457.580 m
$$

o Distancia entre pozos

$$
DH=74.900\ m
$$

o Pendiente del terreno

$$
S = \frac{(1,459.620 - 1,457.580) m}{74.900 m} * 100 = 2.724 %
$$

o Número de viviendas

$$
Tramo = 9.000 \text{ viviendas}
$$
\n
$$
Acumulado = 9.000 \text{ viviendas}
$$

- o Número de habitantes
	- Actual

*No.Hab* = 9.000 viviendas \* 
$$
\left(6.000 \frac{hab}{viv}\right) = 54.000 hab
$$

▪ Futuro

$$
P_f = (54.000 \, hab) * (1 + 3.000 \, \%)^{33.000} = 143.000 \, hab
$$

- Para el tramo diseñado (PV-1 A PV-2) se tienen los siguientes factores de Harmond.
	- o Actual

$$
FH = \frac{18 + \sqrt{\frac{54.000}{1000}}}{4 + \sqrt{\frac{54.000}{1000}}} = 4.308
$$

o Futuro

$$
FH = \frac{18 + \sqrt{\frac{143.000}{1\,000}}}{4 + \sqrt{\frac{143.000}{1\,000}}} = 4.198
$$

• Para el tramo diseñado (PV-1 A PV-2) se tienen los siguientes caudales domiciliares.

$$
Q_{dom} = \frac{(150.000 \text{ lts/hab/día}) * (54.000 \text{ hab}) * (0.750)}{86400 \text{ s/día}} = 0.070 \text{ lts/s}
$$

$$
Q_{dom} = \frac{(150.000 \, \text{lts}/\text{hab}/\text{dia}) * (143.000 \, \text{hab}) * (0.750)}{86400 \, \text{s}/\text{dia}} = 0.186 \, \text{lts/s}
$$

• Para el tramo diseñado (PV-1 A PV-2) se tienen los siguientes caudales de infiltración.

o Actual

$$
Q_{inf} = (0.01) * \left(\frac{74.900 \text{ m}}{1000} + \frac{9.000 \text{ viviendas} * 6 \text{ metros}}{1000}\right) * (5.909")
$$

$$
Q_{inf} = 0.008 \text{ Its}/\text{seg}
$$

o Futuro

 $Q_{inf} = (0.01) * ($ 74.900  $\frac{1000}{1000} +$ 24.000 *viviendas* \* 6 metros  $\frac{1000}{1000}$  (5.909")

$$
Q_{inf} = 0.013 \, \text{lts}/\text{seg}
$$

• Para el tramo diseñado (PV-1 A PV-2) se tienen los siguientes caudales conexiones ilícitas.

$$
Q_{c.i} = (0.10) * (0.070 \, \text{lts/s}) = 0.007 \, \text{lts/s}
$$

$$
Q_{c.i} = (0.10) * (0.186 \, \text{lts/s}) = 0.0186 \, \text{lts/s}
$$

• Para el tramo diseñado (PV-1 A PV-2) se calcula el caudal sanitario.

o Actual

$$
Q_{san} = \left(0.070 \frac{lts}{s}\right) + \left(0.007 \frac{lts}{s}\right) + \left(0.008 \frac{lts}{s}\right)
$$

$$
Q_{san} = 0.085 \, \text{lts/s}
$$

o Futuro

$$
Q_{san} = \left(0.186 \frac{lts}{s}\right) + \left(0.0186 \frac{lts}{s}\right) + \left(0.013 \frac{lts}{s}\right)
$$

$$
Q_{san} = 0.218\,lts/s
$$

• Para el tramo diseñado (PV-1 A PV-2) se tienen los siguientes factores de caudal medio.

FQM actual= 0.084960451 l/s / 54 habitantes FQM actual= 0.002 litros/habitante/segundo 0.00157334168518519≤0.002 FQM actual a usar= 0.002 litros/habitante/segundo

FQM futuro= 0.217752509333333 l/s / 143 habitantes FQM futuro= 0.002 litros/habitante/segundo 0.00152274482051282≤0.002 FQM futuro a usar= 0.002 litros/habitante/segundo

- Factor de caudal medio.
	- o Actual

FQM actual a usar= 0.002 litros/habitante/segundo

o Futuro

FQM futuro a usar= 0.002 litros/habitante/segundo

- Caudal de diseño.
	- o Actual

 $Q_{dis} = (0.002) * (4.308) * (54.000) = 0.465$  lts/s

o Futuro

 $Q_{dis} = (0.002) * (4.198) * (143.000) = 1.201$  lts/s

• Diámetro interno de tubería.

 $\varnothing$ interno tubería = 5.909"

• Pendiente de tubería.

$$
S_{tuberia} = 2.700 \, \%
$$

• Velocidad a sección llena.

$$
V = \frac{0.03429 * (5.909")^{\frac{2}{3}} * (2.700/100)^{\frac{1}{2}}}{0.010} = 1.842 \, m/s
$$

• Caudal a sección llena.

$$
Q = \frac{\pi}{4} * (5.909 * 0.0254)^2 * (1.842 \frac{m}{s}) * (\frac{1000 \text{ Its}}{1 \text{ m}^3})
$$

$$
Q=32.583\,lts/s
$$

• Relación de caudales.

o Actual

$$
\frac{q}{Q} = \frac{0.465}{32.583} = 0.014279
$$

o Futuro

$$
\frac{q}{Q} = \frac{1.201}{32.583} = 0.036846
$$

- Para encontrar los siguientes parámetros (d/D) y (v/V), se deben buscar las relaciones de caudal (q/Q) actual y futuro en las tablas de relaciones hidráulicas. Si estos valores no se encuentran es necesario realizar una interpolación lineal de la siguiente forma:
	- $\circ$  q/Q (actual) valor original obtenido= 0.014279
	- o q/Q (futuro) valor original obtenido= 0.036846

### **Tabla 14.**

*Relaciones hidráulicas*

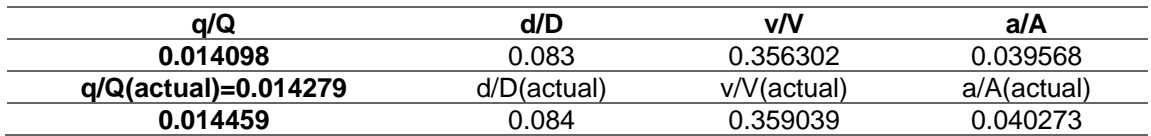

*Nota.* Relaciones hidráulicas del tramo (actual). Elaboración propia, realizado con Microsoft Excel 2019.

## **Tabla 15.**

#### *Relaciones hidráulicas*

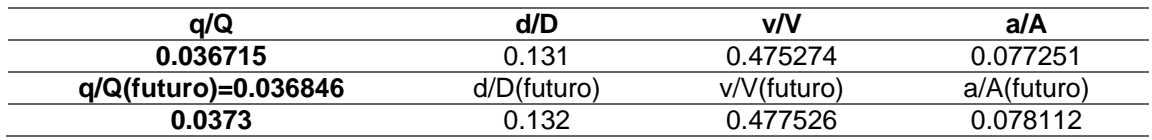

*Nota.* Relaciones hidráulicas del tramo (futuro). Elaboración propia, realizado con Microsoft Excel 2019.

$$
\frac{d}{D}actual = 0.083000 + \left(\frac{0.014279 - 0.014098}{0.014459 - 0.014098}\right) * (0.084000 - 0.083000)
$$

$$
\frac{d}{D}actual = 0.083501
$$

$$
\frac{d}{D}futuro = 0.131000 + \left(\frac{0.036846 - 0.036715}{0.037300 - 0.036715}\right) * (0.132000 - 0.131000)
$$

$$
\frac{d}{D}futuro = 0.131223
$$

- Relaciones de diámetros a utilizar.
	- o Actual

$$
\frac{d}{D} = 0.084
$$

$$
\frac{d}{D} = 0.131
$$

• Relación de velocidades (se calculan de la misma manera que la relación de diámetros).

$$
\frac{v}{V}actual = 0.356302 + \left(\frac{0.014279 - 0.014098}{0.014459 - 0.014098}\right) * (0.359039 - 0.356302)
$$

$$
\frac{v}{V}actual = 0.357672
$$

$$
\frac{v}{V} \text{future} = 0.475274 + \left(\frac{0.036846 - 0.036715}{0.037300 - 0.036715}\right) * (0.477526 - 0.475274)
$$

$$
\frac{v}{V} \text{future} = 0.475776
$$

- Relaciones de velocidades a utilizar
	- o Actual

$$
\frac{v}{V} = 0.358
$$

$$
\frac{v}{V} = 0.476
$$

- Velocidad de diseño
	- o Actual

$$
v = (0.358) * (1.842 \frac{m}{s}) = 0.659 m/s
$$
  
0.60 ≤ 0.658707274102772≤2.5 m/s, → SI CUMPLE

o Futuro

$$
v = (0.476) * (1.842 \frac{m}{s}) = 0.876 m/s
$$
  
0.60 ≤ 0.876213499493956≤2.5 m/s, → SI CUMPLE

- Cotas invert
	- o Cota invert de salida PV-1

CI Salida = 1459.62 metros − 1.4 metros

 $CI$  Salida = 1,458.220 metros

o Cota invert de entrada PV-2

CI Entrada = 
$$
1458.22
$$
 metros -  $(74.9$  metros \* 0.027)  
CI Entrada =  $1,456.198$  metros

• Altura de pozos

Si se diera el caso en que se tenga un pozo al que entren varias tuberías se debe utilizar la cota invert de entrada más baja.

o Pozo de visita: PV-2

Hpozo aguas abajo

= 1457.58 metros − (1456.1977 metros  $-$  ((0.876213499493956 m/s)<sup>2</sup>/(2 \* 9,81 m/s<sup>2</sup>))) Hpozo aguas abajo = 1.421 metros

o Pozo de visita: PV-1

Hpozo aguas arriba =  $1459.62$  metros -  $1458.22$  metros Hpozo aguas arriba  $= 1.400$  metros

**Excavación** 

o Ancho de zanja obtenido de la tabla de anchos de zanja

$$
A_z=0.750\ m
$$

o Volumen de excavación

$$
V_e = \left(\frac{1.400m + 1.421m}{2}\right) * (76.100m) * (0.750m)
$$

$$
V_e = 80.517 m^3
$$

• Relleno

o Volumen de relleno

Área tubo =  $(\pi/4)$  \* (5.909 pulgadas \* (1 metro/39,37 pulgadas))^(2) Área tubo =  $0.018$  m<sup>2</sup>

$$
Relleno = (80.516586983159 m3) - ((0.0176923407249699 m2)\n*(76.1 metres))\n
$$
Relleno = 79.170 m3
$$
$$

## **2.2.3.15. Propuesta de tratamiento**

Para este sistema de alcantarillado, se pretende que sea conectado a una red ya existente, la aldea La Reforma ya cuenta con un sistema de alcantarillado sanitario. Razón por la cual no se incorpora a este trabajo el diseño de la planta de tratamiento.

## **2.2.3.16. Elaboración de planos**

Los planos para este proyecto son los siguientes:

Planta general
- Planta general de curvas de nivel
- Planta general densidad de vivienda
- Planta general de diseño hidráulico
- Planta-perfil de los ramales
- Detalles de conexiones domiciliares y pozos de visita

Estos planos se pueden consultar en la sección de apéndices.

### **2.2.3.17. Elaboración de presupuesto**

A continuación, se presenta el resumen del presupuesto del alcantarillado diseñado para La aldea La Reforma.

### **Tabla 16.**

*Resumen del presupuesto, diseño de alcantarillado sanitario, aldea La Reforma*

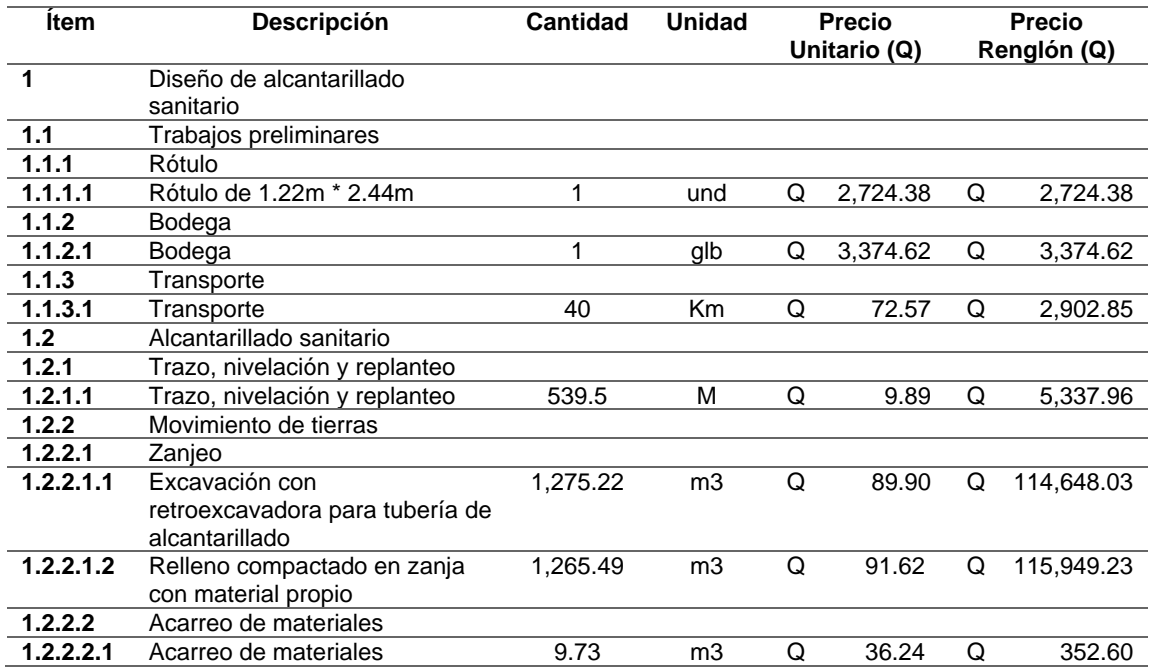

### Continuación de la tabla 16.

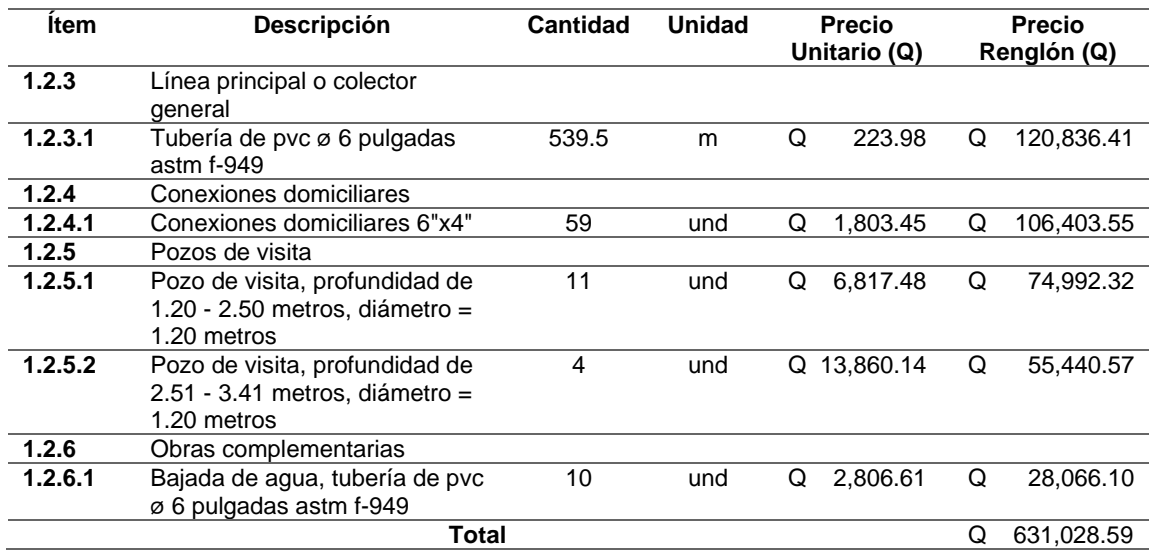

*Nota.* El presupuesto anterior está basado en los precios actualizados al momento del desarrollo del alcantarillado. Elaboración propia, realizado con Microsoft Excel 2019.

### **2.2.3.18. Elaboración de cronograma**

A continuación, se presenta el siguiente cronograma de avance de obra.

### **Figura 15.**

*Cronograma financiero, alcantarillado sanitario, aldea La Reforma*

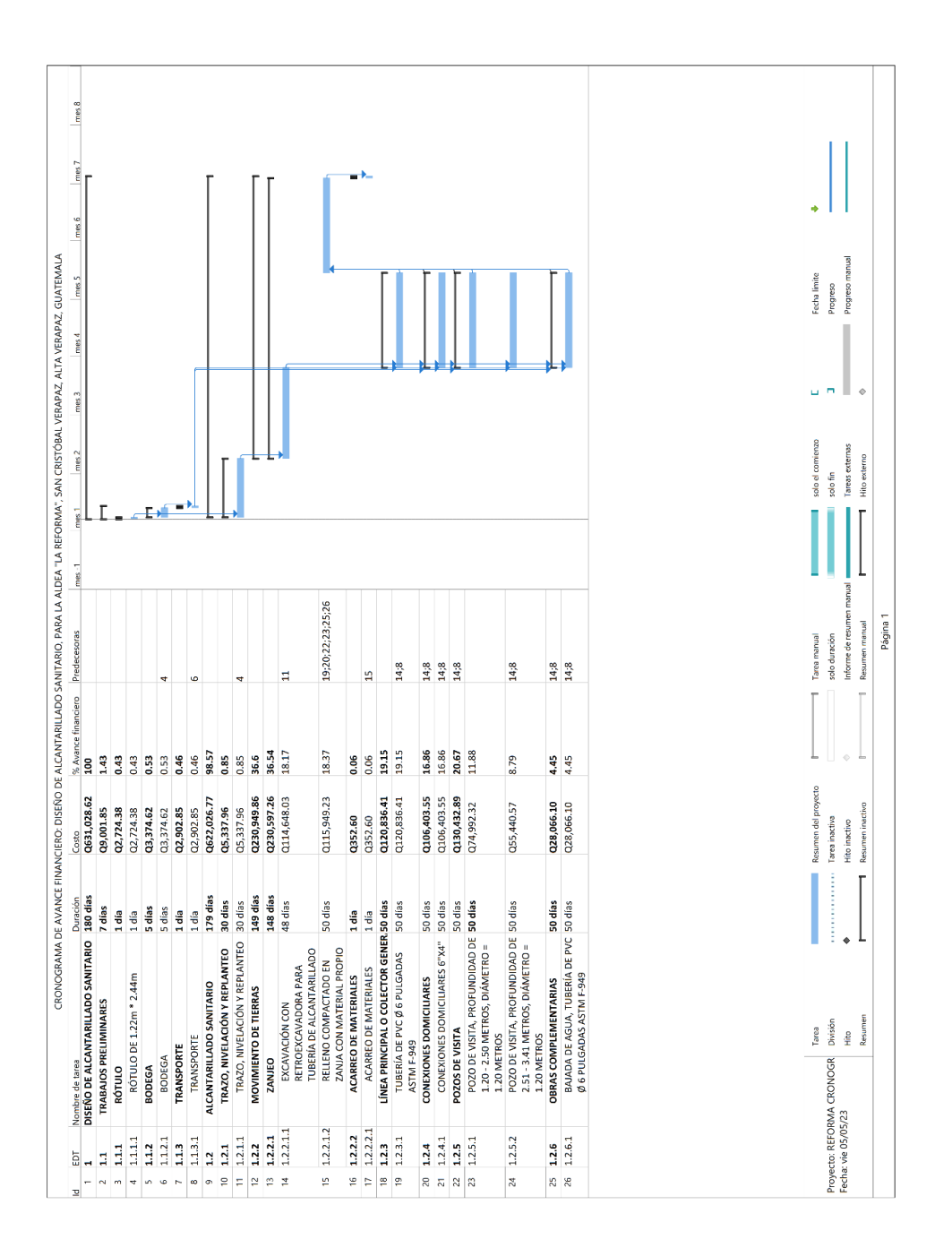

*Nota.* El cronograma depende de la planificación del proyecto. Elaboración propia, realizado con Microsoft Project 2019.

### **2.2.3.19. Evaluación de impacto ambiental inicial**

La evaluación de impacto ambiental para el diseño de alcantarillado sanitario, aldea La Reforma, se encuentra en la sección de apéndices.

### **CONCLUSIONES**

- 1. Basado en el área estudio, el caserío Chilley y Panec y la aldea La Reforma, carecen de alcantarillado sanitario, las aguas negras corren a flor de tierra, generando contaminación y olores muy desagradables, lo cual genera la proliferación de enfermedades de tipo gastrointestinal, sobre todo a la población infantil que es la más afectada. Por lo que se hace evidente las necesidades de saneamiento de la población, la falta de alcantarillados afecta gravemente el bienestar de la población, por lo que la municipalidad de San Cristóbal Verapaz, deberá gestionar el financiamiento para su ejecución, ya que los beneficios que aportará a los usuarios son de vital importancia por cuanto se evitarán contaminación, proliferación de enfermedades y otros.
- 2. En los caseríos Chilley y Panec, ubicados en el municipio de San Cristóbal Verapaz, se realizó el diseño del alcantarillado sanitario, cuenta con una longitud de 1 449,14 metros, para una población de 666 habitantes actualmente y 1 776 habitantes a futuro. Este alcantarillado sanitario recogerá y transportará las aguas residuales provenientes de las viviendas y comercios, se construirá con tubería PVC norma ASTM F-949 compuesta de los siguientes diámetros: 6", 8", 10", 12". Se dividirá en 33 ramales, se realizarán 34 pozos de visita de ladrillo tayuyo y finalizará con la conexión a una red de alcantarillado existente, el cual posteriormente dirigirá todo a una planta de tratamiento. Tendrá un costo total de Q. 2, 421, 050,75388.
- 3. En la aldea La Reforma, ubicado en el municipio de San Cristóbal Verapaz, se realizó el diseño del alcantarillado sanitario, cuenta con una longitud de 539,5 metros, para una población de 354 habitantes actualmente y 939 habitantes a futuro. Este alcantarillado sanitario recogerá y transportará las aguas residuales provenientes de las viviendas de la aldea, se construirá de tubería PVC norma ASTM F-949 compuesta de los siguientes diámetros: 6". Se dividirá en 14 ramales, se realizarán 15 pozos de visita de ladrillo tayuyo y finalizará con la conexión a una red de alcantarillado existente, el cual posteriormente dirigirá todo a una planta de tratamiento. Tendrá un costo total de Q. 631 028,58928.
- 4. El Ejercicio Profesional Supervisado permite poner en práctica los conocimientos adquiridos por el estudiante en la Facultad de Ingeniería, lo cual da como resultado, lograr soluciones de manera eficiente, confiable y económica, a los problemas que presentan muchas de las comunidades en el país.

## **RECOMENDACIONES**

A la municipalidad de San Cristóbal Verapaz, Alta Verapaz:

- 1. Realizar una constante supervisión técnica durante la construcción de los proyectos, aplicando todo lo contenido en planos y especificaciones, para que se garantice un funcionamiento óptimo de los proyectos durante su periodo de diseño.
- 2. Gestionar ante diferentes instituciones, tanto gubernamentales como no gubernamentales, el financiamiento para la ejecución de los proyectos, para que sean ejecutados en el menor tiempo posible y así resolver las necesidades de saneamiento básico de la población.
- 3. Concientizar a los beneficiarios de los proyectos de alcantarillado sanitario, para que mantengan libres de basura o de arrojar cualquier objeto que pueda dañar las tuberías, de esta forma se obtendrán resultados óptimos y se evitará un gasto innecesario debido a posibles reparaciones de las tuberías.
- 4. Realizar un monitoreo y supervisión constante de la red de alcantarillado, esto se debe realizar por parte de un fontanero/s autorizado/s por la municipalidad, para detectar posibles fugas, conexiones ilegales, entre otros. Con esto se garantiza un adecuado funcionamiento del servicio de alcantarillado sanitario.

### **REFERENCIAS**

Aguilar, P. (2007). *Apuntes de Ingeniería Sanitaria 1*. [Tesis de licenciatura, Universidad de San Carlos de Guatemala]. Archivo digital. http://biblioteca.usac.edu.gt/tesis/08/08\_2766\_C.pdf

AMANCO, S. A. (2007). *Manual técnico tubo sistemas*. AMANCO.

- AMANCO. S.A. (2018). *Manual de diseño de tubo sistemas AMANCO para alcantarillado sanitario y pluvial: manual de diseño Novafort y Novaloc*. WOAVIN.
- Boj, R. (2011). *Diseño Del Sistema De Alcantarillado Sanitario Para La Cabecera Municipal Y Carretera Hacia La Aldea Chijou, Municipio De Santa Cruz Verapaz, Alta Verapaz*. [Tesis de licenciatura, Universidad de San Carlos de Guatemala]. Archivo digital. URL.
- Cabrera, R. (1989). *Apuntes de Ingeniería Sanitaria 2*. [Tesis de licenciatura, Universidad de San Carlos de Guatemala]. Archivo digital. URL.
- deGuate.com (3 de noviembre de 2011). *San Cristóbal Verapaz, Alta Verapaz*. Deguate.com. https://www.deguate.com/geografia/municipios/sancristobal-verapaz-alta-verapaz.shtml
- INFOM. (2001). *Normas generales para diseño de alcantarillados*. Instituto de Fomento Municipal.
- Pérez, J. (2022). *Diseño Del Sistema De Alcantarillado Sanitario En El Caserío El Tablón Y De La Red De Distribución De Agua Potable Colonia Ulises Rojas, Bárcenas, Villa Nueva, Guatemala*. [Tesis de licenciatura, Universidad de San Carlos de Guatemala]. Archivo digital. http://www.repositorio.usac.edu.gt/16707/1/Jos%C3%A9%20Gabriel%2 0P%C3%A9rez%20Madriz.pdf
- Simmons, Ch., Tarano, J., Pinto J. (1959). *Clasificación de Reconocimiento de los Suelos de la República de Guatemala*. Instituto Agropecuario Nacional. Servicio Cooperativo Inter-Americano de Agricultura, Ministerio de Agricultura. Guatemala.

## **APÉNDICES**

## **Apéndice 1.**

*Diseño alcantarillado sanitario caserío Chilley, Panec*

*Nota.* Se presenta el cálculo hidráulico del alcantarillado. Elaboración propia, realizado con AutoCAD.

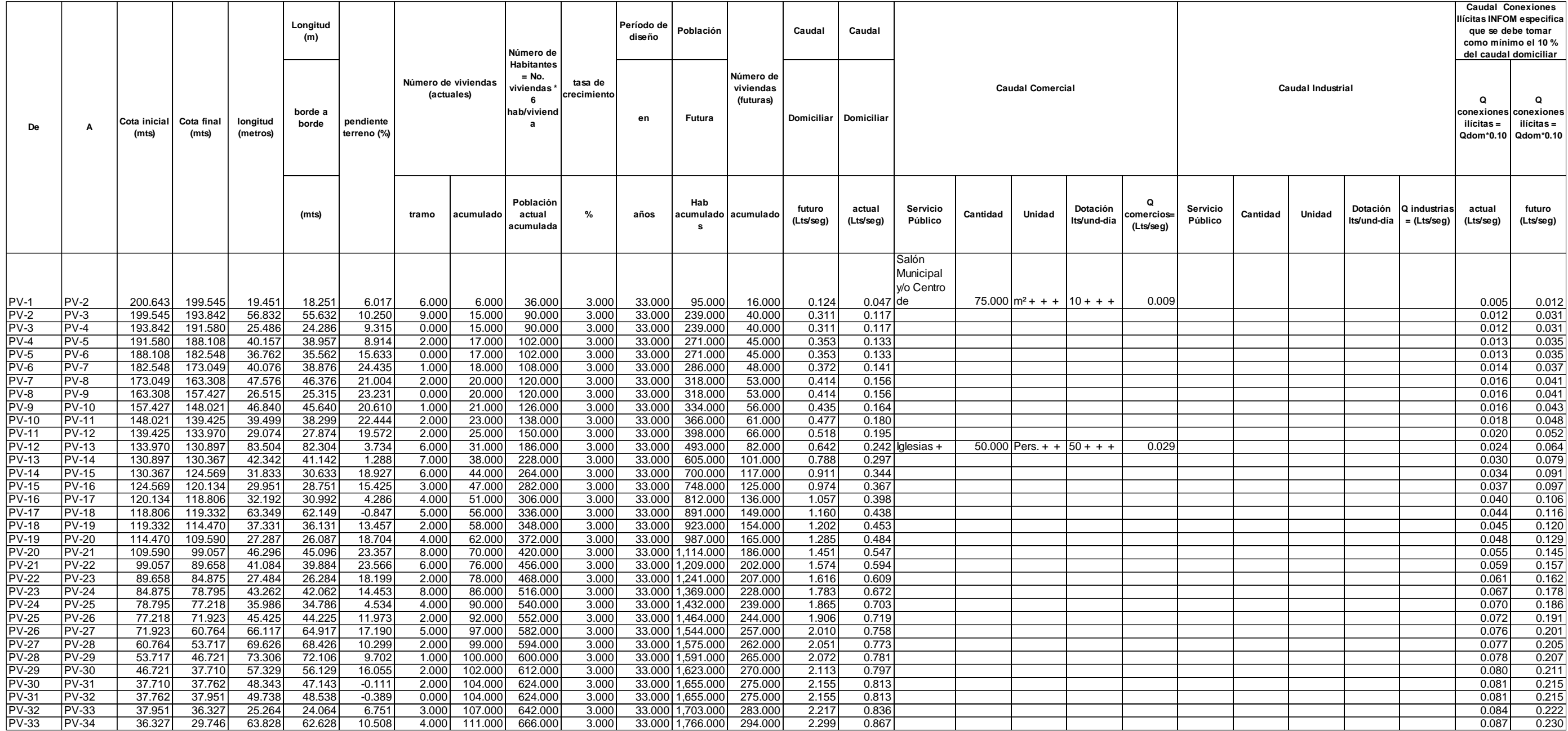

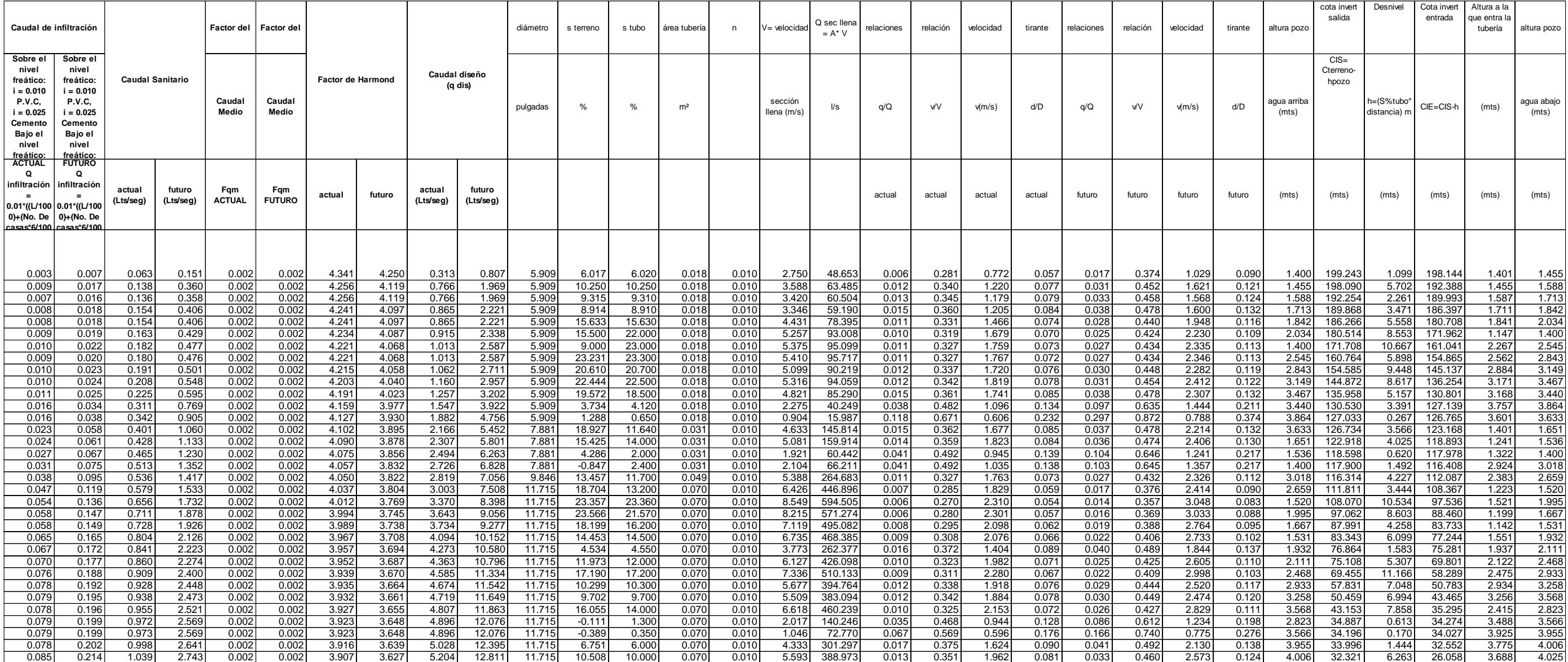

## **Apéndice 2.**

*Planos diseño alcantarillado sanitario caserío Chilley, Panec*

*Nota.* Se presentan los planos del alcantarillado Elaboración propia, realizado con AutoCAD.

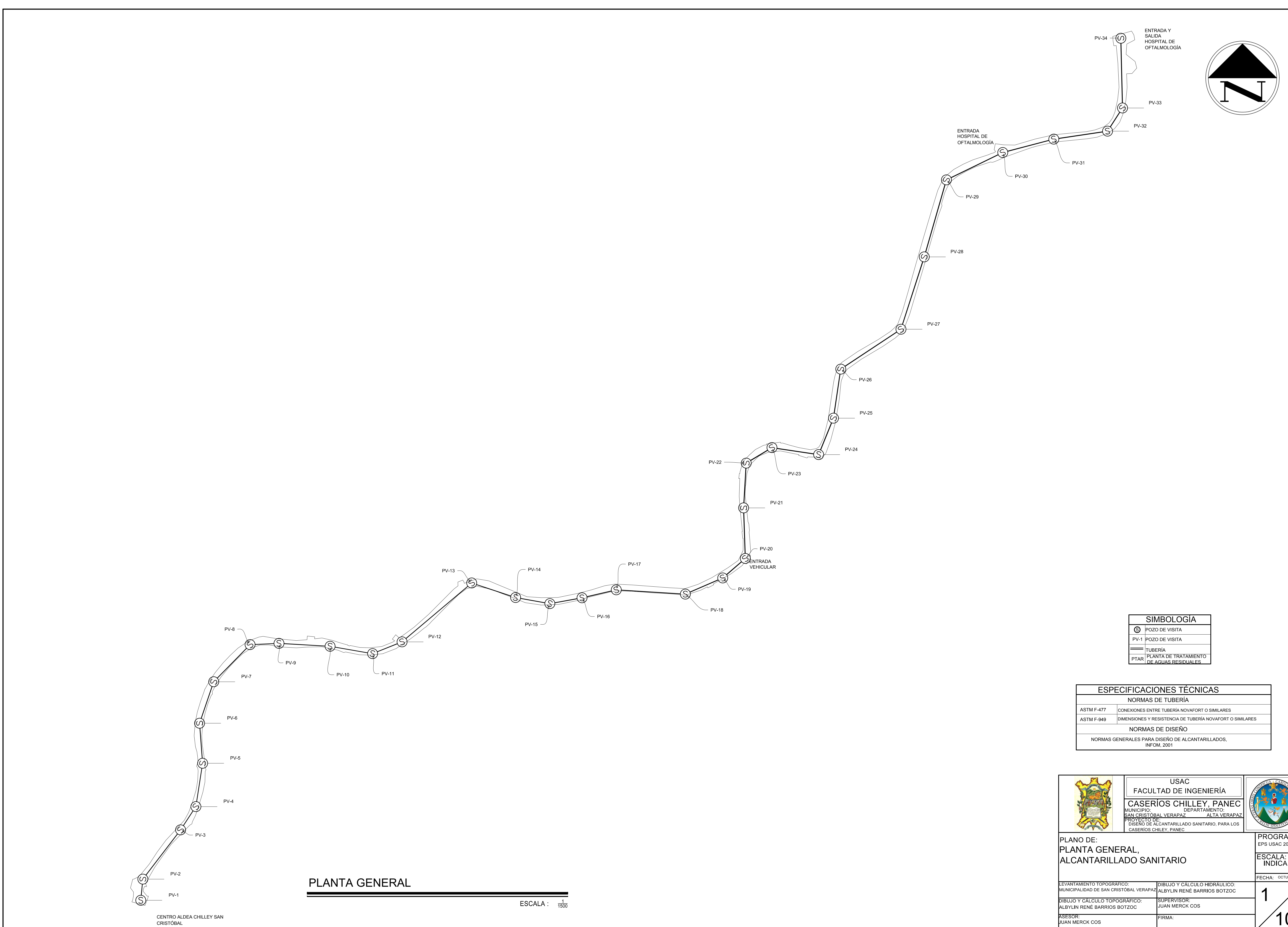

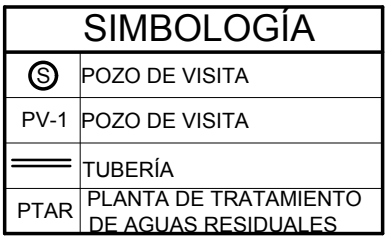

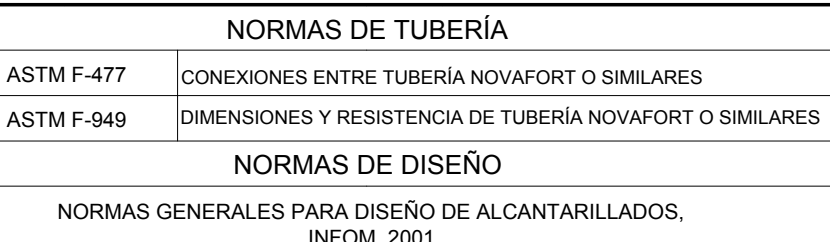

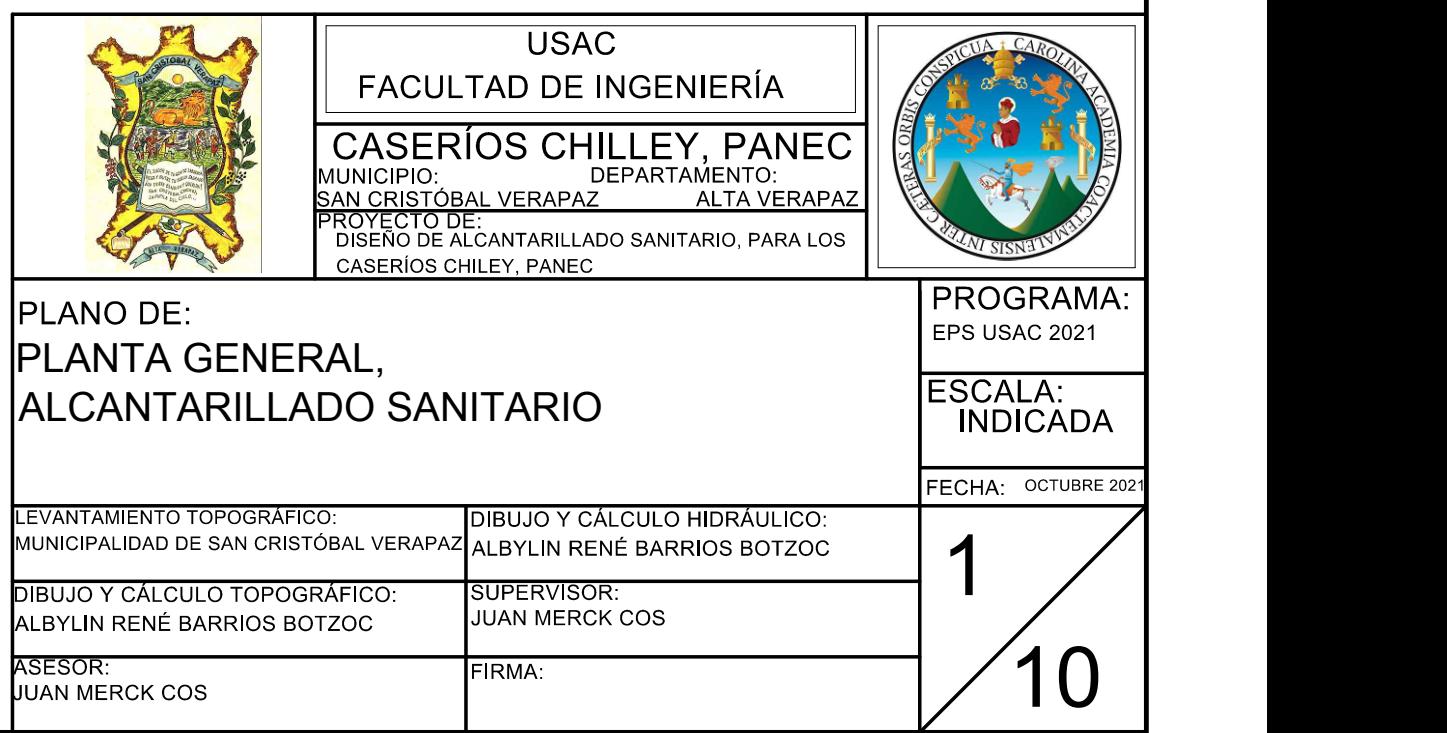

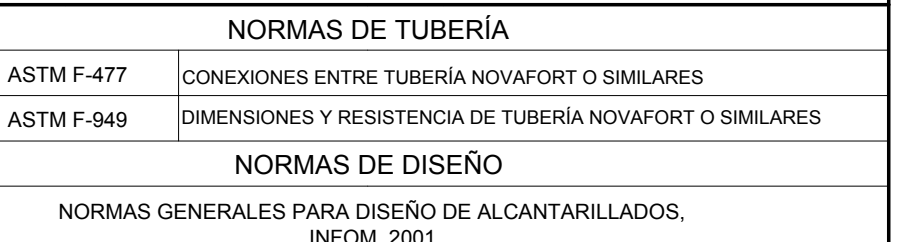

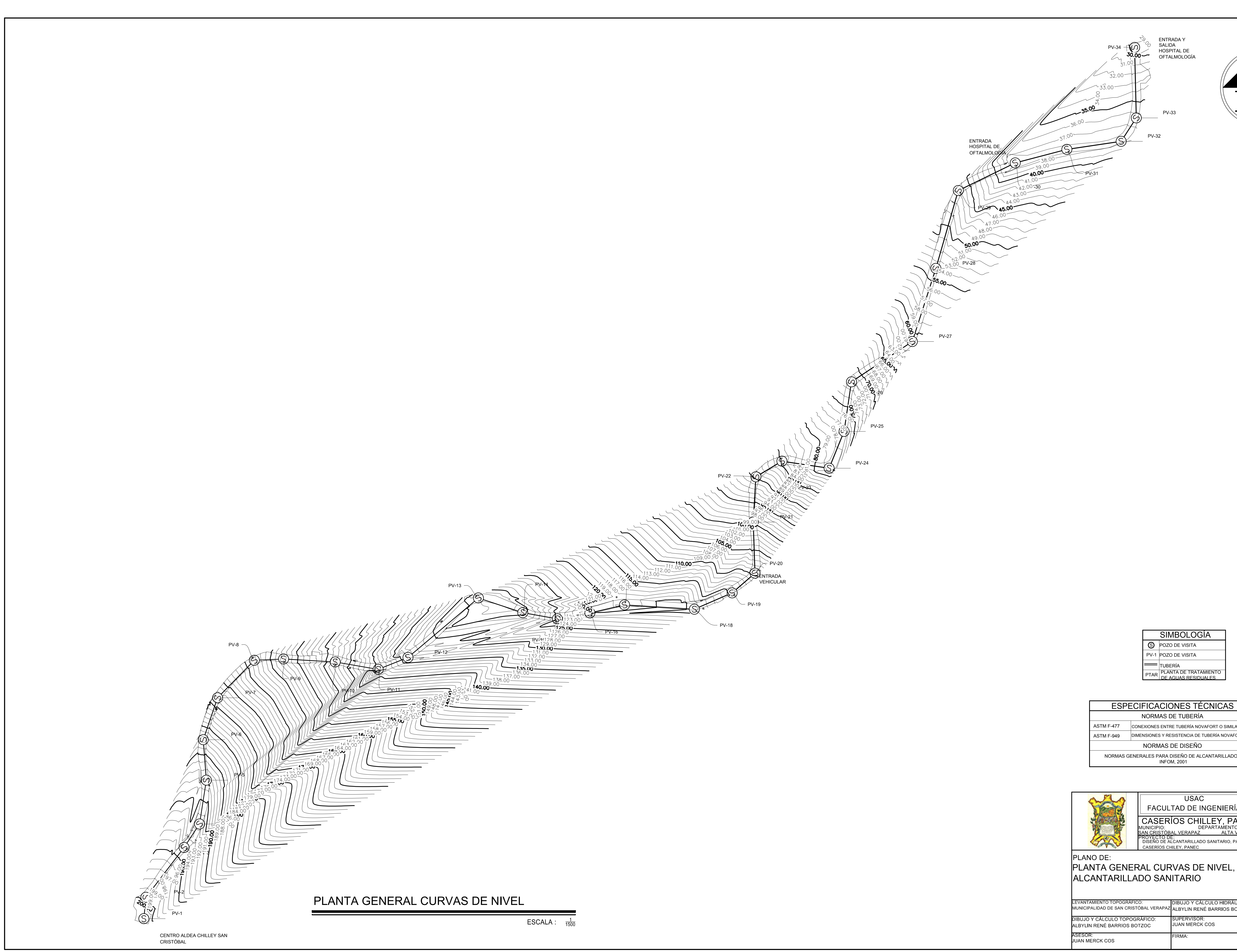

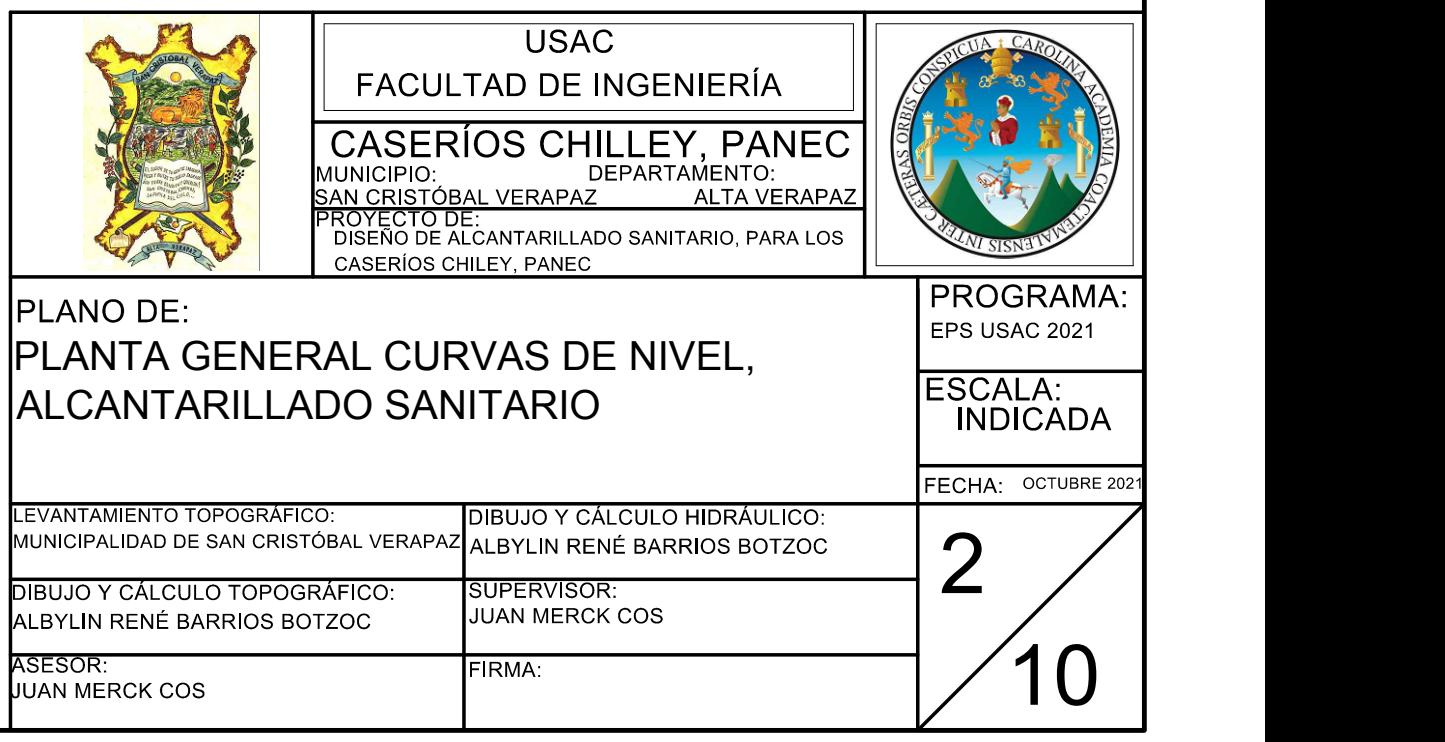

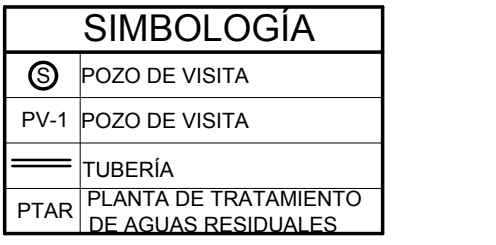

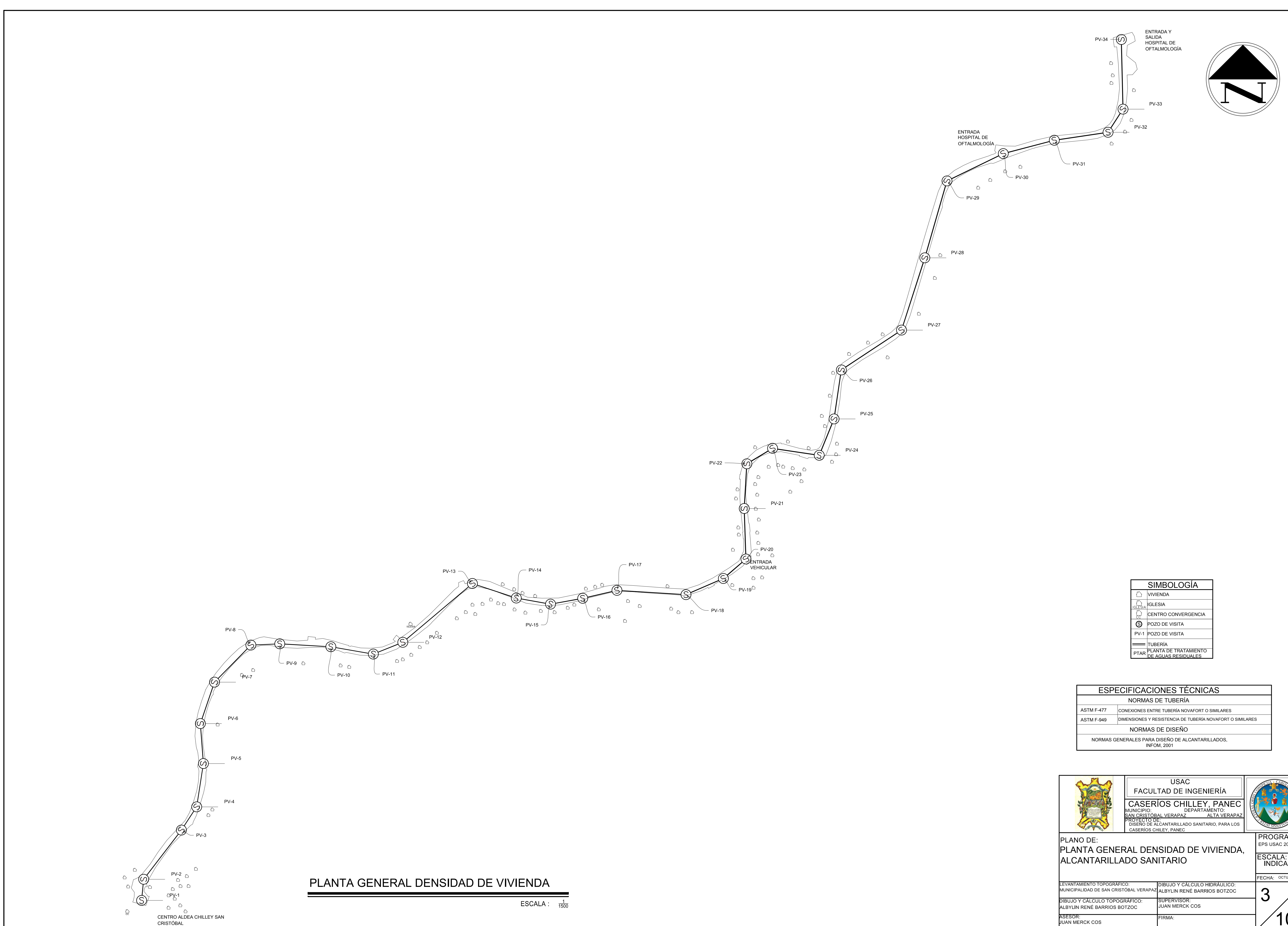

![](_page_163_Picture_336.jpeg)

![](_page_163_Picture_337.jpeg)

![](_page_163_Picture_338.jpeg)

![](_page_164_Picture_0.jpeg)

## ESPECIFICACIONES TÉCNICAS

![](_page_164_Picture_864.jpeg)

![](_page_164_Picture_865.jpeg)

![](_page_164_Picture_866.jpeg)

![](_page_164_Picture_867.jpeg)

![](_page_165_Figure_0.jpeg)

![](_page_166_Figure_0.jpeg)

![](_page_166_Picture_658.jpeg)

![](_page_166_Picture_659.jpeg)

![](_page_167_Figure_0.jpeg)

![](_page_167_Picture_675.jpeg)

![](_page_167_Picture_676.jpeg)

![](_page_167_Picture_677.jpeg)

![](_page_168_Figure_3.jpeg)

![](_page_168_Figure_0.jpeg)

![](_page_168_Picture_490.jpeg)

![](_page_168_Picture_491.jpeg)

![](_page_168_Picture_492.jpeg)

ENTRADA Y SALIDA HOSPITAL DE OFTALMOLOGÍA

![](_page_169_Picture_5.jpeg)

![](_page_169_Figure_3.jpeg)

![](_page_169_Figure_6.jpeg)

PV-34 H: 4.03m

![](_page_169_Figure_0.jpeg)

ESCALA HORIZONTAL: <sup>1</sup>  $\frac{1}{500}$ ESCALA VERTICAL:  $\frac{1}{250}$ 

![](_page_169_Picture_504.jpeg)

PERFIL DE PV-30 A PV-34

 $\sqrt{ }$ 

![](_page_169_Figure_7.jpeg)

ESCALA HORIZONTAL:  $\frac{1}{500}$ ESCALA VERTICAL:  $\frac{1}{250}$ 

![](_page_169_Picture_505.jpeg)

![](_page_169_Picture_506.jpeg)

# PLANTA ACOMETIDA DOMICILIAR

![](_page_170_Figure_3.jpeg)

![](_page_170_Figure_0.jpeg)

![](_page_170_Figure_1.jpeg)

ESCALA: 1/20

SENTIDOS

PERFIL ACOMETIDA DOMICILIAR

ESCALA: 1/20

 ${\tt SESOR}$ : JUAN MERCK COS

![](_page_170_Figure_9.jpeg)

FIRMA:

10

## **Apéndice 3.**

*Diseño alcantarillado sanitario aldea La Reforma*

*Nota.* Se presenta el cálculo hidráulico del alcantarillado. Elaboración propia, realizado con AutoCAD.

![](_page_173_Picture_1911.jpeg)

![](_page_173_Picture_1912.jpeg)

## **Apéndice 4.**

*Planos diseño alcantarillado sanitario aldea La Reforma*

*Nota.* Se presentan los planos del alcantarillado. Elaboración propia, realizado con AutoCAD.

## PV-5

## ESPECIFICACIONES TÉCNICAS

![](_page_176_Picture_222.jpeg)

![](_page_176_Figure_0.jpeg)

![](_page_176_Picture_3.jpeg)

![](_page_176_Picture_223.jpeg)

![](_page_176_Picture_224.jpeg)

## PV-5

![](_page_177_Figure_0.jpeg)

PLANTA GENERAL CURVAS DE NIVEL

## ESPECIFICACIONES TÉCNICAS

![](_page_177_Picture_232.jpeg)

![](_page_177_Picture_233.jpeg)

![](_page_177_Picture_234.jpeg)

NOTA: EL POZO DE VISITA 12 (PV-12), TAMBIÉN ES EL POZO DE ENTRADA A LA PLANTA DE PLANTA TRATAMIENTO DE AGUAS RESIDUALES (PTAR).

 $\textsf{ESCALA}: \quad \frac{1}{500}$ 

![](_page_177_Picture_5.jpeg)

## PV-5

![](_page_178_Figure_0.jpeg)

![](_page_178_Figure_1.jpeg)

# PLANTA GENERAL DENSIDAD DE VIVIENDA

## ESPECIFICACIONES TÉCNICAS

![](_page_178_Picture_232.jpeg)

![](_page_178_Picture_233.jpeg)

NOTA: EL POZO DE VISITA 12 (PV-12), TAMBIÉN ES EL POZO DE ENTRADA A LA PLANTA DE PLANTA TRATAMIENTO DE AGUAS RESIDUALES (PTAR).

 $\textsf{ESCALA}: \quad \frac{1}{500}$ 

![](_page_178_Picture_6.jpeg)

![](_page_178_Picture_234.jpeg)

PV-5 H: 1.40m CT: 1465.701m

![](_page_179_Figure_0.jpeg)

![](_page_179_Figure_1.jpeg)

# PLANTA GENERAL DISEÑO HIDRÁULICO

![](_page_179_Picture_479.jpeg)

![](_page_179_Picture_480.jpeg)

![](_page_179_Picture_481.jpeg)

NOTA: EL POZO DE VISITA 12 (PV-12), TAMBIÉN ES EL POZO DE ENTRADA A LA PLANTA DE TRATAMIENTO DE AGUAS RESIDUALES (PTAR).

 $\textsf{ESCALA}: \quad \frac{1}{500}$ 

![](_page_179_Picture_6.jpeg)
1450

1460

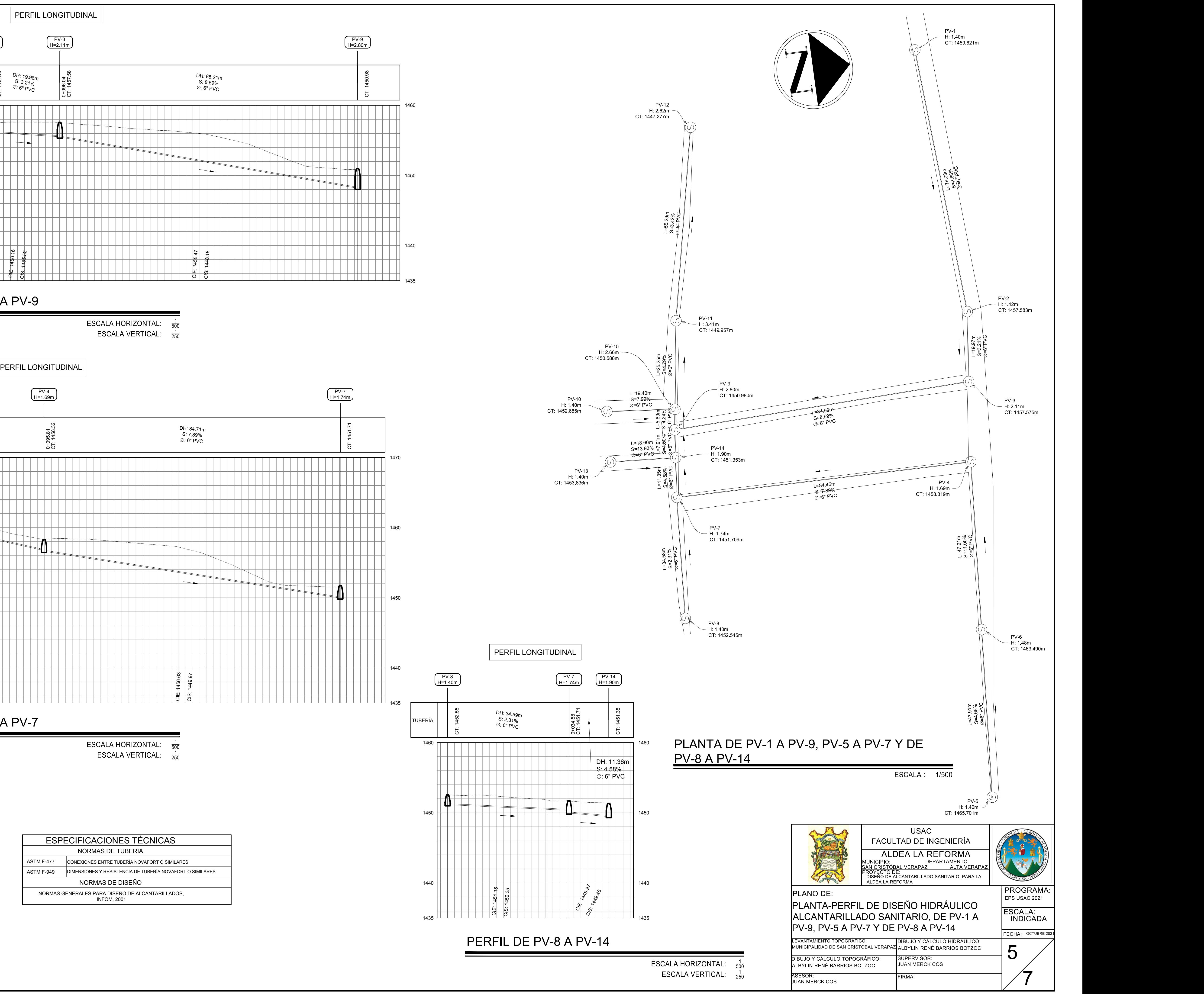

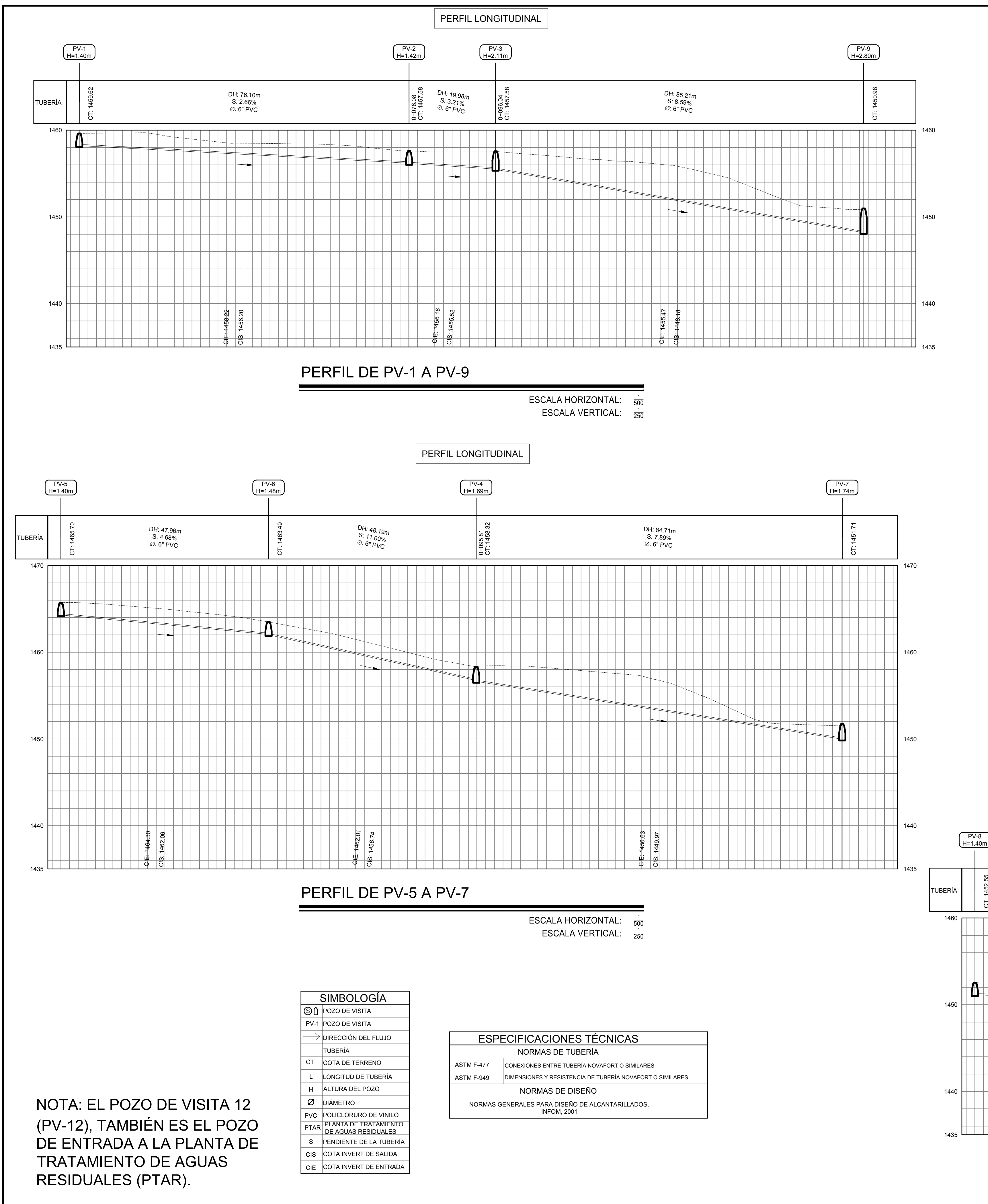

PERFIL DE PV-8 A PV-14

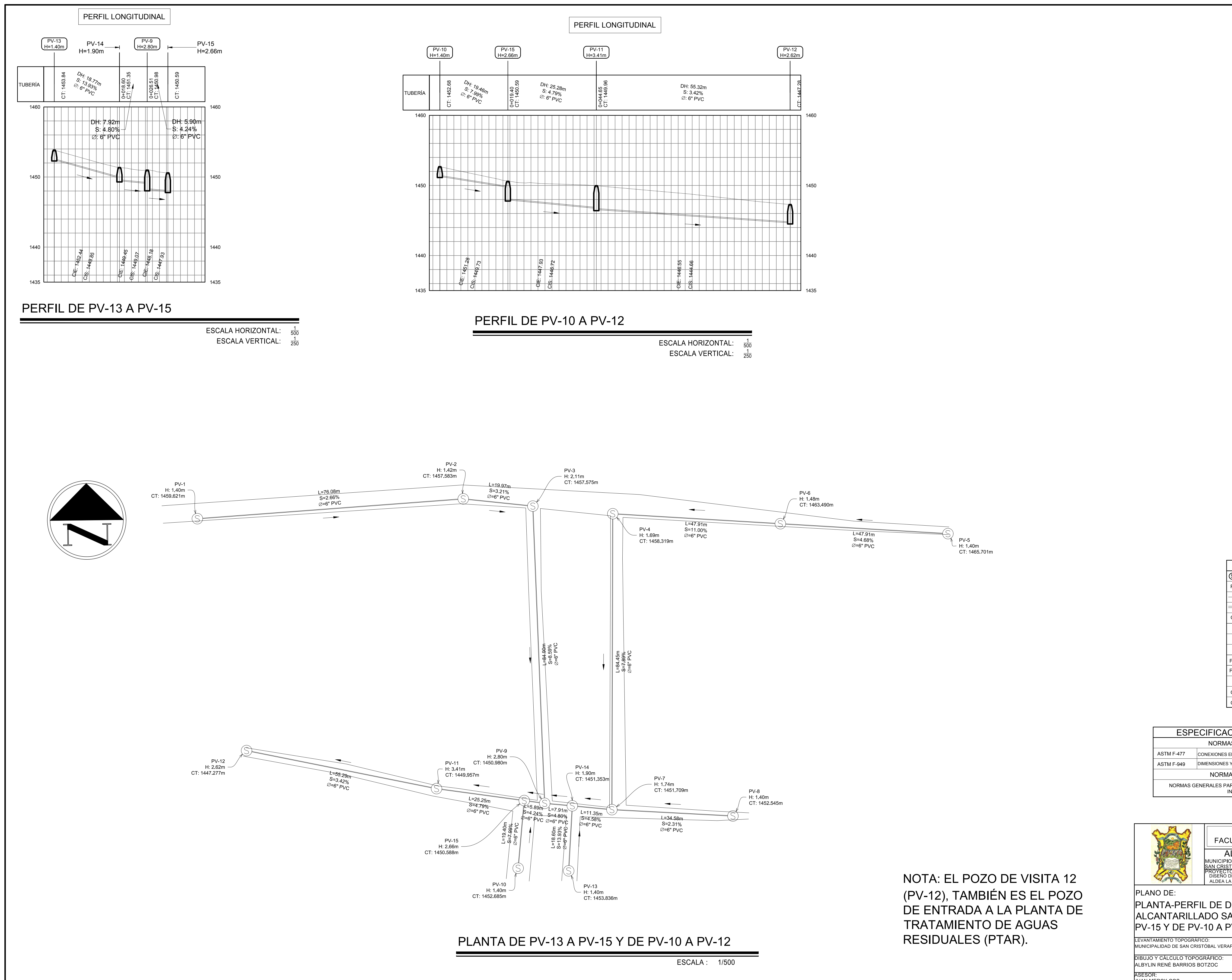

### ESPECIFICACIONES TÉCNICAS

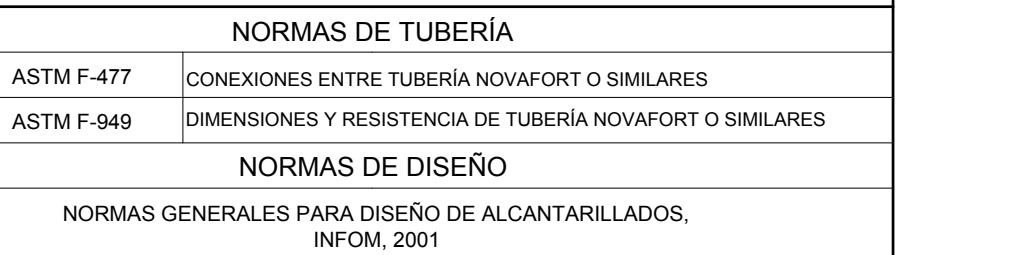

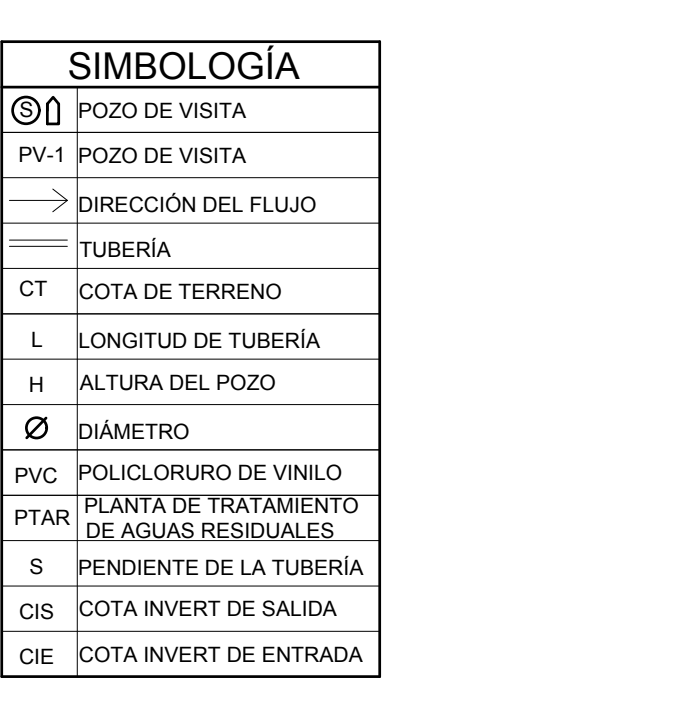

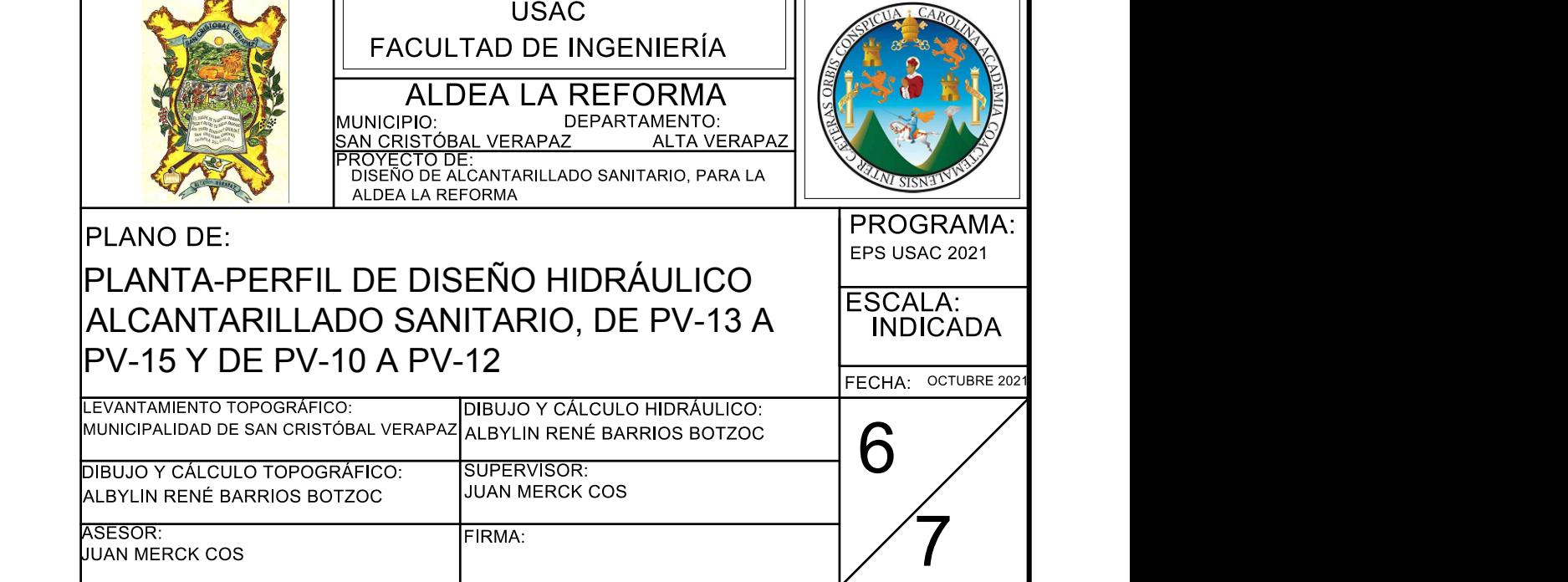

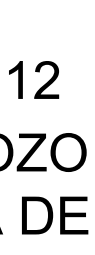

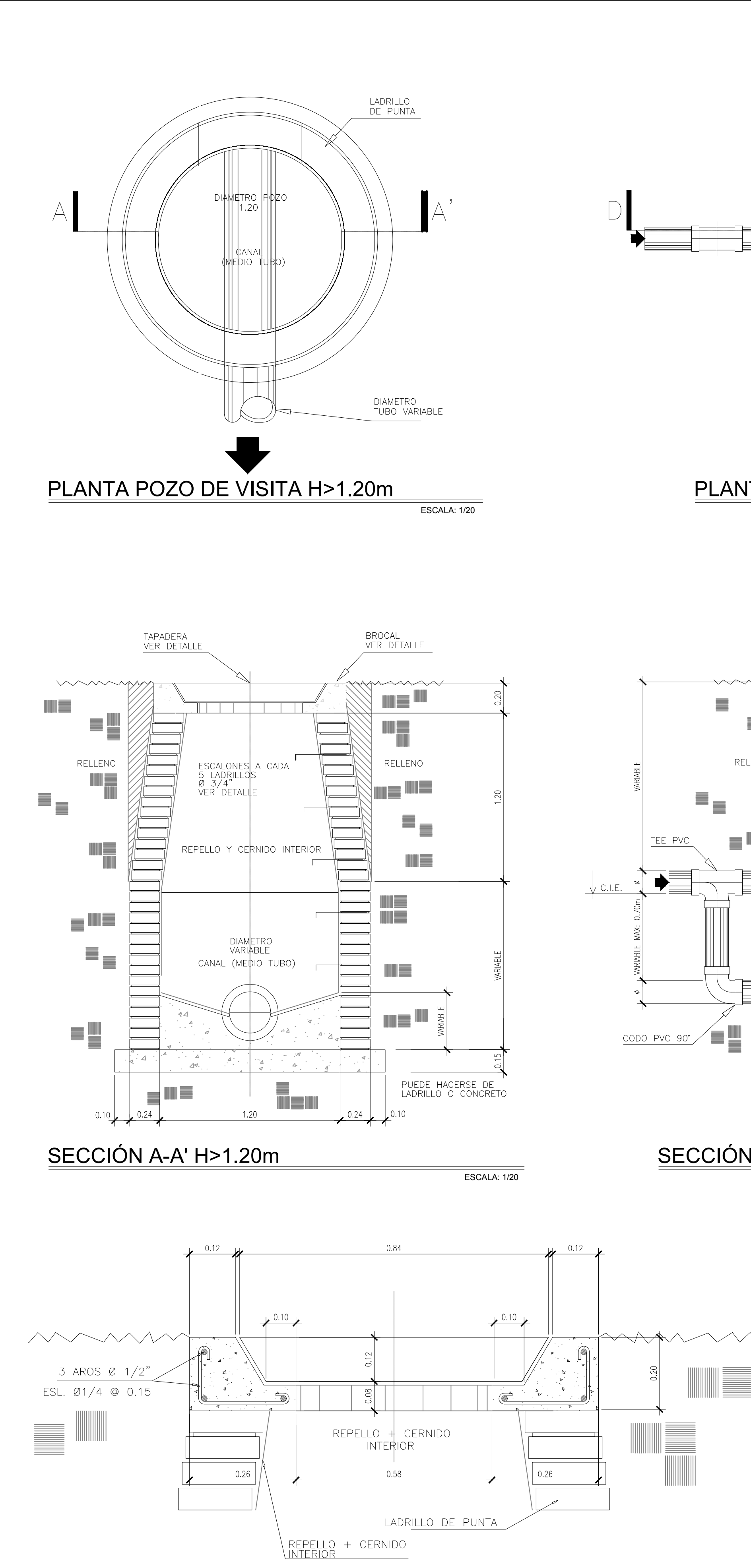

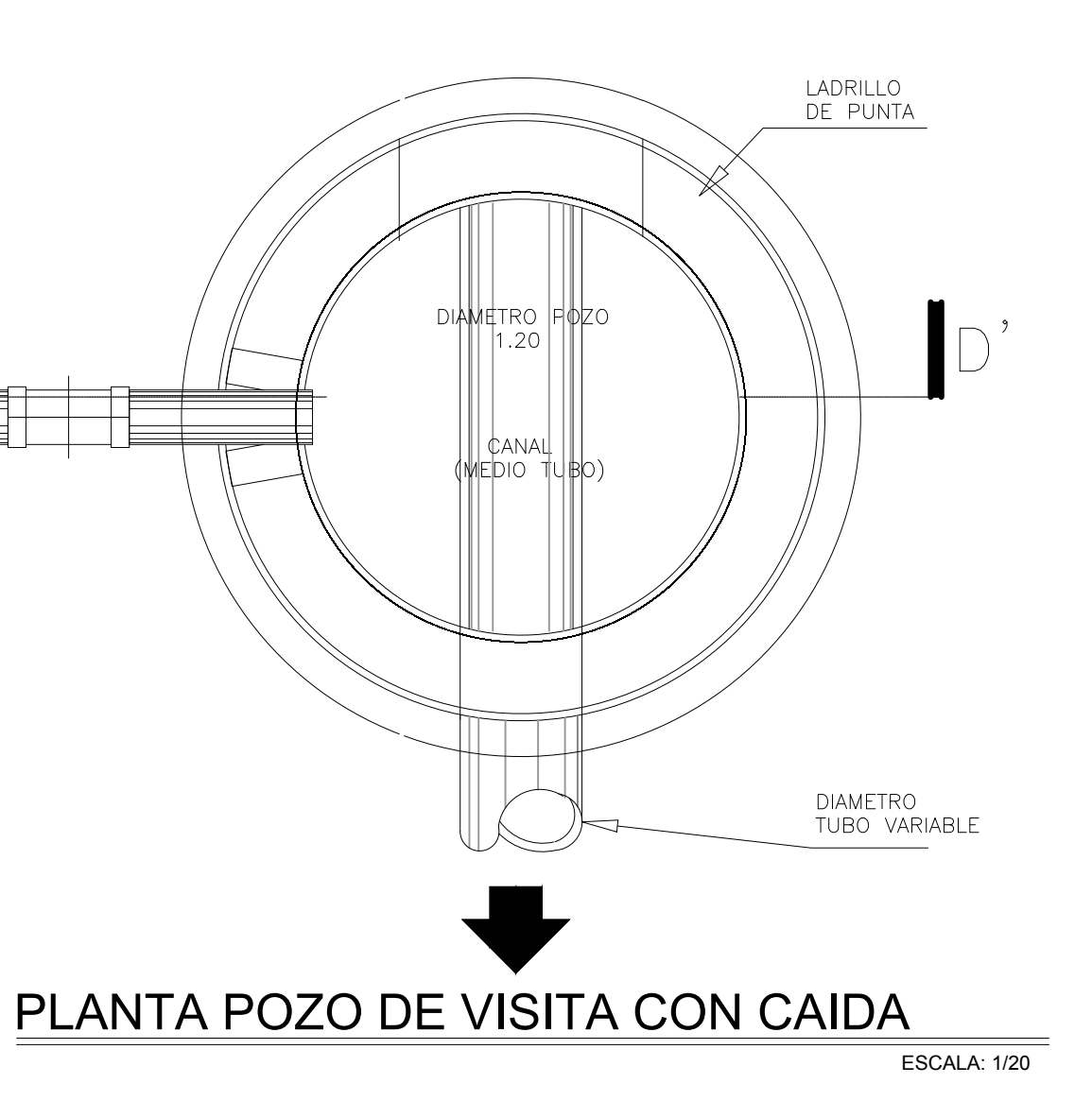

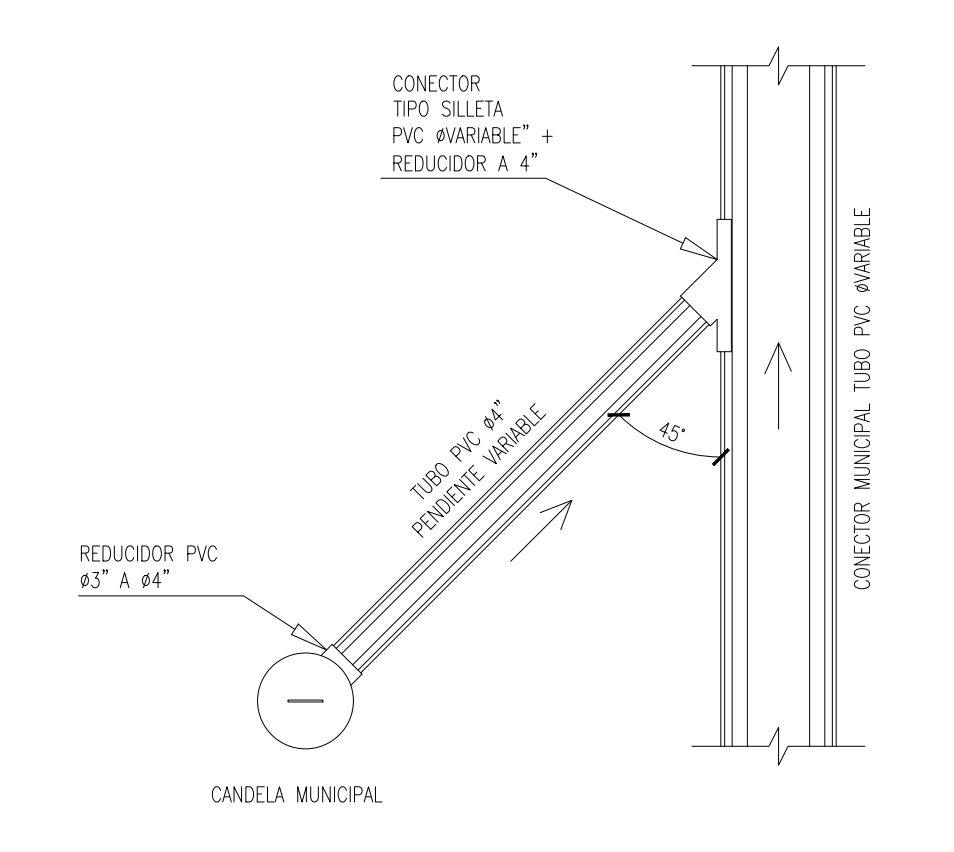

# PLANTA ACOMETIDA DOMICILIAR

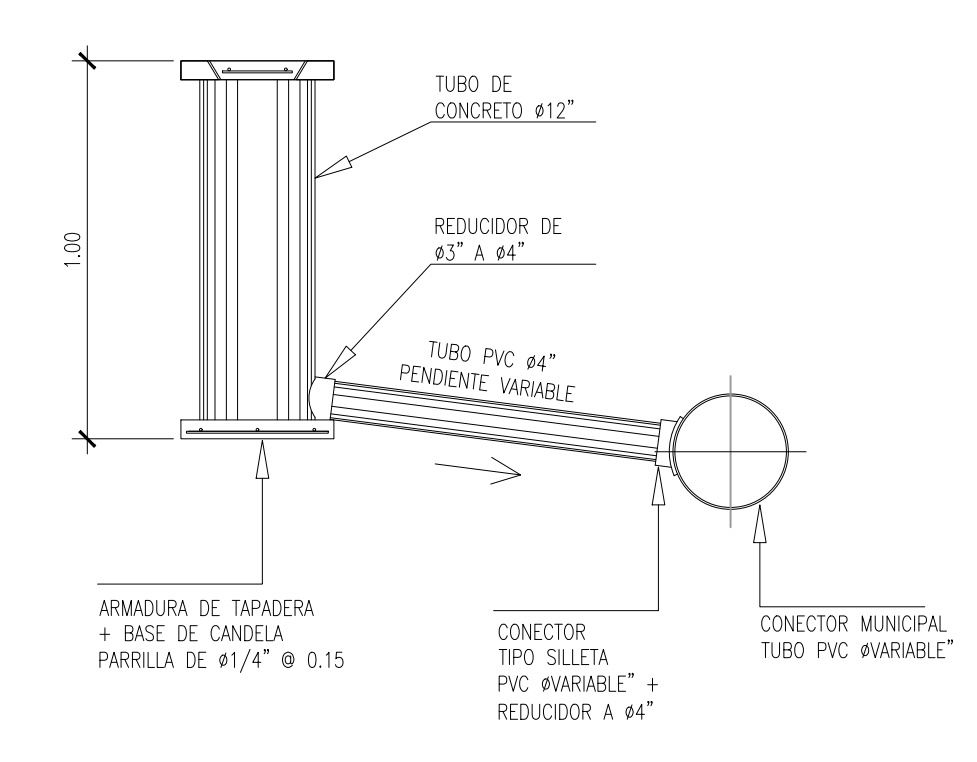

SECCIÓN D-D' POZO CON CAIDA

ESCALA: 1/20

ESCALA: 1/20

SENTIDOS

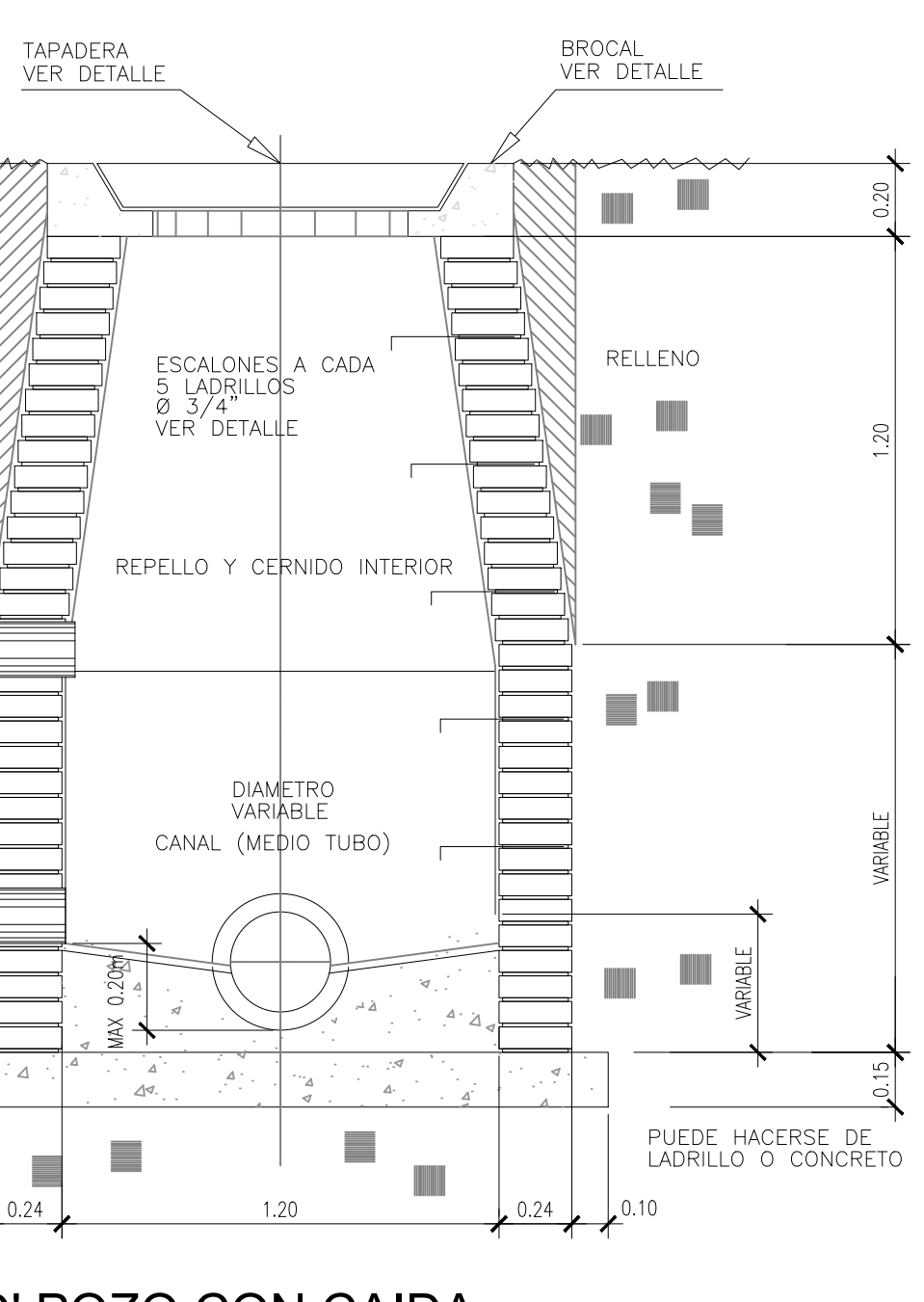

PERFIL ACOMETIDA DOMICILIAR

ESCALA: 1/20

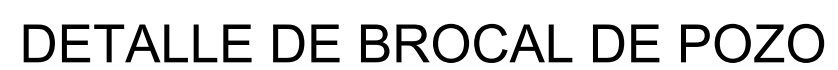

ESCALA: 1/10

RELLENO

 $\equiv$  MI

 $\equiv$ 

 $0.10$ 

▋▁

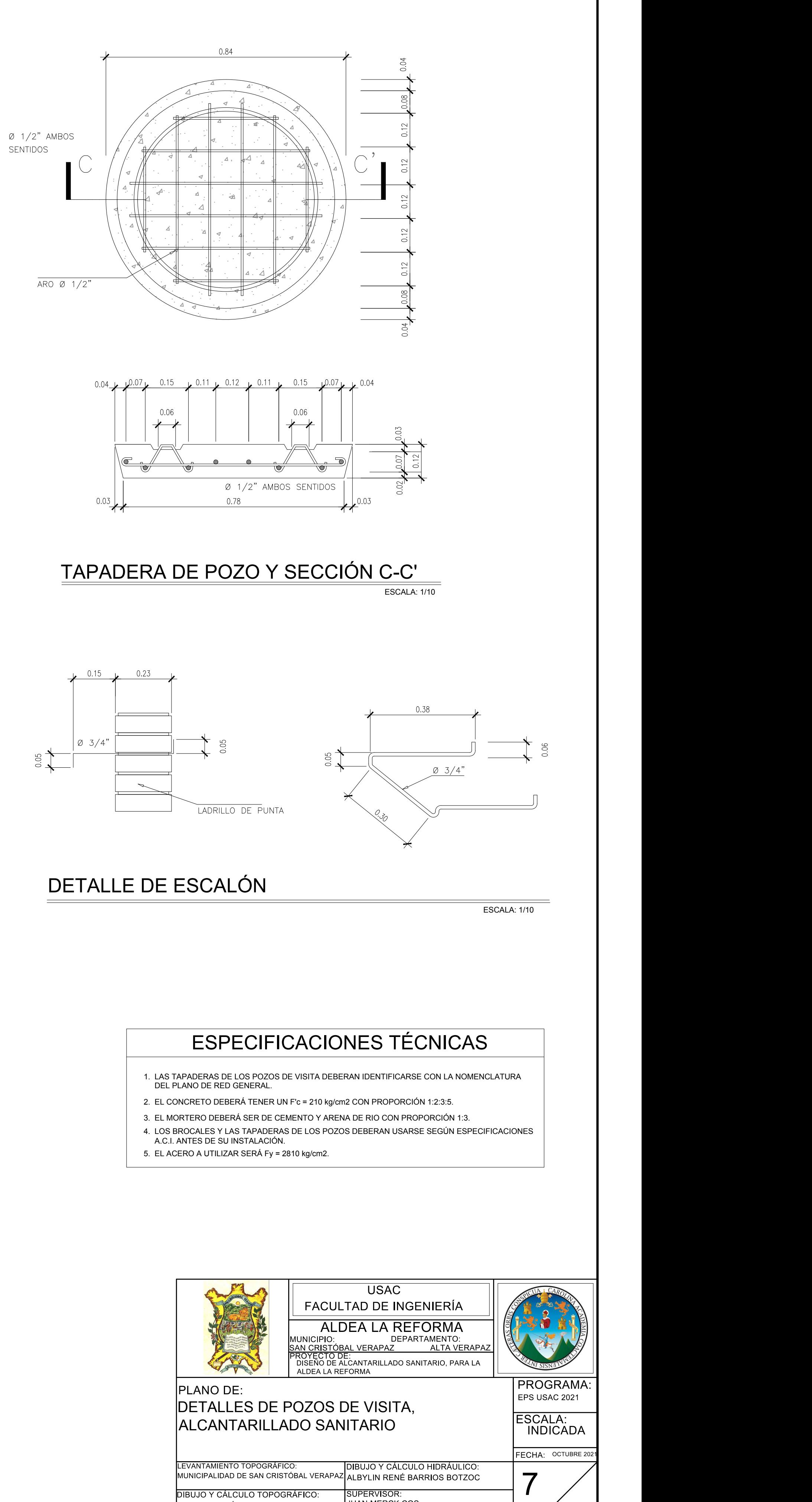

DIBUJO Y CÁLCULO TOPOGRÁFICO:

ALBYLIN RENÉ BARRIOS BOTZOC

RMA.

ASESOR: JUAN MERCK COS

SUPERVISOR: JUAN MERCK COS

7

#### **Apéndice 5.**

*Evaluación de impacto ambiental inicial caserío Chilley, Panec*

**FORMATO DVGA-GA-002** 

DIRECCIÓN DE GESTIÓN AMBIENTAL Y RECURSOS NATURALES VENTANILLA AMBIENTAL - DELEGACIÓN DEPARTAMENTAL-

#### **EVALUACION AMBIENTAL INICIAL**

#### **ACTIVIDADES DE BAJO IMPACTO AMBIENTAL**

### (ACUERDO GUBERNATIVO 137-2016, REGLAMENTO DE EVALUACIÓN,<br>CONTROL Y SEGUIMIENTO AMBIENTAL Y SU REFORMA)

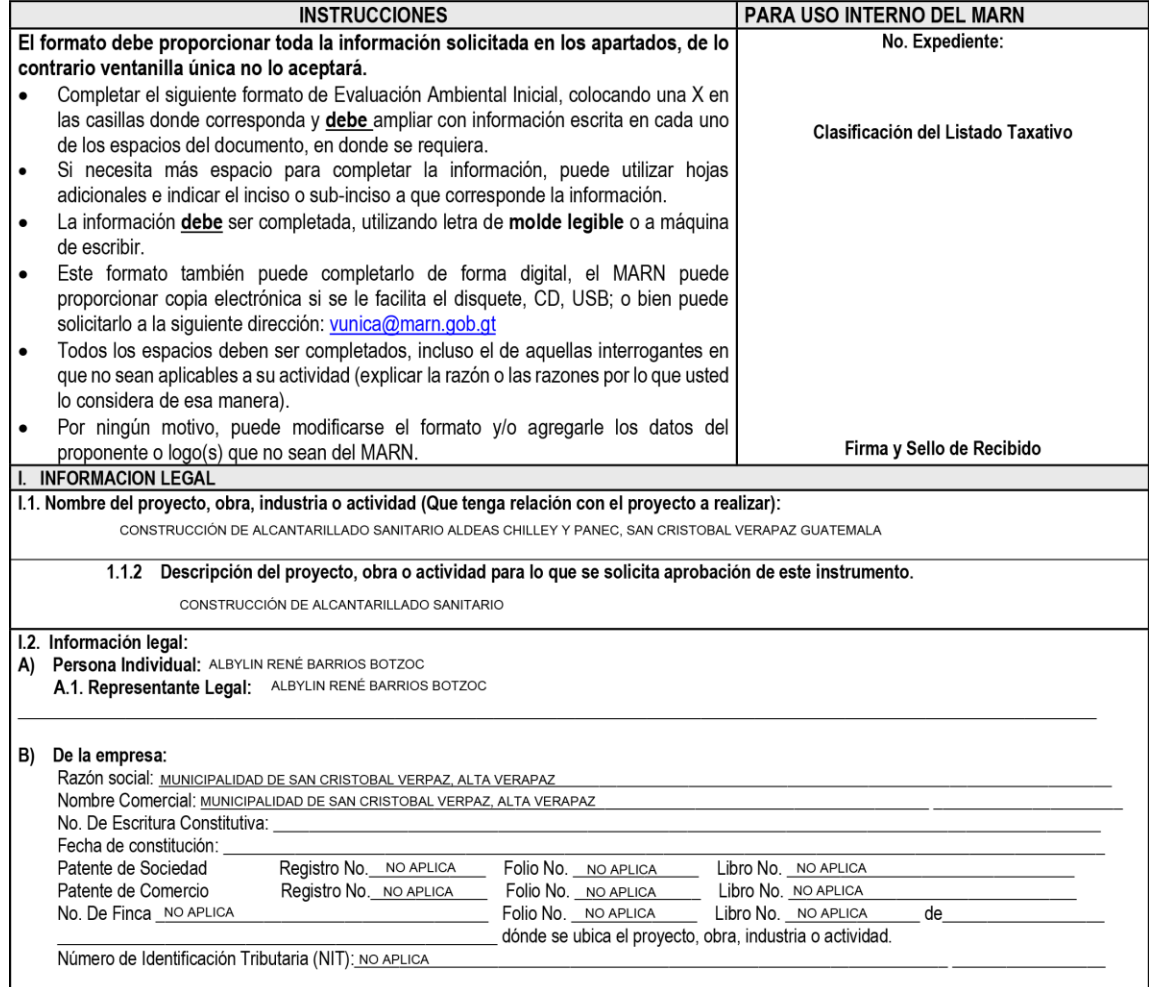

**FORMATO** DVGA-GA-002

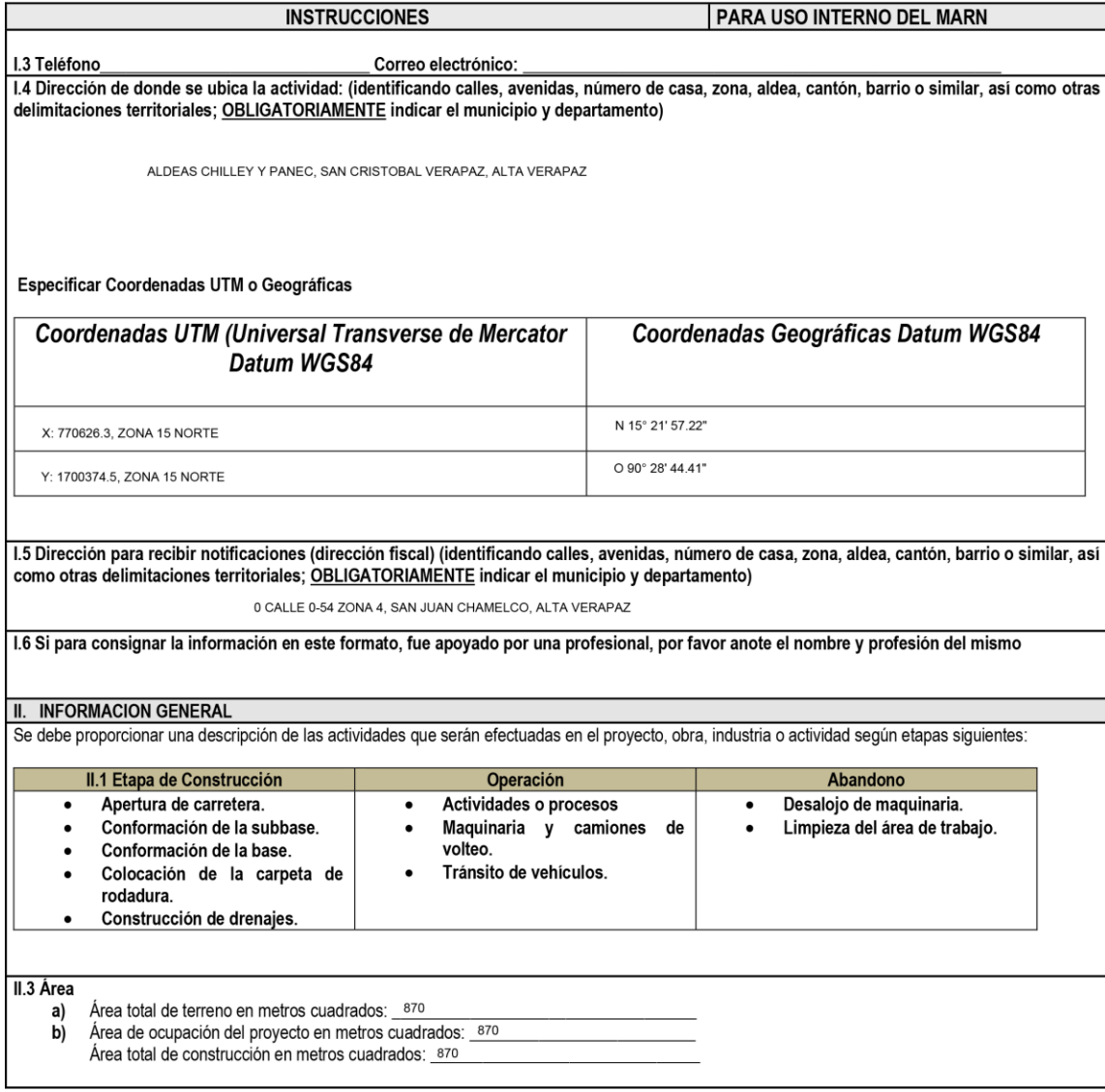

#### **FORMATO DVGA-GA-002**

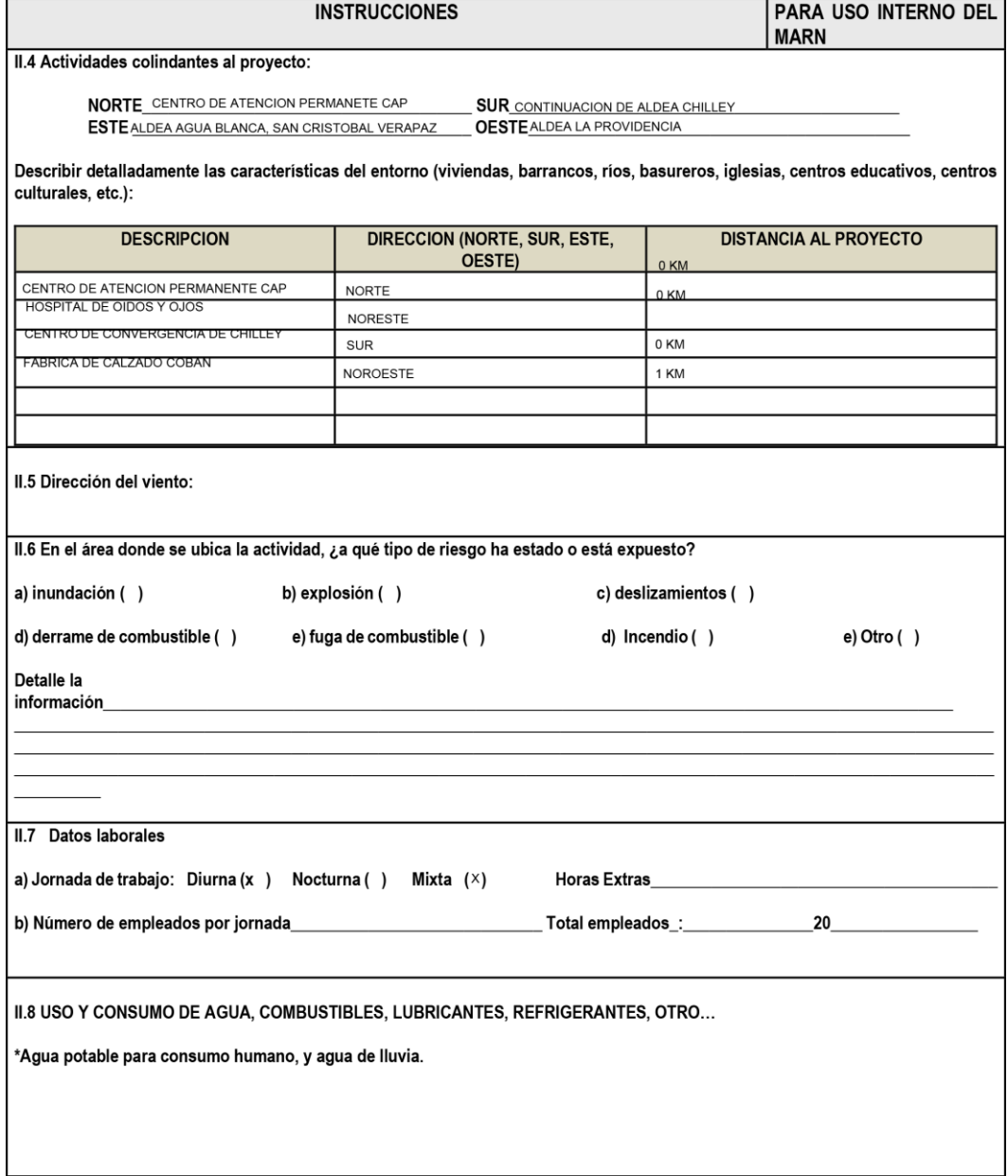

**FORMATO** DVGA-GA-002

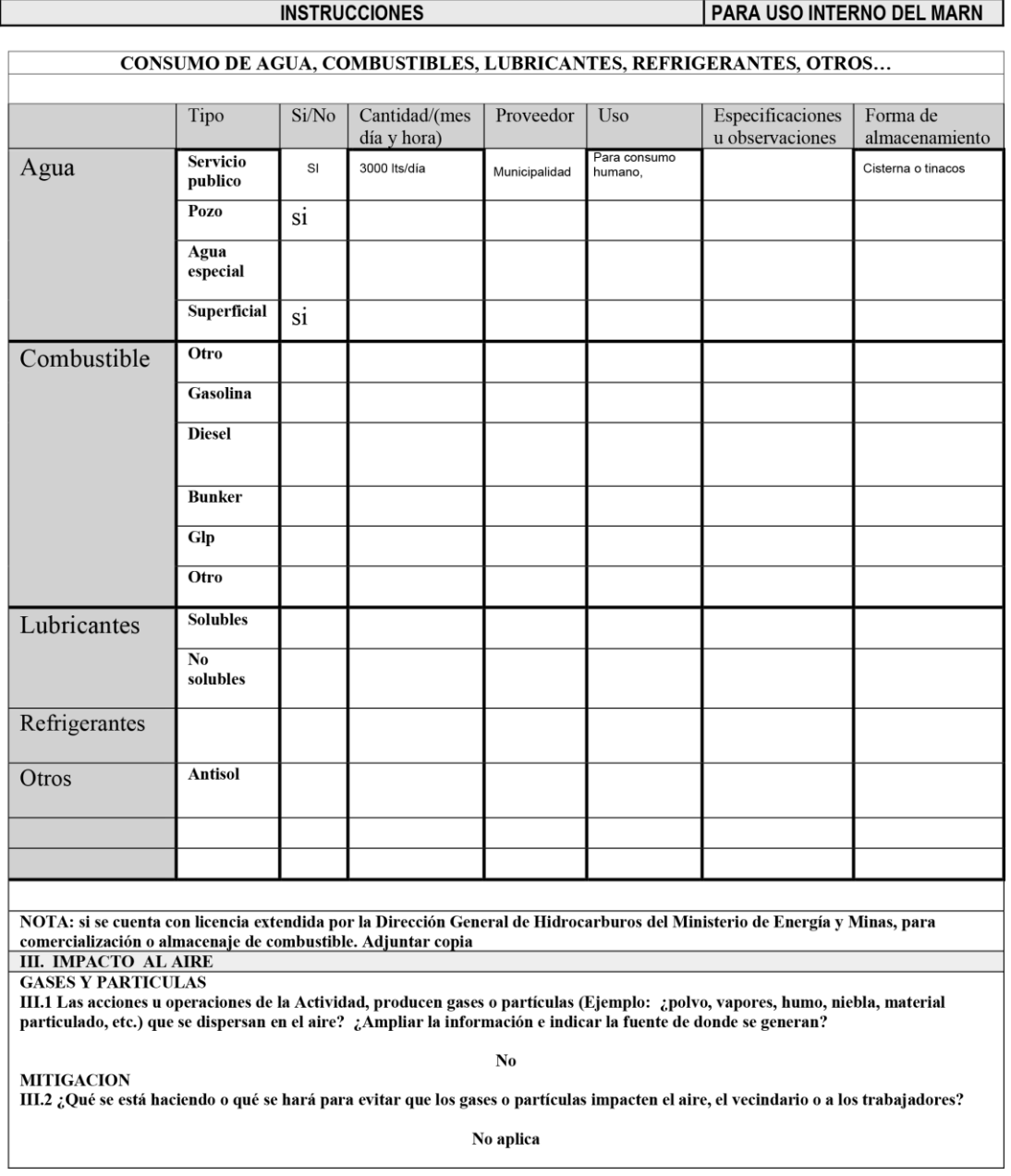

**FORMATO** DVGA-GA-002

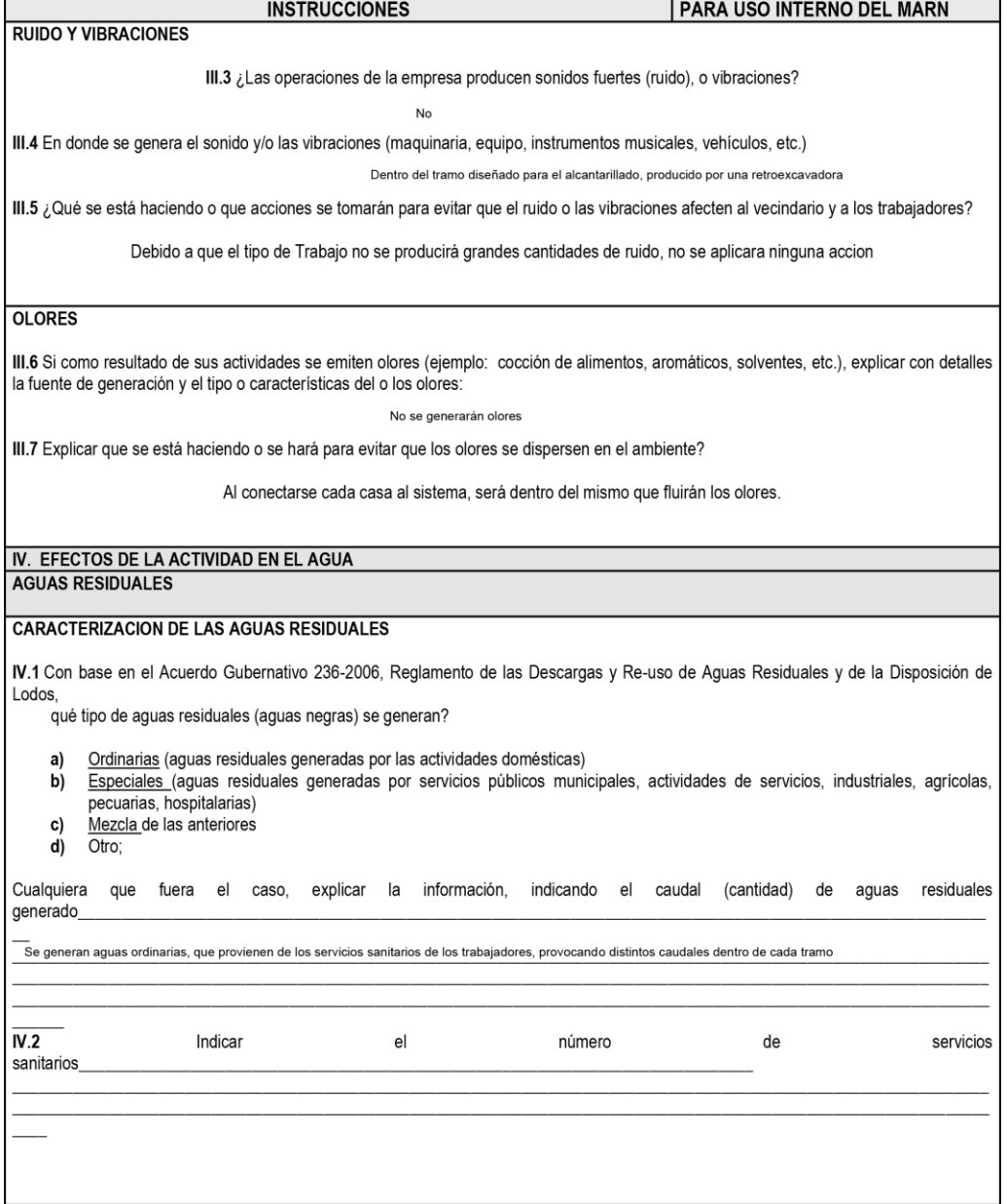

**FORMATO** DVGA-GA-002

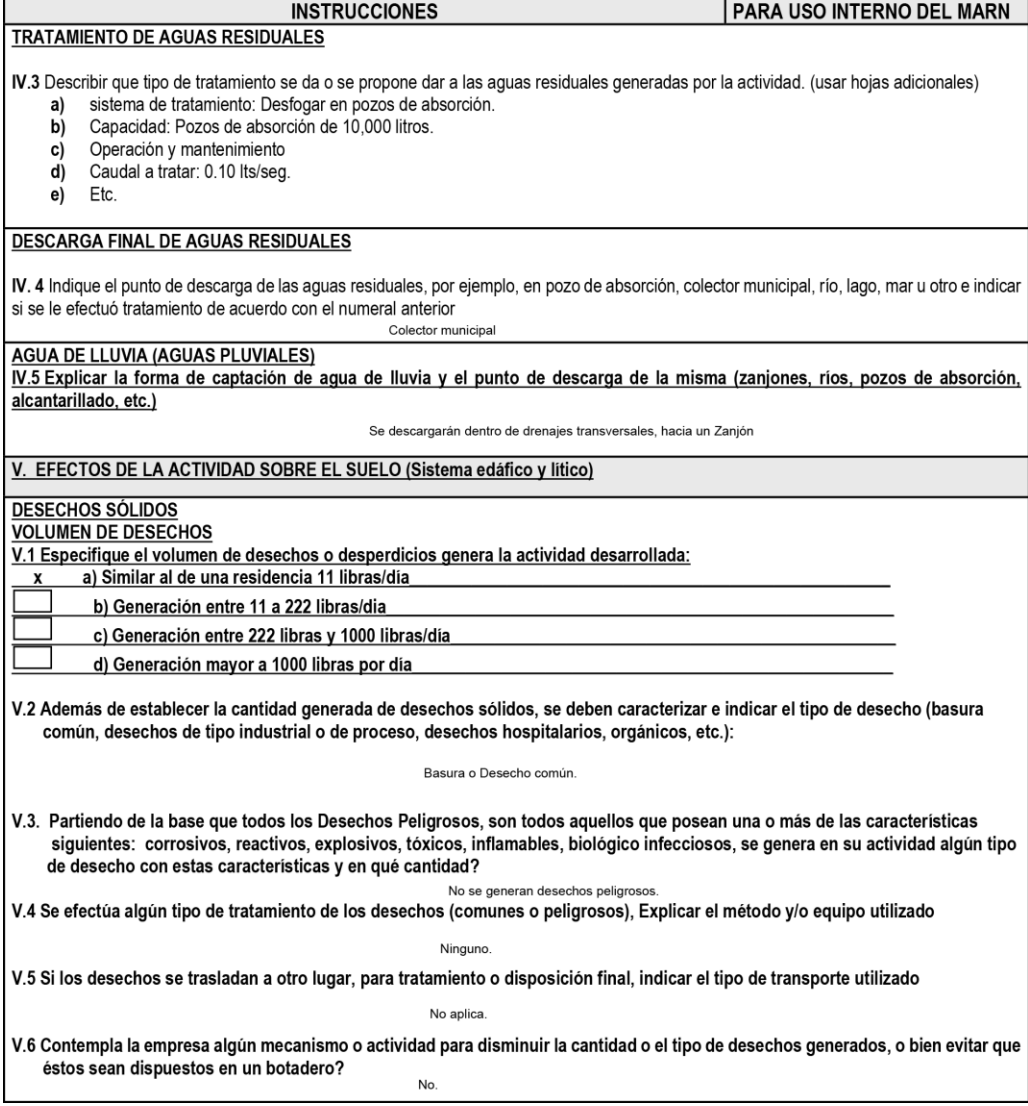

**FORMATO** DVGA-GA-002

### DIRECCIÓN DE GESTIÓN AMBIENTAL Y RECURSOS NATURALES<br>VENTANILLA AMBIENTAL -DELEGACIÓN DEPARTAMENTAL-

V.7 Indicar el sitio de disposición final de los desechos generados (comunes y peligrosos)

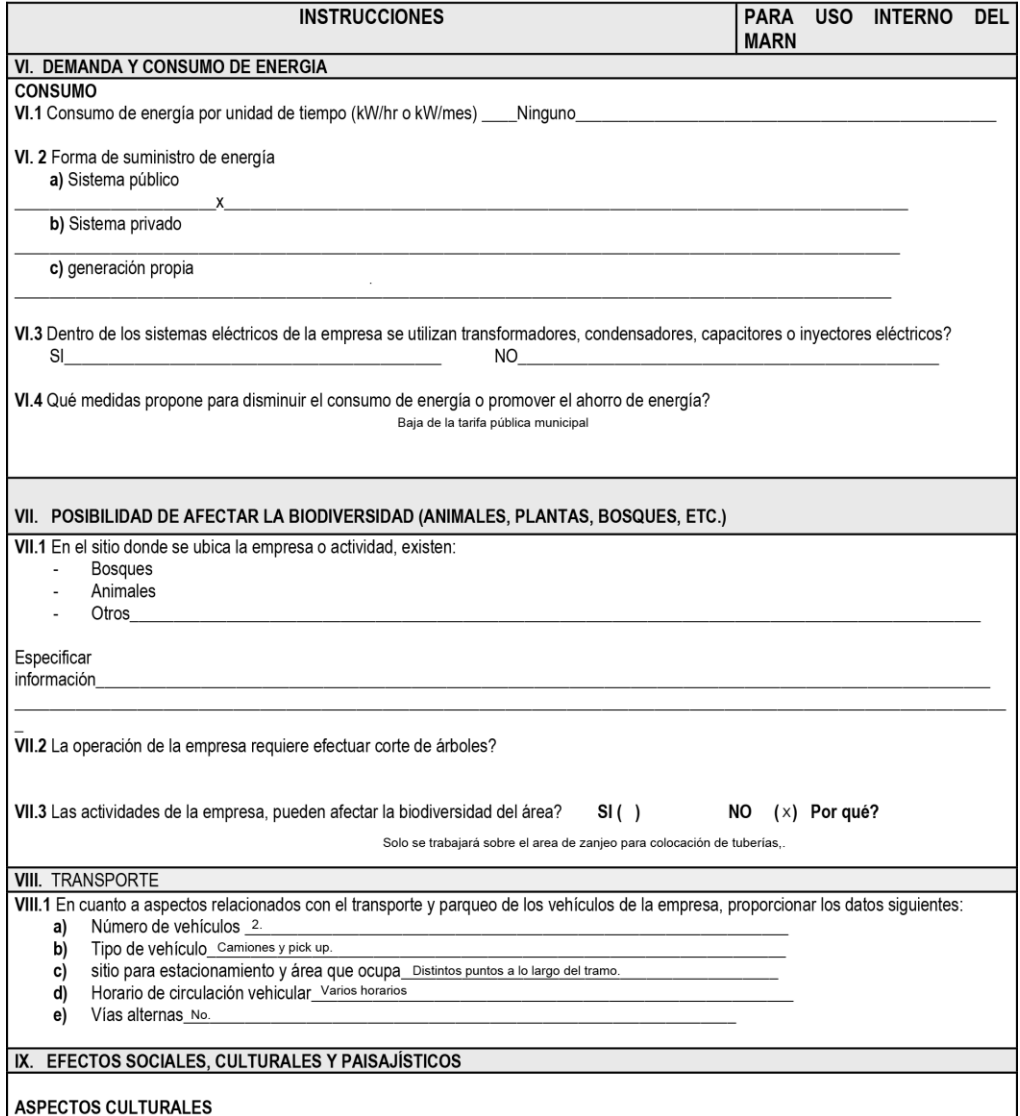

**FORMATO** DVGA-GA-002

# DIRECCIÓN DE GESTIÓN AMBIENTAL Y RECURSOS NATURALES<br>-VENTANILLA AMBIENTAL -DELEGACIÓN DEPARTAMENTAL

IX.1 En el área donde funciona la actividad, existe alguna (s) etnia (s) predominante, cuál? Si. Poqomehina etnia predominante.

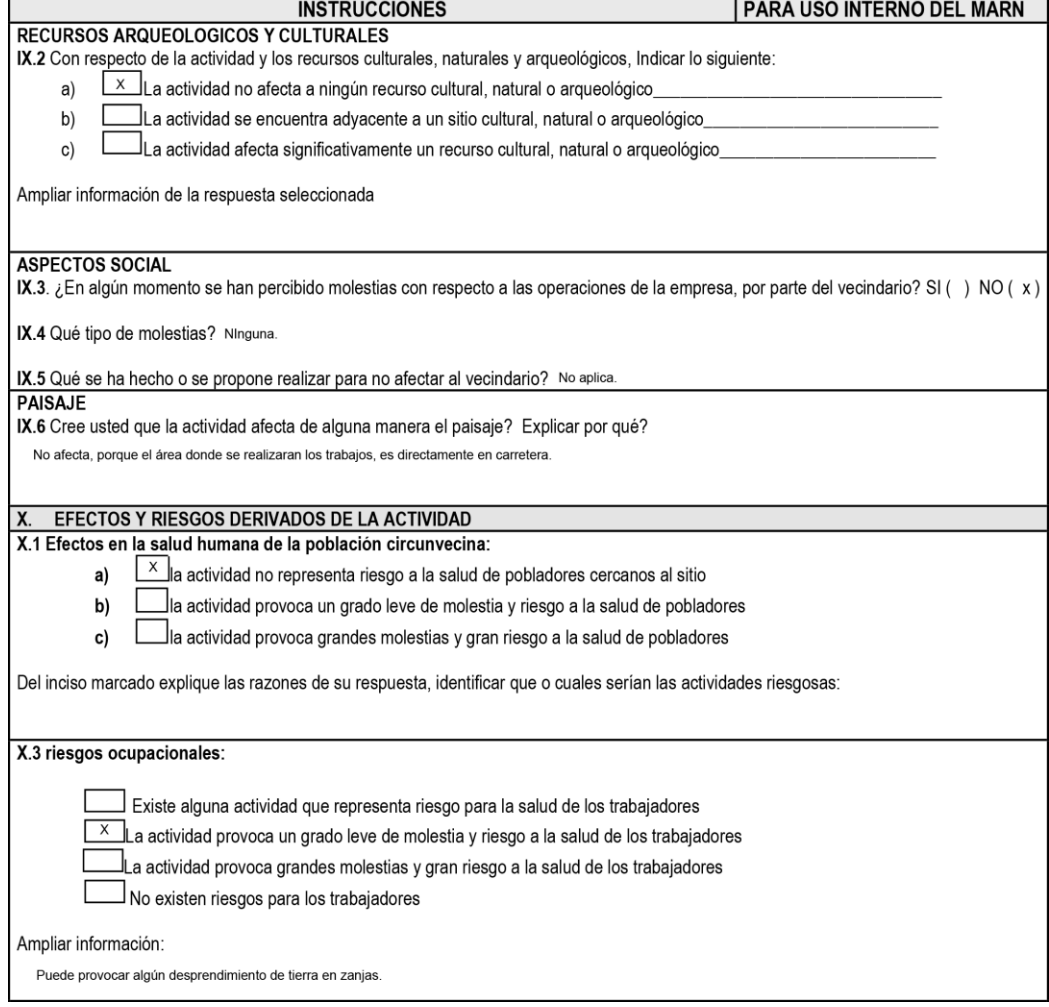

**FORMATO** DVGA-GA-002

#### DIRECCIÓN DE GESTIÓN AMBIENTAL Y RECURSOS NATURALES VENTANILLA AMBIENTAL - DELEGACIÓN DEPARTAMENTAL-

Equipo de protección personal X.4 Se provee de algún equipo de protección para los trabajadores? SI (x) NO () X.5 Detallar que clase de equipo de protección se proporciona: chalecos, cascos, guantes, tapones para los oídos. X.6 ¿Qué medidas ha realizado o que medidas propone para evitar las molestias o daños a la salud de la población y/o trabajadores? Informar por medio de charlas a pobladores, el cuidado que deben tener cuando la maquinaria este funcionando, para evitar accidentes.

*Nota.* La evaluación se realizó con los formularios del MARN. Elaboración propia, realizado con AutoCAD.

#### **Apéndice 6.**

*Evaluación de impacto ambiental inicial aldea La Reforma*

**FORMATO DVGA-GA-002** 

DIRECCIÓN DE GESTIÓN AMBIENTAL Y RECURSOS NATURALES VENTANILLA AMBIENTAL -DELEGACIÓN DEPARTAMENTAL-

#### **EVALUACION AMBIENTAL INICIAL**

#### **ACTIVIDADES DE BAJO IMPACTO AMBIENTAL**

### (ACUERDO GUBERNATIVO 137-2016, REGLAMENTO DE EVALUACIÓN,<br>CONTROL Y SEGUIMIENTO AMBIENTAL Y SU REFORMA)

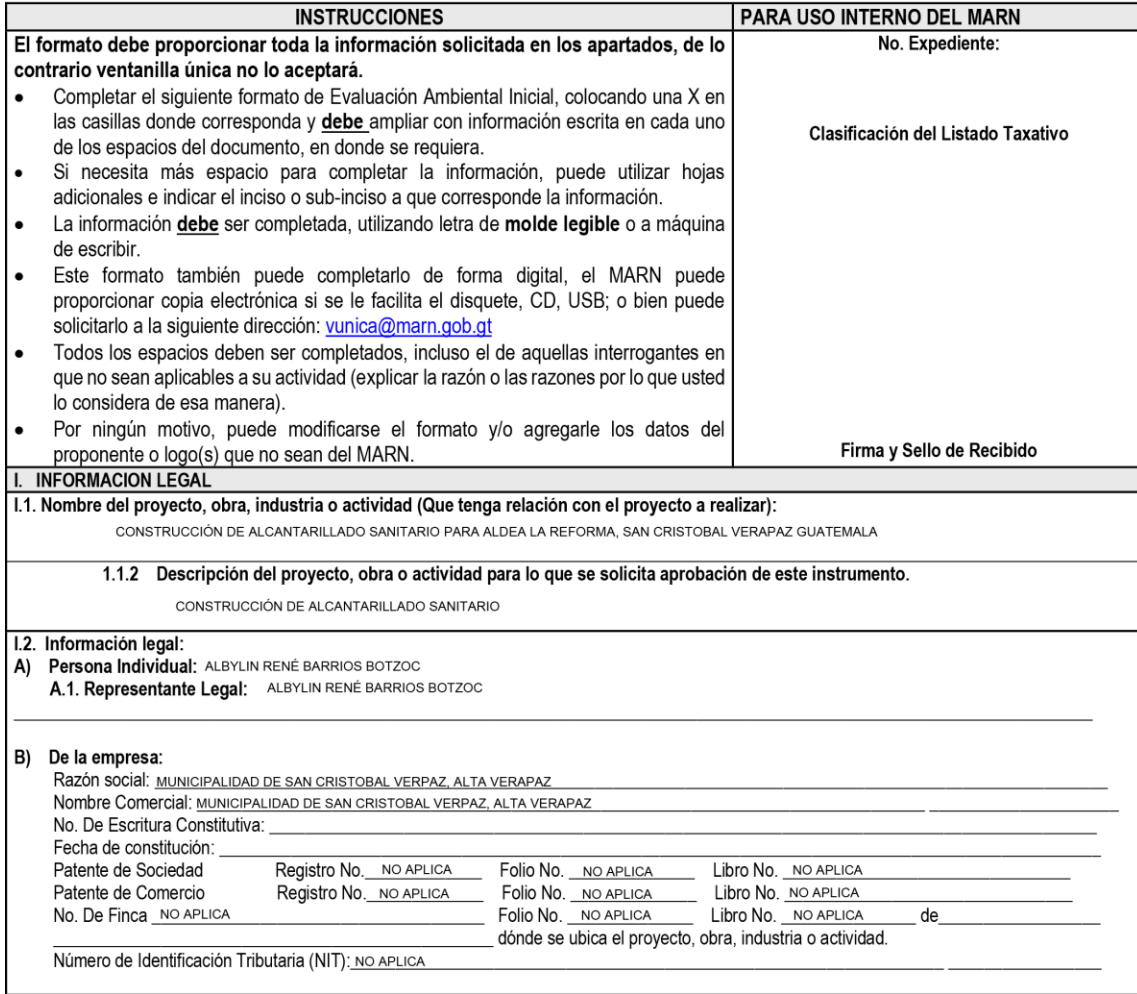

**FORMATO DVGA-GA-002** 

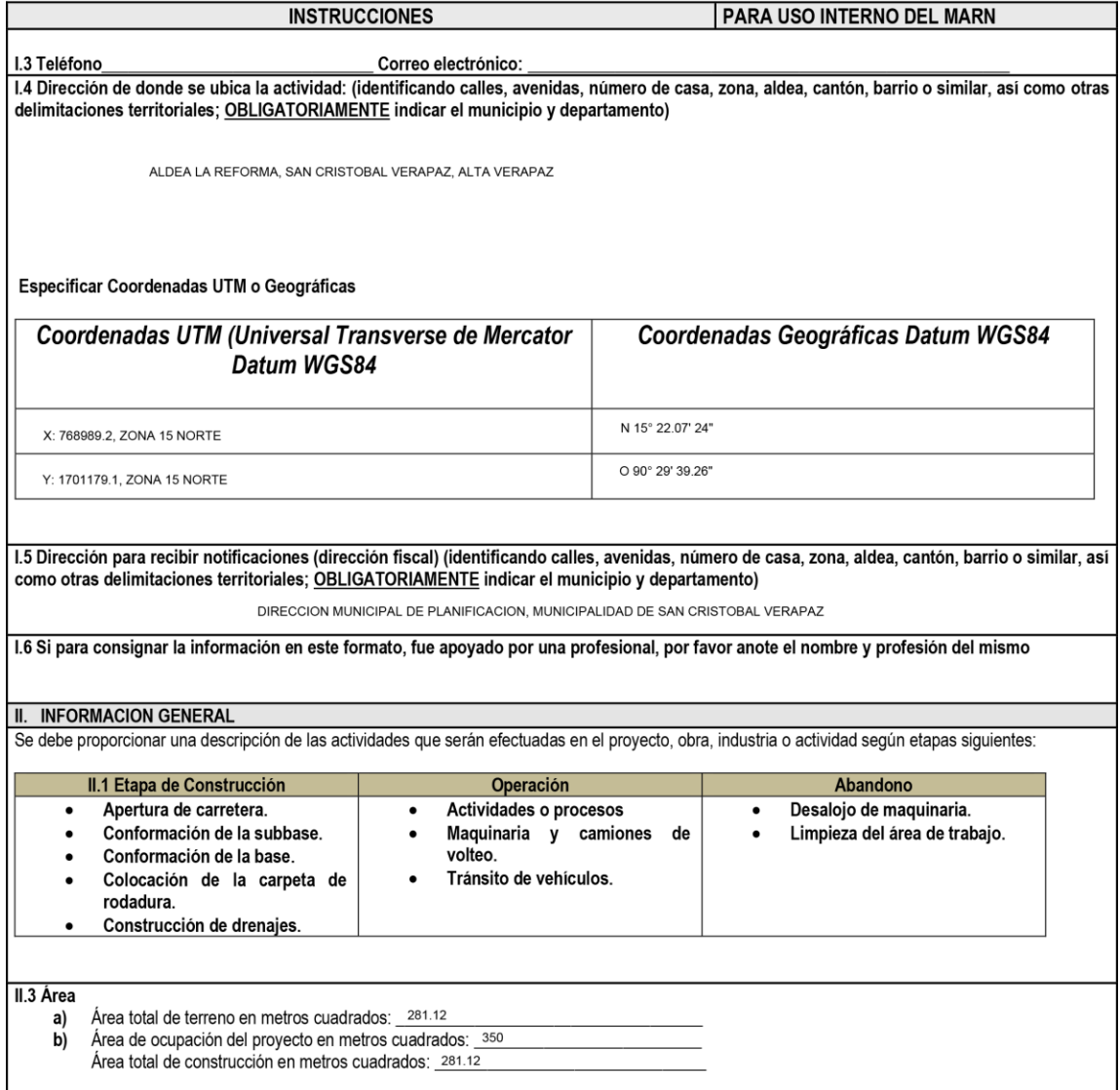

**FORMATO** DVGA-GA-002

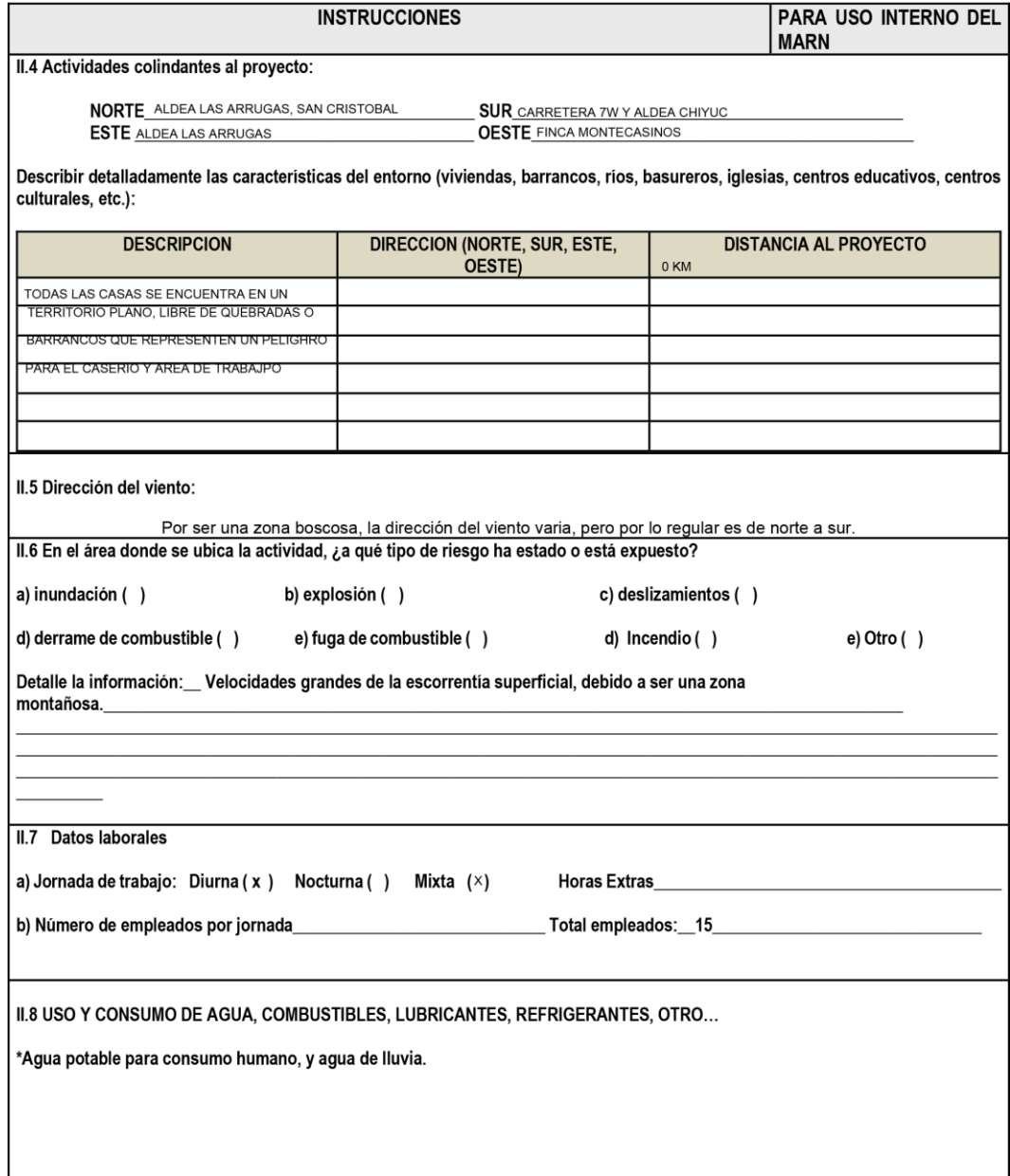

**FORMATO** DVGA-GA-002

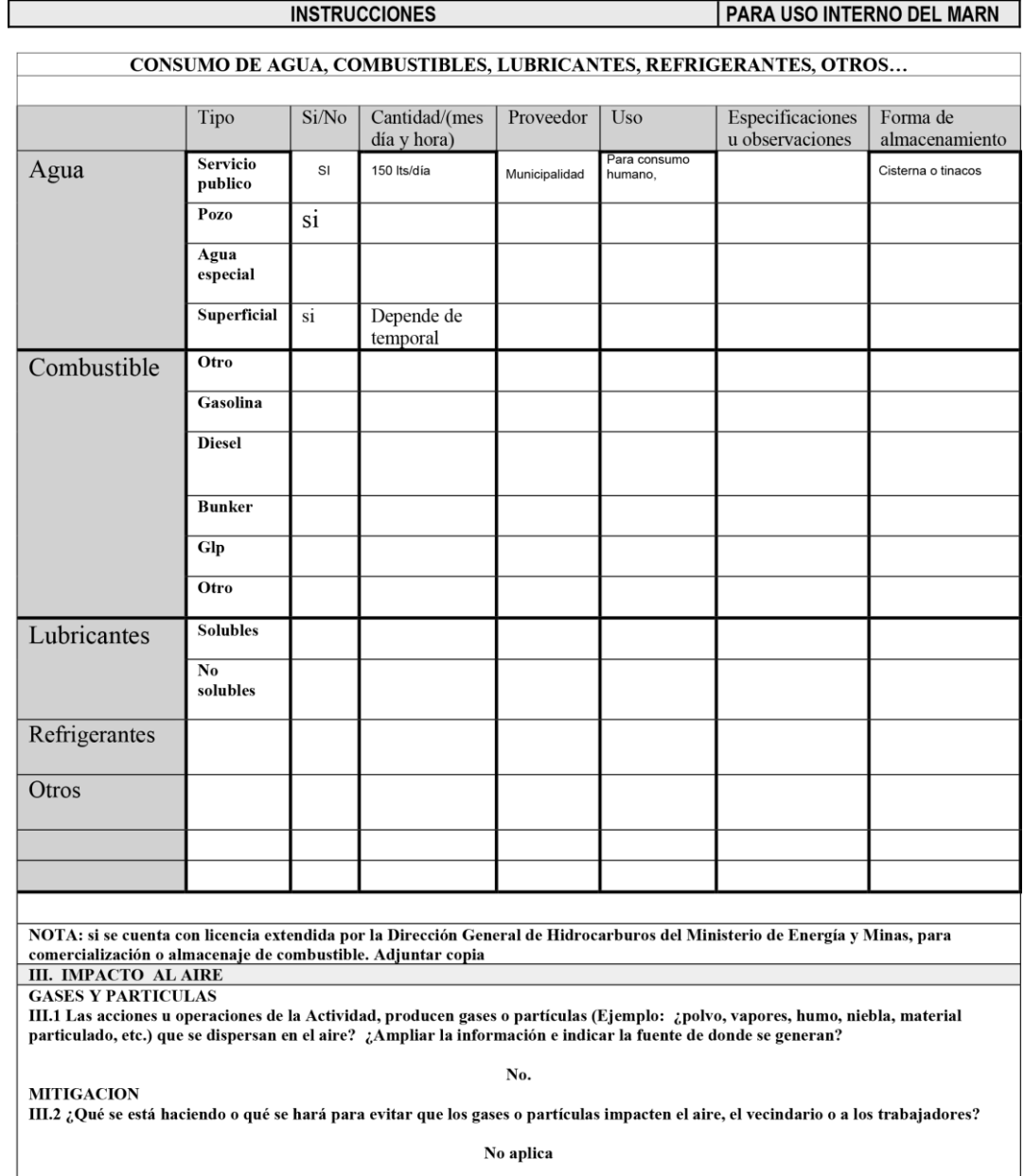

**FORMATO** DVGA-GA-002

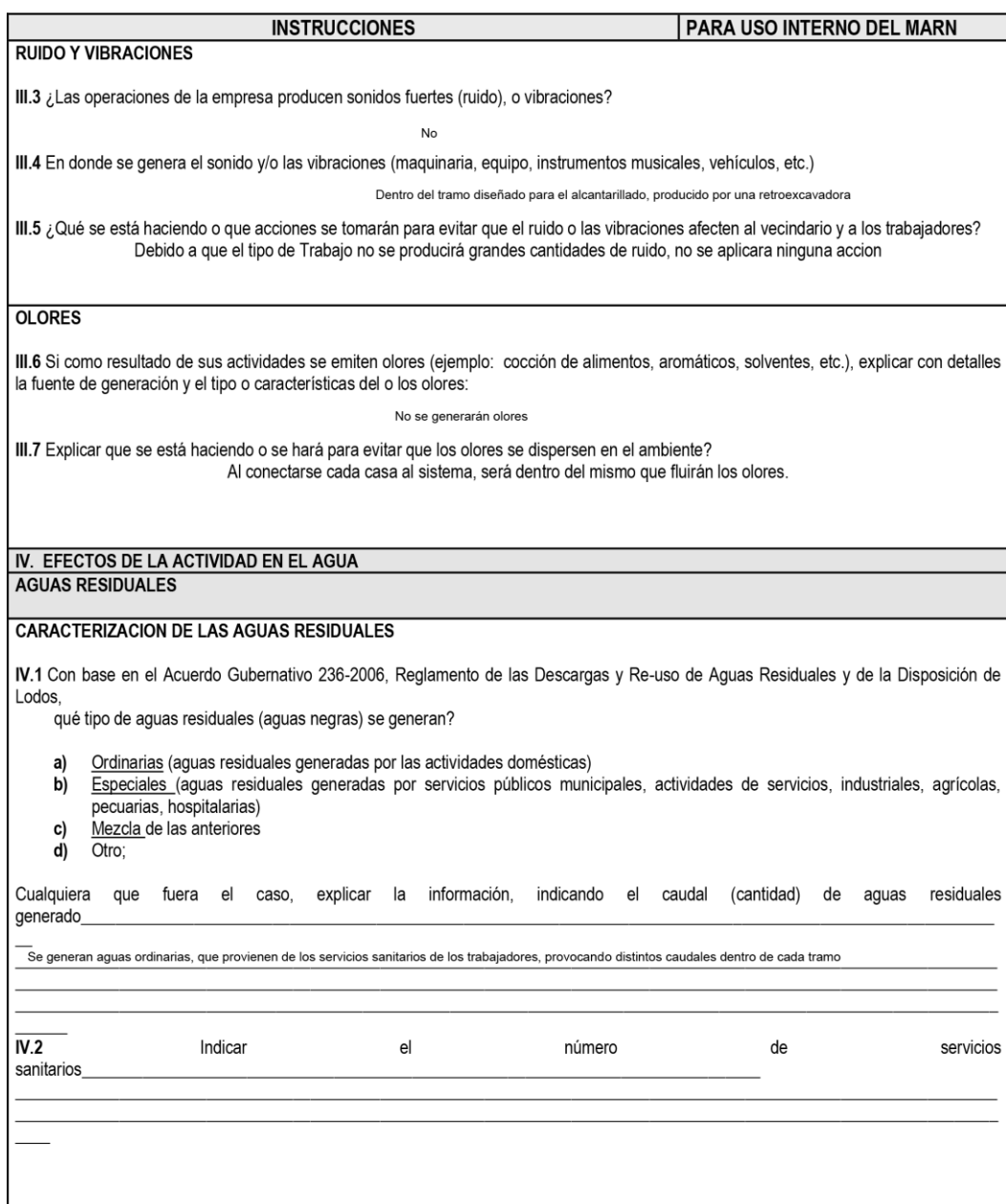

**FORMATO** DVGA-GA-002

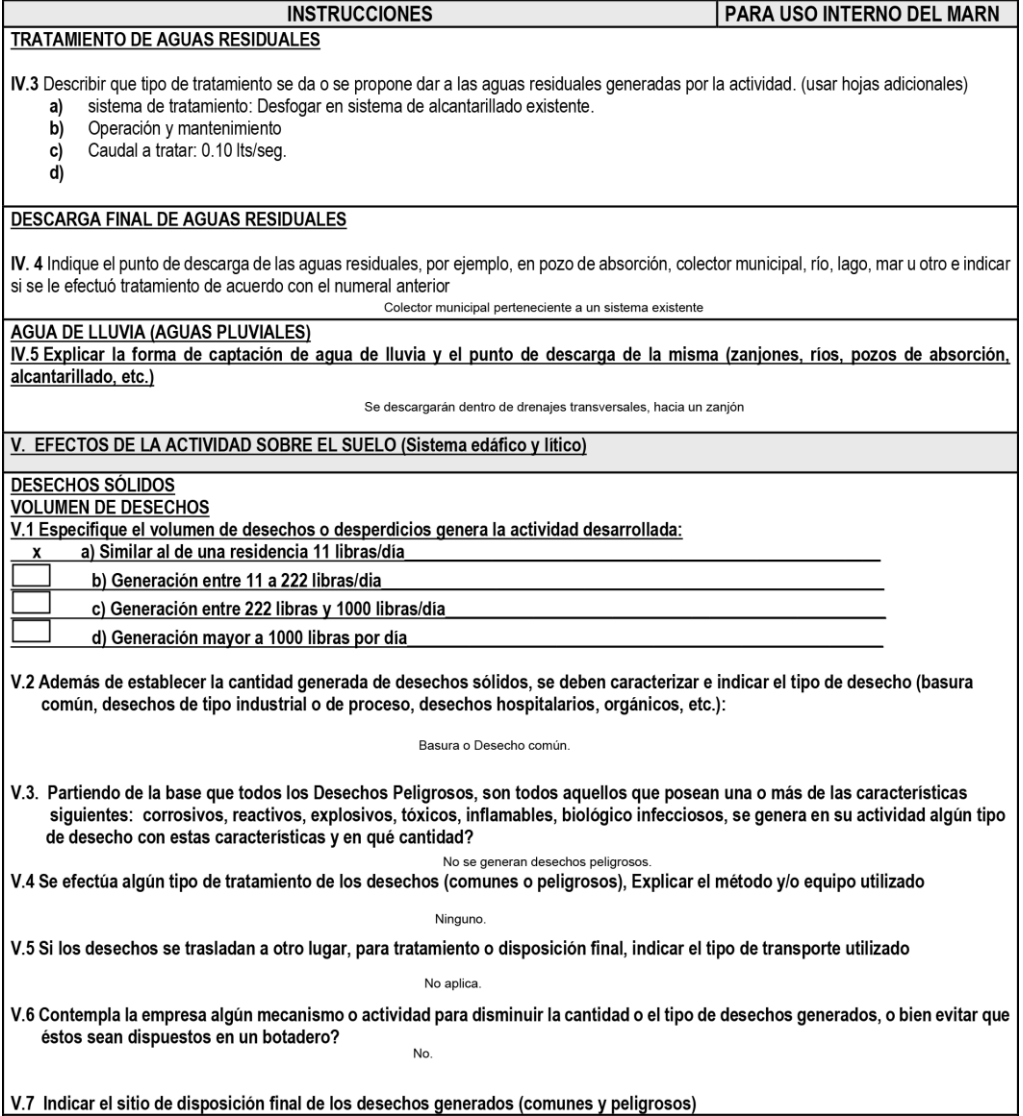

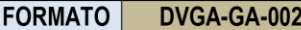

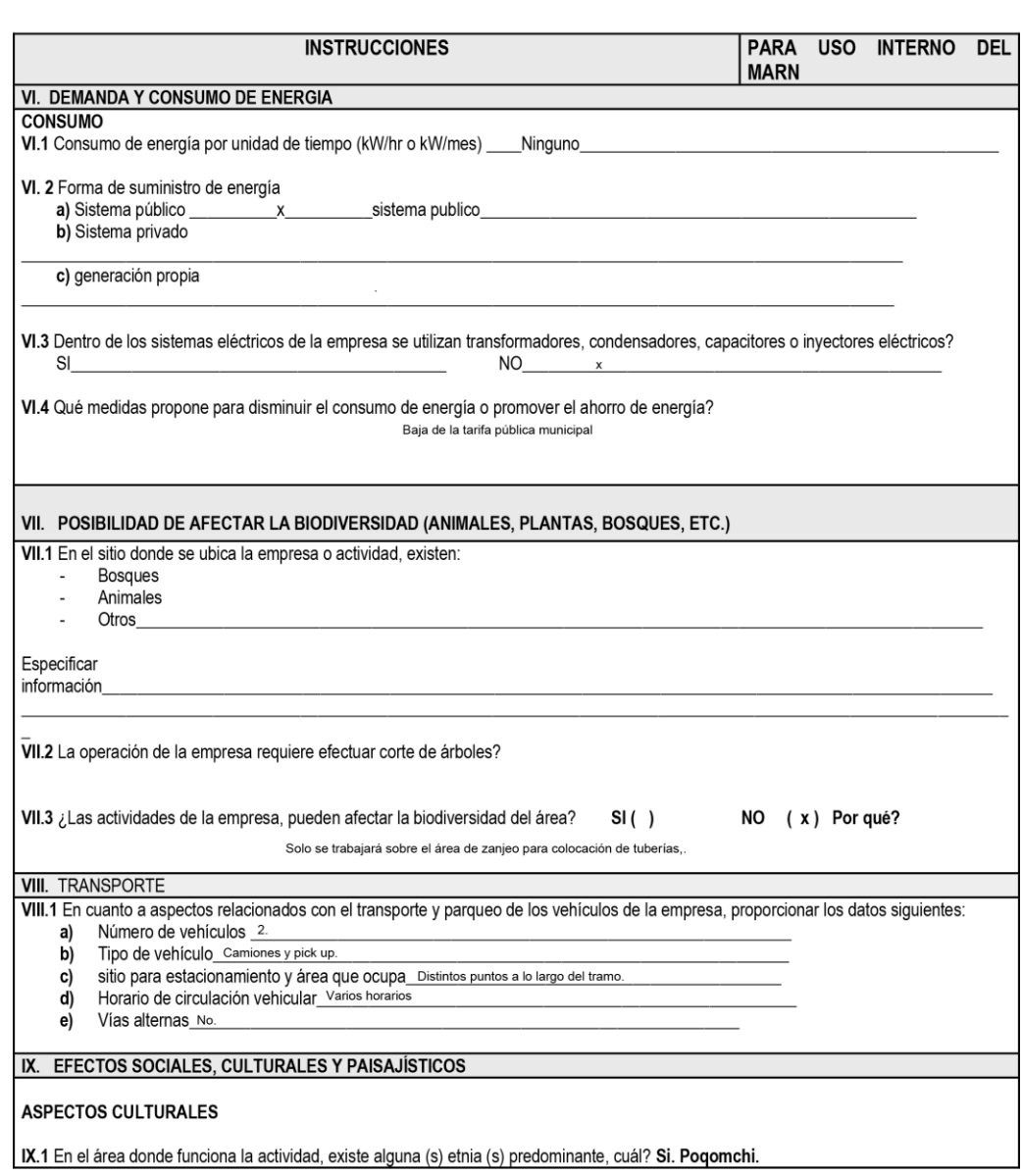

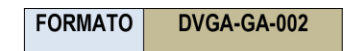

#### DIRECCIÓN DE GESTIÓN AMBIENTAL Y RECURSOS NATURALES VENTANILLA AMBIENTAL - DELEGACIÓN DEPARTAMENTAL-

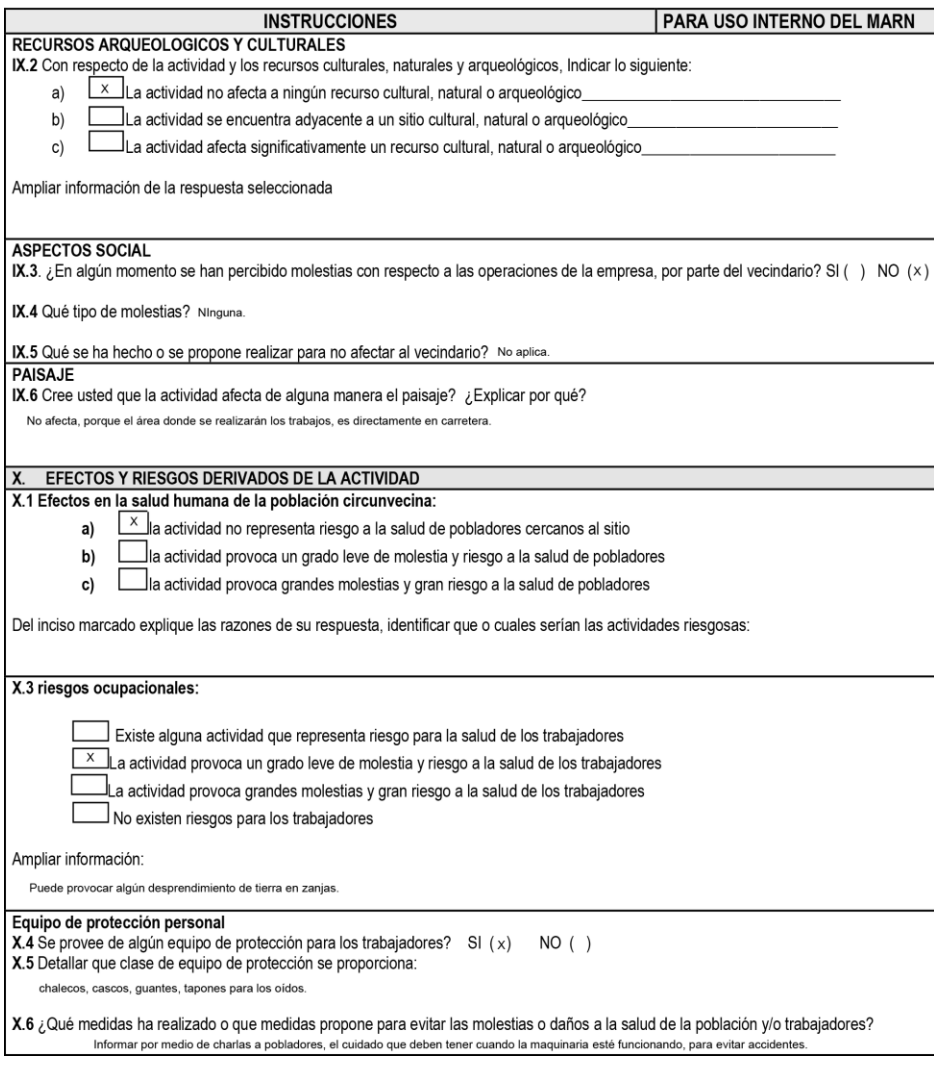

*Nota.* La evaluación se realizó con los formularios del MARN. Elaboración propia, realizado con AutoCAD.

### **ANEXOS**

### **Anexo 1.**

*Dotaciones de servicio de agua potable*

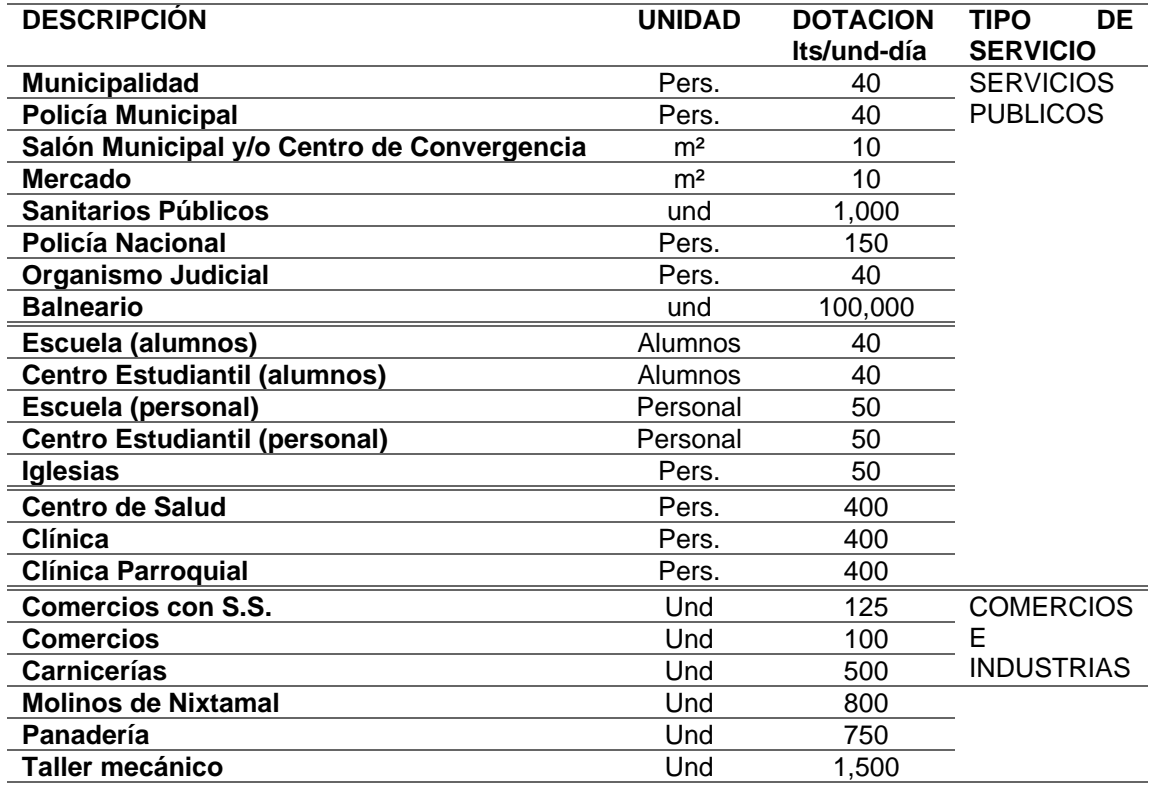

*Nota.* Principales dotaciones de agua potable según el área a utilizar. Adaptado de P. Aguilar (2007). *Apuntes de Ingeniería Sanitaria 1*. (p. 88). A.P.

### **Anexo 2.**

### *Tablas de relaciones hidráulicas*

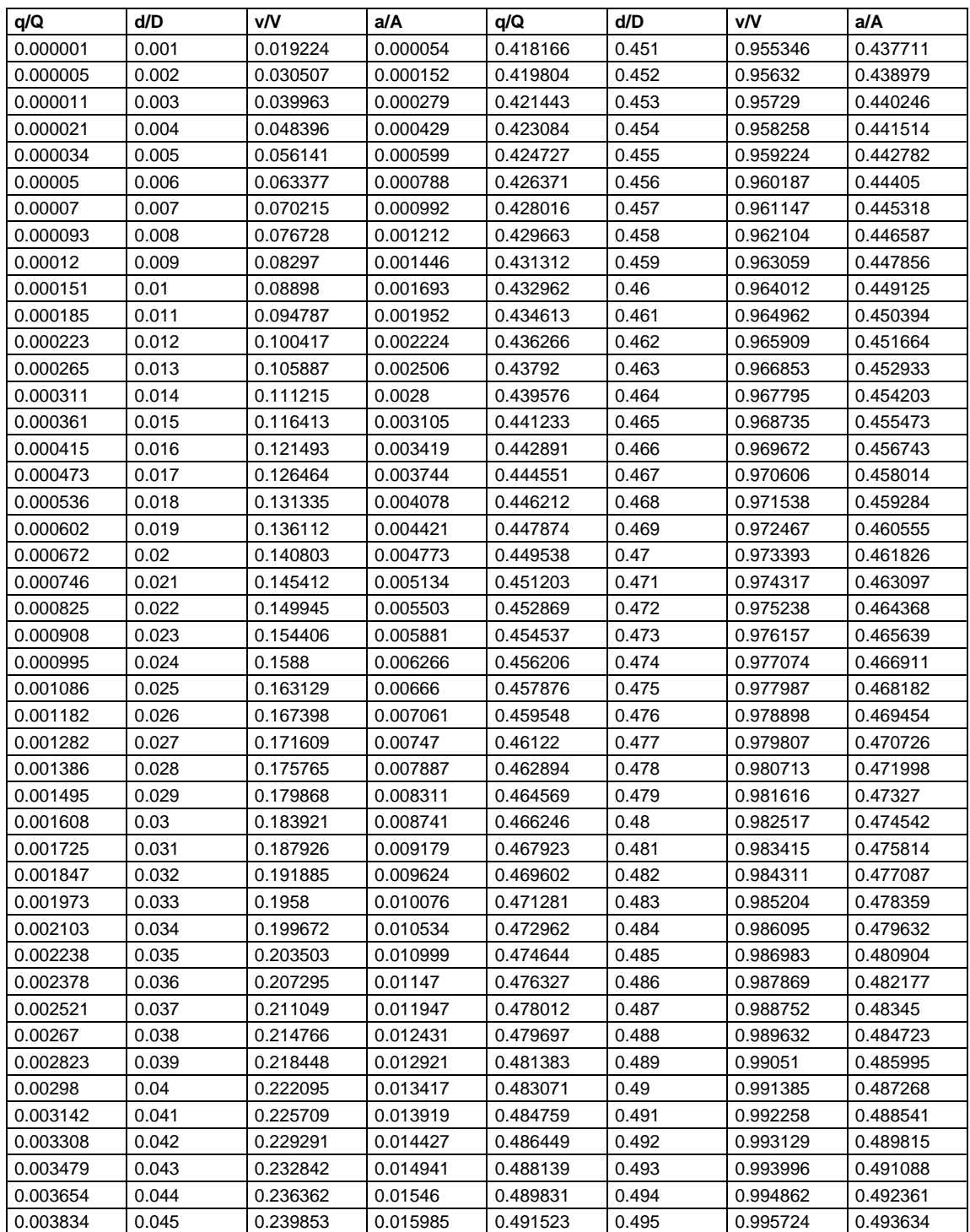

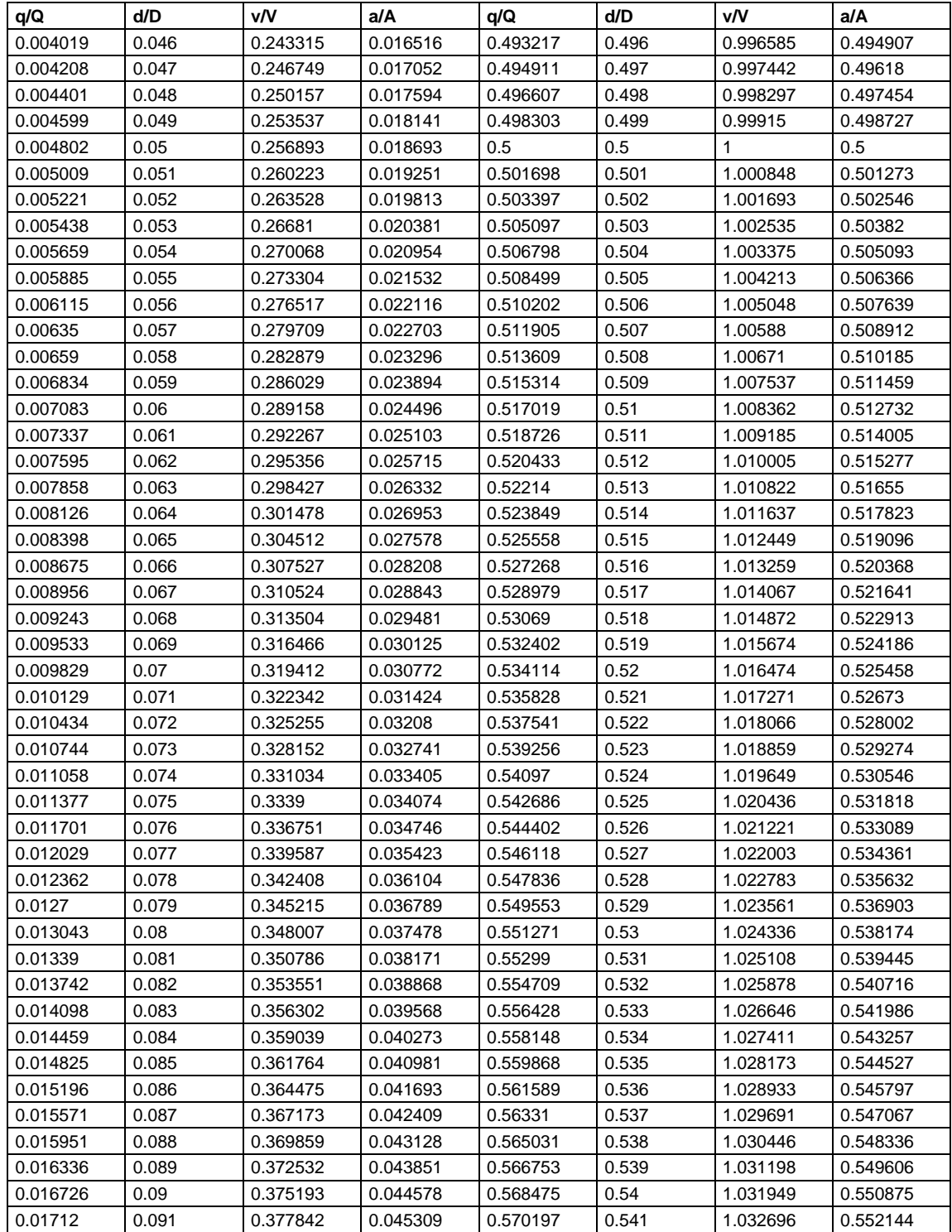

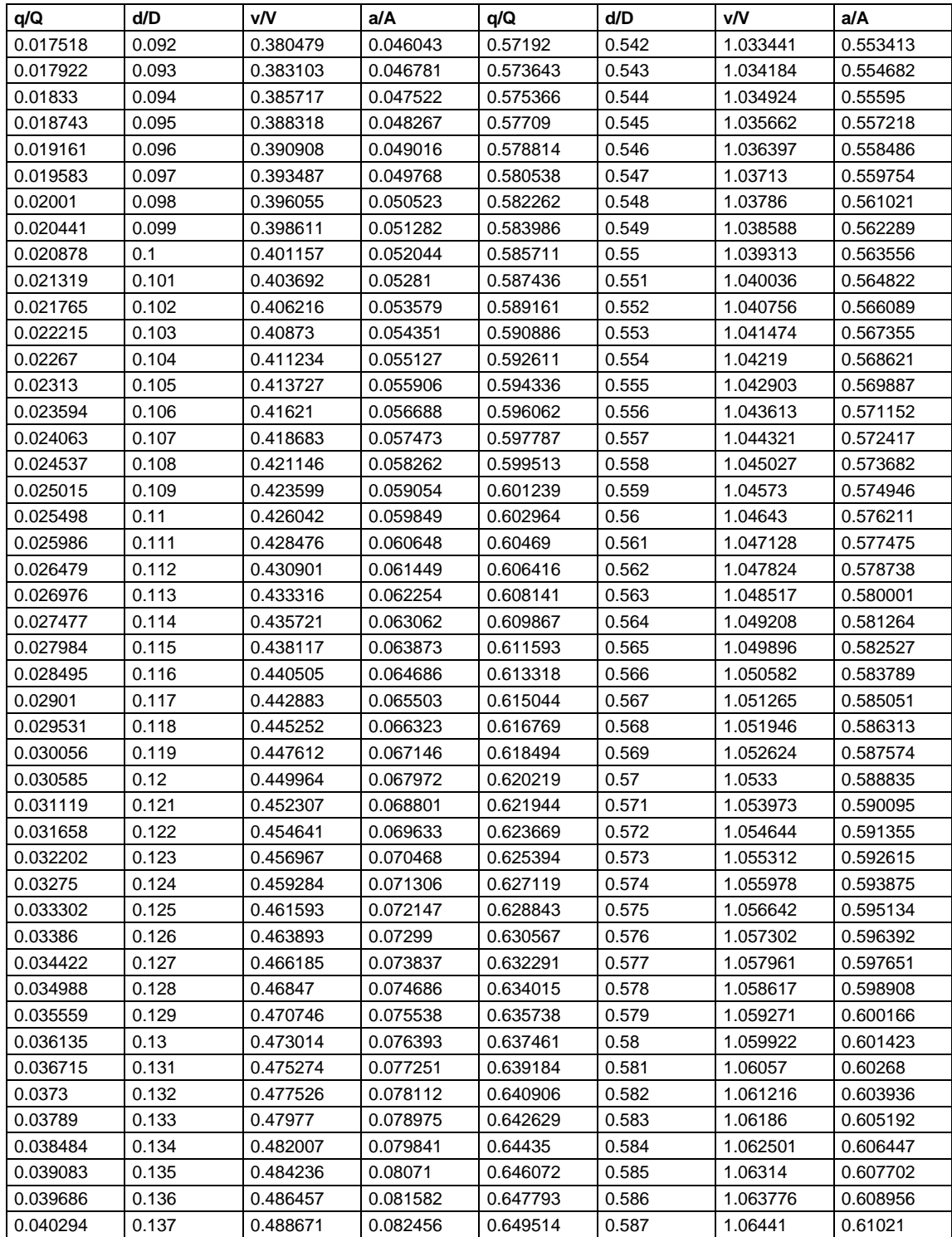

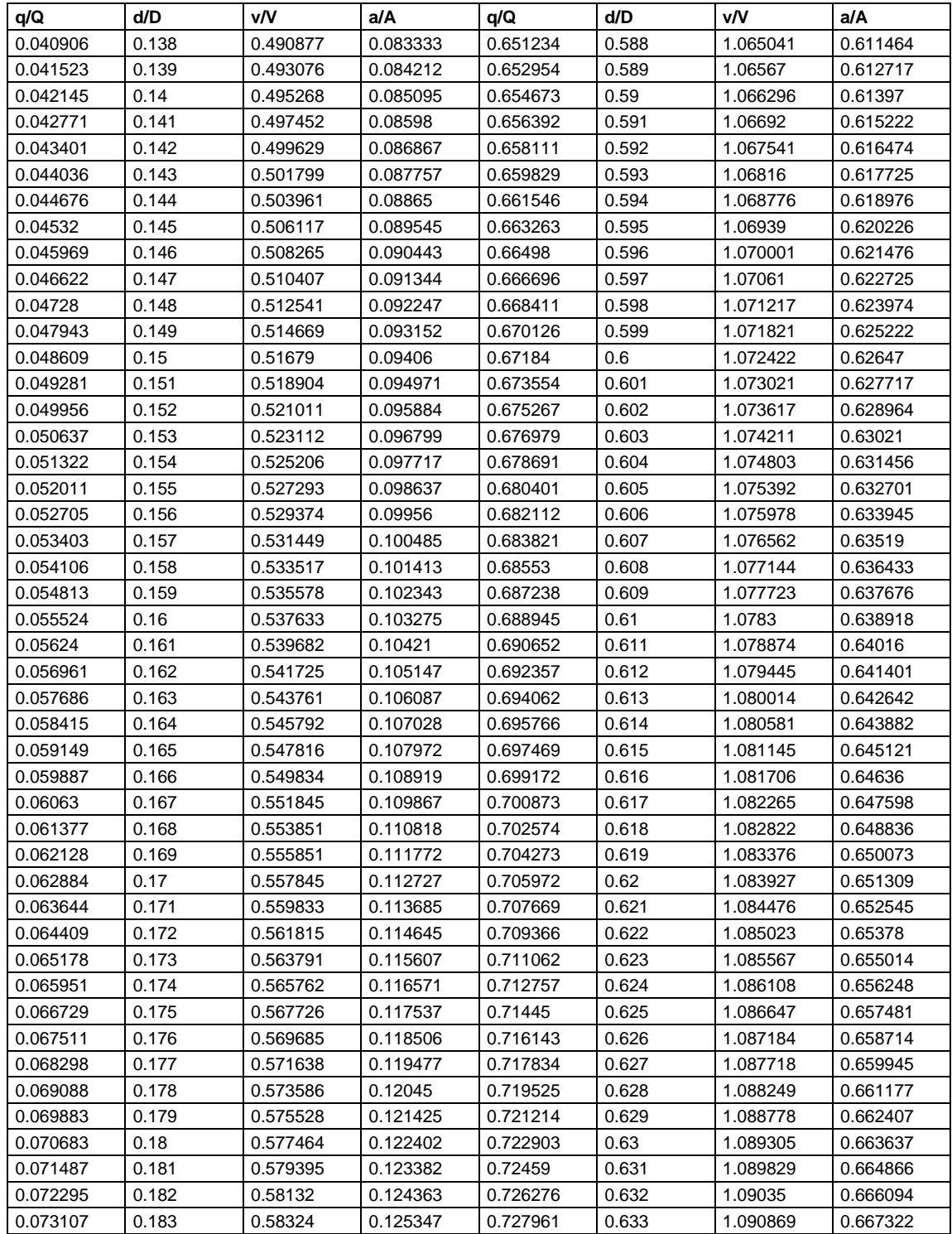

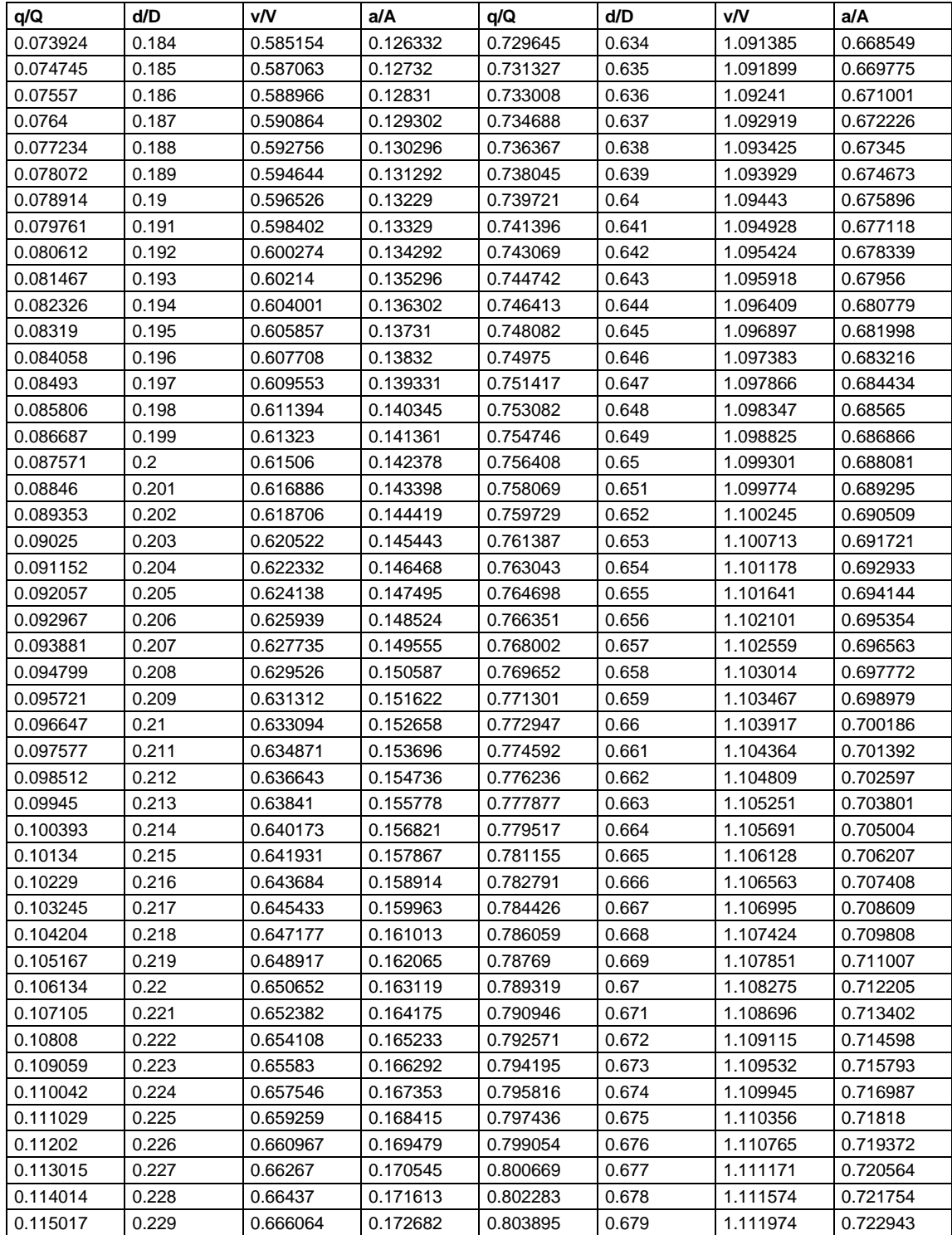

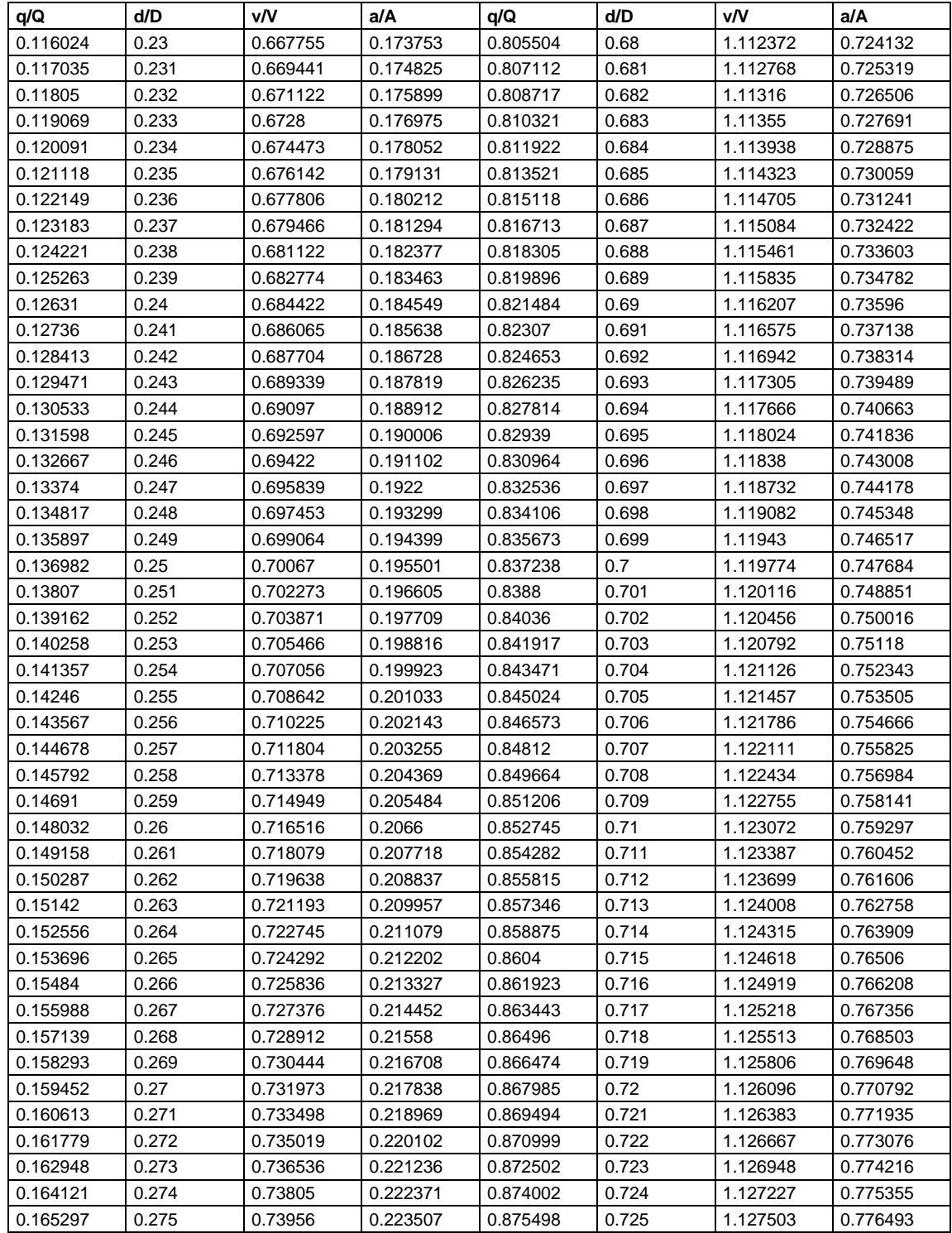

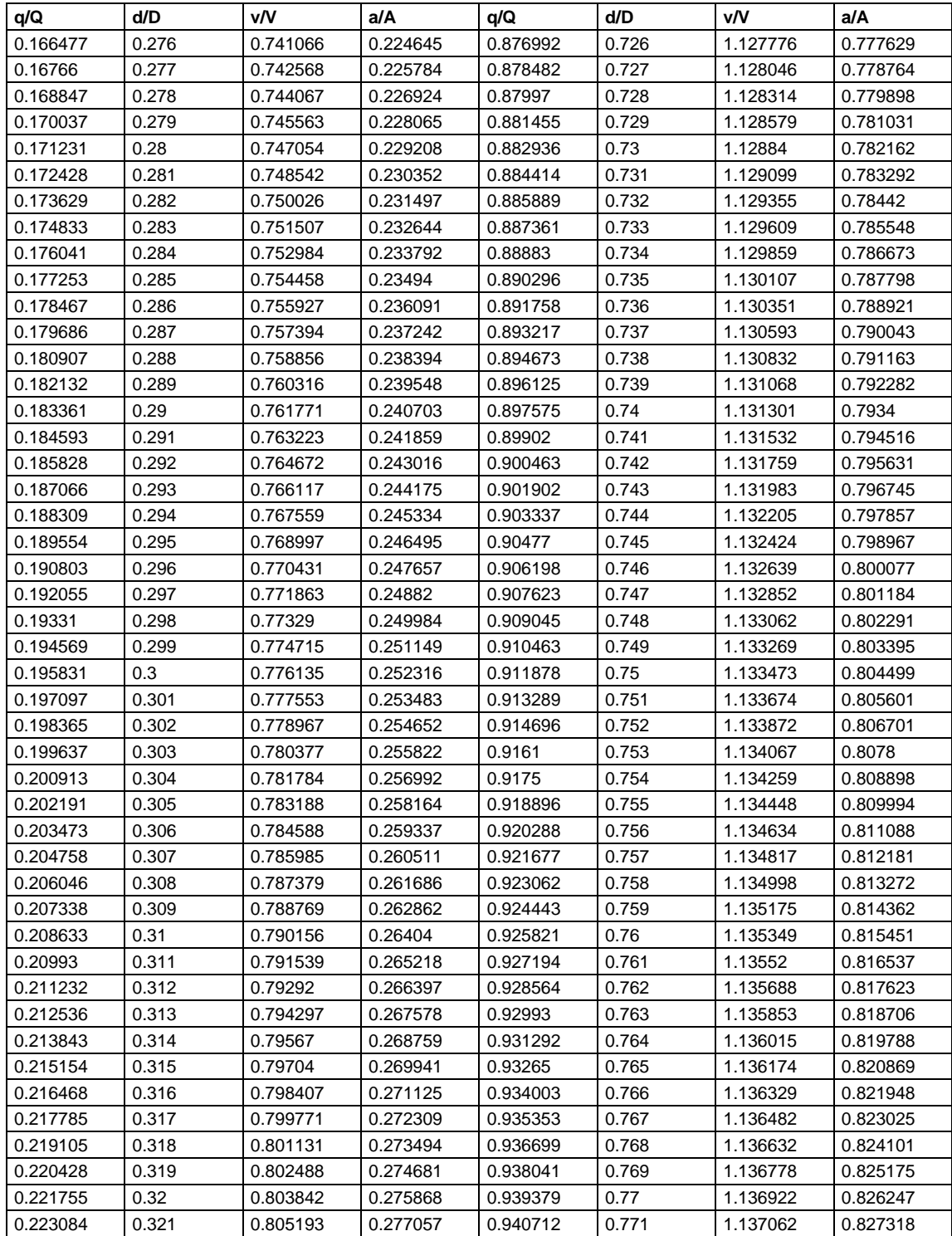

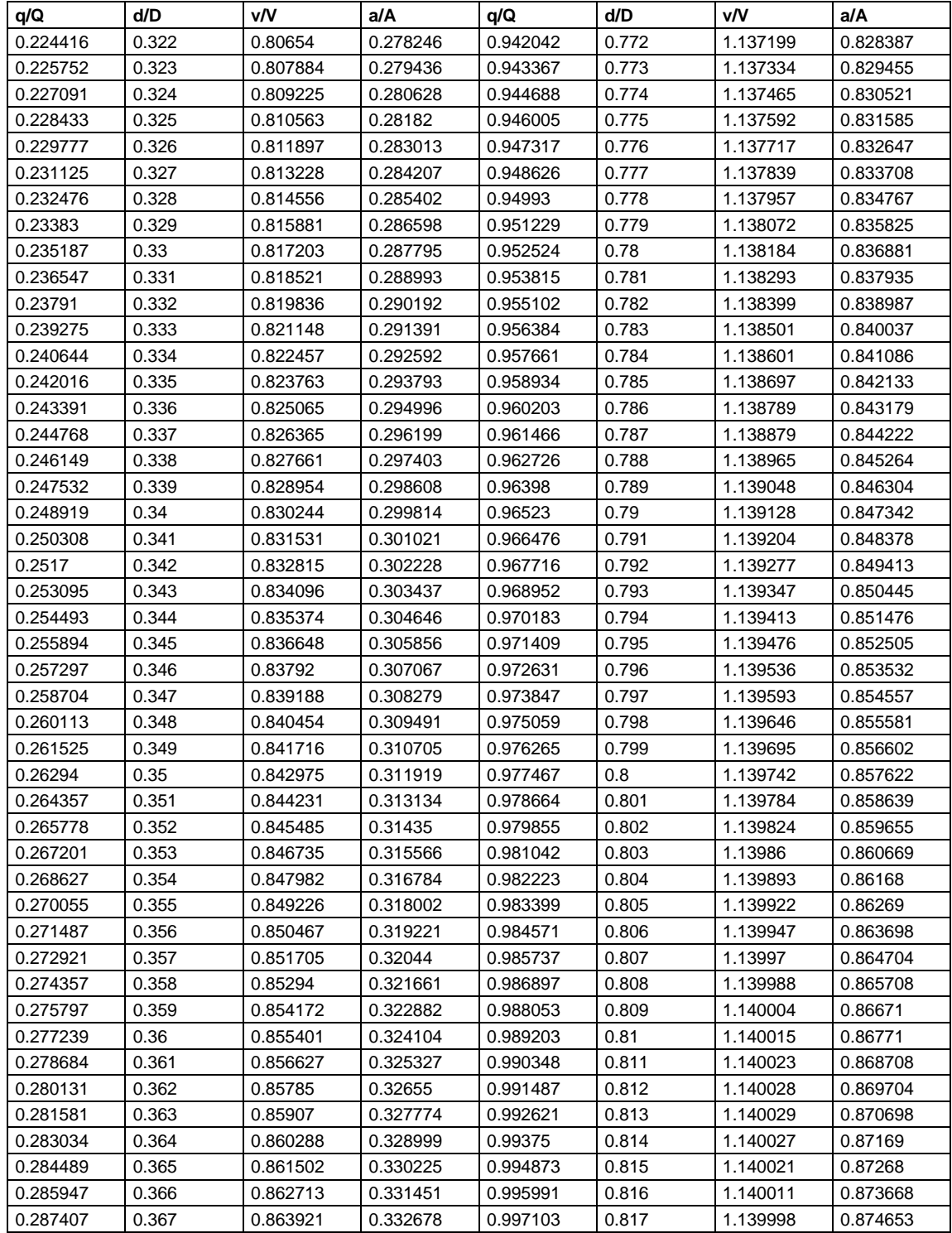

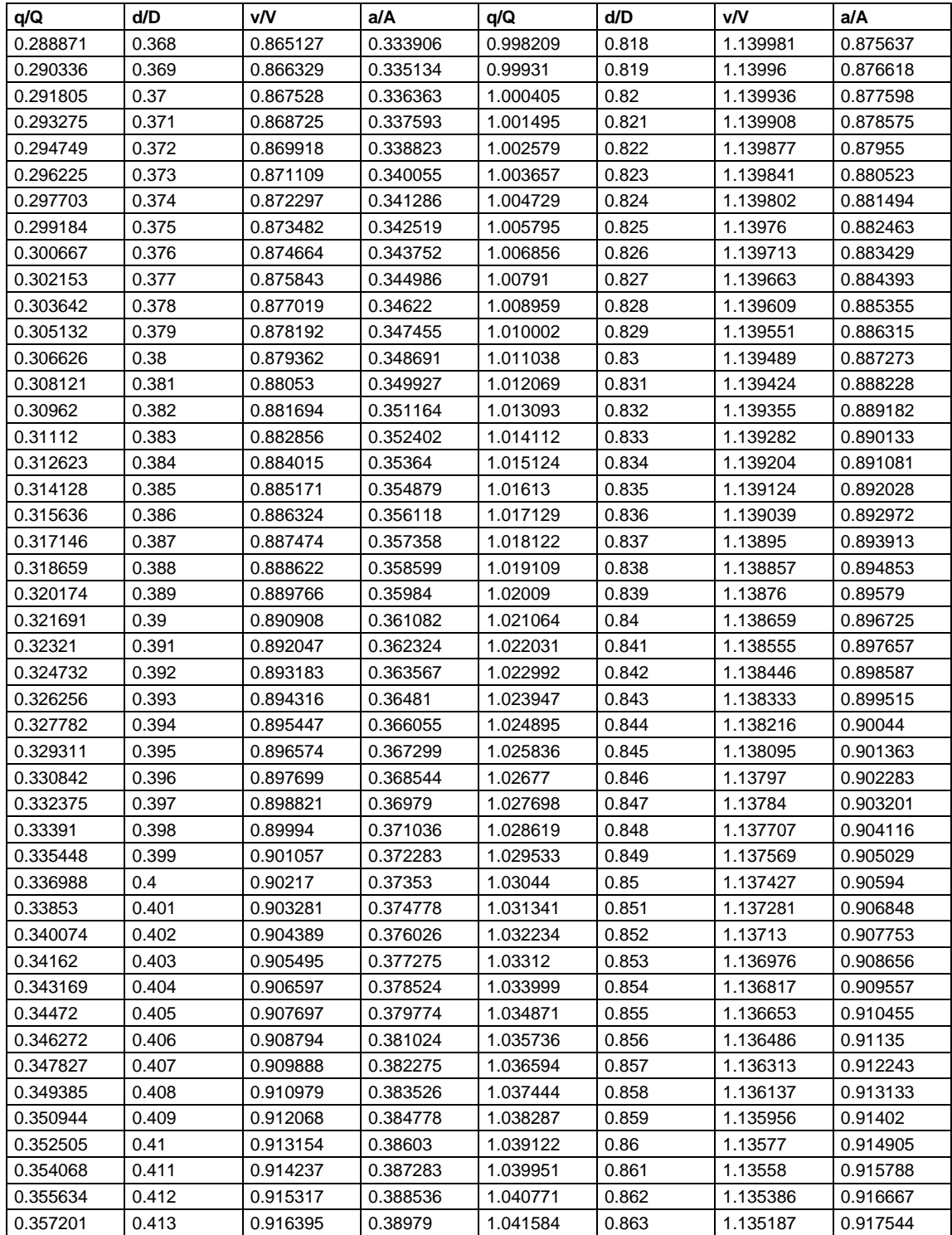

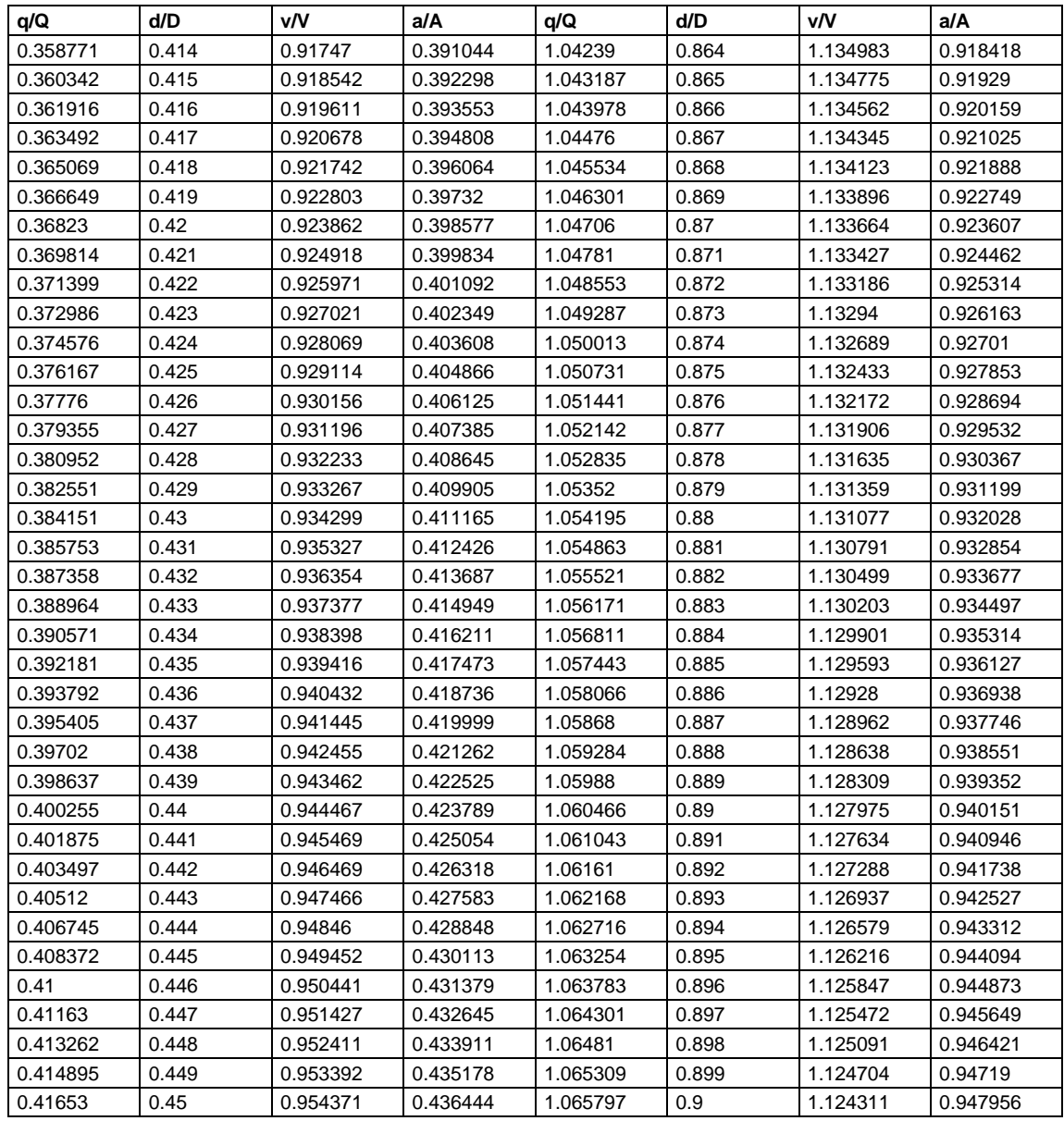

*Nota.* Tabla de relaciones hidráulicas. Adaptado de A. Rocha (1979). *Hidráulica de tuberías y canales*. (p. 301-310). R.A.

#### **Anexo 3.**

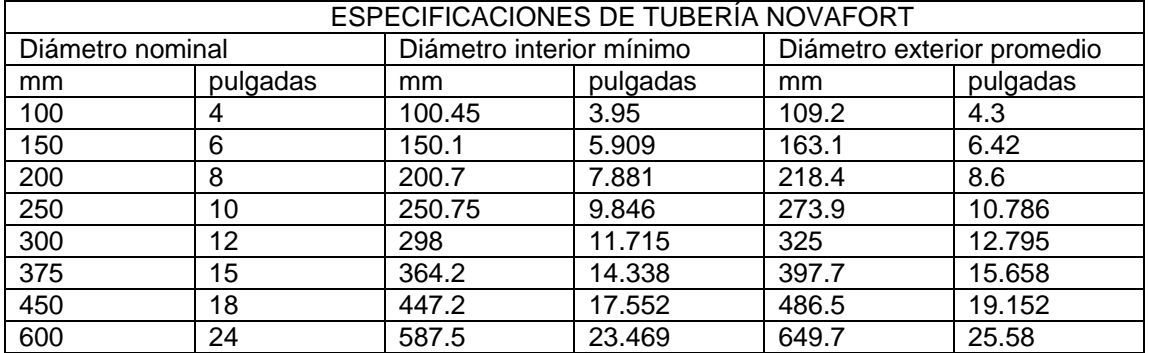

*Diámetros de tubería ASTM F-949 de NOVAFORT AMANCO*

Nota. Medidas exactas de cada tubería utilizada para los alcantarillados sanitarios. Obtenido de AMANCO. S.A. (2018). *Manual de Diseño de Tubo sistemas AMANCO para alcantarillado sanitario y pluvial: manual de diseño Novafort y Novaloc*. (p. 3). WOAVIN.